# MATEMATIKA

# O řešení funkcionálních nerovnic

PAVEL CALÁBEK – JAROSLAV ŠVRČEK Přírodovědecká fakulta UP, Olomouc

Problematika řešení funkcionálních rovnic, nerovnic a jejich soustav je trvale vyhledávanou oblastí nadstandarní části školské matematiky zejména pro matematické soutěže. Svědčí o tom např. použití dvou úloh uvedeného typu v aktuálním (8.) ročníku Středoevropské MO (MEMO), která se uskutečnila v září 2014 v Drážďanech (viz příklad 6 našeho článku).

V tomto příspěvku se zaměříme na řešení funkcionálních nerovnic a jejich soustav. Uvedeme zde základní metody a postupy řešení úloh uvedeného typu. Podobně jako v [1] zde budou prezentovány základní metody jejich řešení na konkrétních úlohách. Jsou jimi, podobně jako v [1], především metoda specifikace proměnných a metoda symetrie. V případě řešení funkcionálních nerovnic a jejich soustav zde navíc přistupuje i potřebná znalost elementárních metod řešení algebraických nerovnic.

I v tomto příspěvku předpokládáme u čtenáře pouze základní znalosti z oblasti teorie funkcí v reálném oboru (v rozsahu učebnic pro střední školy). Připomínáme dále, že symbolem R budeme v celém článku značit množinu všech reálných čísel a např. symbolem  $(0; +\infty)$  budeme označovat neomezený interval obsahující všechna kladná reálná čísla.

### Příklad 1

Určete všechny funkce  $f: \mathbb{R} \to \mathbb{R}$  takové, že pro všechna reálná čísla x,  *platí* 

$$
f(x) + f(y) \ge f(x)f(y) + 1.
$$

 $\check{R}e\check{s}en\check{\imath}$ . Nechť  $x$  je libovolné reálné číslo, položme  $y=x$ . Dostaneme tak nerovnost  $2f(x) \ge f^2(x) + 1$ , kterou upravíme na tvar

$$
(f(x) - 1)^2 \leq 0.
$$

Odtud je patrné, že pokud existuje řešení dané funkcionální nerovnice, pak pro všechna reálná čísla x platí  $f(x) = 1$ .

Závěr. Zkouškou (která je nutnou součástí řešení) snadno ověříme, že tato konstantní funkce je opravdu řešením dané funkcionální nerovnosti.

# Příklad 2

Určete všechny funkce  $f: \mathbb{R} \to \mathbb{R}$  takové, že pro všechna reálná čísla  $x, y$ platí

$$
xf(y) + yf(x) \ge f(x)f(y) + xy.
$$

 $\check{R}e\check{s}en$ í. Stejně jako v předešlém příkladu dostaneme volbou  $y = x$  pro libovolné reálné číslo  $x$  nerovnici  $2xf(x) \ge f^2(x)+x^2$ , kterou dále upravíme na tvar

$$
(f(x) - x)^2 \le 0.
$$

Odtud vidíme, že nutně platí  $f(x) = x$  pro všechna reálná čísla x. Provedením zkoušky opět ověříme, že nalezená funkce je opravdu řešením dané funkcionální nerovnice.

Jiné řešení. Položme nyní  $x = y = 0$ . Dostaneme tak  $f^2(0) \leq 0$  a odtud  $f(0) = 0$ . Dále předpokládejme, že pro reálná čísla  $x, y$  platí  $xy > 0$ . Dělením obou stran této nerovnice kladným číslem xy tak dostaneme

$$
\frac{f(x)}{x} + \frac{f(y)}{y} \ge \frac{f(x)}{x} \cdot \frac{f(y)}{y} + 1,
$$

což je pro neznámou funkci  $q(x) = f(x)/x$  stejná nerovnice jako v příkladu 1. Pro všechna  $x, y \in \mathbb{R}$ ,  $xy > 0$  tedy platí

$$
g(x) + g(y) \ge g(x)g(y) + 1.
$$

Analogicky jako v příkladu 1 dostaneme  $g(x) = 1$ , a tudíž  $f(x) = x$ . Nalezený výsledek musíme (s ohledem na použitý způsob řešení) podrobit zkoušce.

Poznámka. Způsobem podobným prvnímu řešení bychom mohli také řešit funkcionální nerovnici

$$
xf(x) + yf(y) \geq xyf(x)f(y) + 1.
$$

## Příklad 3

Určete všechny funkce  $f: \mathbb{R} \to \mathbb{R}$  takové, že pro všechna  $x, y \in \mathbb{R}$  platí

$$
2f(x^{2}) + 2f(y) \ge f(x)f(xy) + 4.
$$

 $\check{R}e\check{s}en$ í. Položíme-li v dané nerovnici  $x=y=0$ , dostaneme po úpravě

$$
0 \ge (f(0) - 2)^2,
$$

tedy  $f(0) = 2$ .

Dále položíme  $y = 0$ . Pro všechna reálná čísla x tedy platí

$$
2f(x^{2}) + 2f(0) \ge f(x)f(0) + 4,
$$

odtud z podmínky  $f(0) = 2$  plyne  $f(x^2) \ge f(x)$ . Volbou  $x = 0$  dále zjistíme, že pro všechna reálná čísla y platí

$$
2f(0) + 2f(y) \ge f^2(0) + 4.
$$

Z podmínky  $f(0) = 2$  pak dostaneme  $f(y) > 2$ . Pro všechna reálná čísla x tedy platí

<span id="page-2-0"></span>
$$
f(x^2) - 2 \ge f(x) - 2 \ge 0.
$$
 (1)

Konečně volbou  $x = y$  v dané nerovnici dostaneme po úpravě

$$
(f(x) - 2)(f(x^2) - 2) \le 0.
$$

Užitím [\(1\)](#page-2-0) dále dostaneme

$$
(f(x) - 2)^2 \le (f(x) - 2)(f(x^2) - 2) \le 0.
$$

Odtud  $f(x) = 2$  pro všechna reálná čísla x. Zkouškou snadno ověříme, že nalezená funkce je řešením dané funkcionální nerovnice.

# Příklad 4

Najděte všechny funkce  $f, g : \mathbb{R} \to \mathbb{R}$  takové, že pro všechna reálná čísla x platí

$$
1 + f2(x) \le 2g(x),
$$
  

$$
1 + g2(x) \le 2f(x).
$$

Řešení. Sečtením obou daných nerovnic máme

$$
1 + f2(x) + 1 + g2(x) \le 2f(x) + 2g(x).
$$

Odtud po úpravě získáme nerovnici

$$
(1 - f(x))^{2} + (1 - g(x))^{2} \le 0,
$$

tedy pro všechna reálná čísla x nutně platí

$$
f(x) = g(x) = 1.
$$

Zkouškou se snadno přesvědčíme, že tyto funkce vyhovují dané soustavě funkcionálních nerovnic.

#### Příklad 5 (Vietnamská MO, 1991)

Najděte všechny funkce  $f: \mathbb{R} \to \mathbb{R}$  takové, že pro všechna reálná čísla  $x, y, z$  platí

$$
f(xy) + f(xz) - 2f(x)f(yz) \ge \frac{1}{2}.
$$

 $\check{R}e\check{s}en$ í. Položme nejprve  $x=y=z=0$  a dostaneme tak

$$
2f(0) - 2f^2(0) \ge \frac{1}{2}.
$$

Tuto nerovnost upravíme na tvar  $(f(0) - \frac{1}{2})^2 \leq 0$ . Odtud bezprostředně plyne

$$
f(0) = \frac{1}{2}.
$$

Podobně volbou  $x = y = z = 1$  dostaneme

$$
f(1) = \frac{1}{2}.
$$

Nyní položme  $y = z = 1$ . Pro všechna reálná čísla x tedy platí

$$
f(x) + f(x) - 2f(x)f(1) \ge \frac{1}{2},
$$

tedy

<span id="page-4-0"></span>
$$
f(x) \ge \frac{1}{2}.\tag{2}
$$

Naopak volbou  $y = z = 0$  dostaneme pro libovolné reálné číslo x

$$
2f(0) - 2f(x)f(0) \ge \frac{1}{2}.
$$

Odtud

<span id="page-4-1"></span>
$$
f(x) \le \frac{1}{2}.\tag{3}
$$

Spojením [\(2\)](#page-4-0) a [\(3\)](#page-4-1) zjistíme, že pro všechna reálná čísla  $x$  platí  $f(x) = \frac{1}{2}$ . Zkouškou následně ověříme, že nalezená funkce vyhovuje dané funkcionální nerovnici.

#### Příklad 6 (8. MEMO, 2014)

Najděte všechny funkce  $f: \mathbb{R} \to \mathbb{R}$  takové, že pro všechna reálná čísla  $x$  a  $y$  plati

$$
xf(xy) + xyf(x) \ge f(x^2)f(y) + x^2y.
$$

Řešení. Volbou  $x = y = 1$  v zadání po úpravě dostaneme  $0 \ge (f(1) - 1)^2$ , proto nutně  $f(1) = 1$ . Položíme-li  $y = 1$ , dostaneme  $2xf(x) \ge f(x^2) + x^2$ , což upravíme na tvar

<span id="page-4-2"></span>
$$
2x(f(x) - x) \ge f(x^2) - x^2 \tag{4}
$$

pro všechna reálná čísla x. Volbou y = x dostaneme po úpravě pro všechna reálná čísla x nerovnici

<span id="page-4-3"></span>
$$
0 \ge (f(x^2) - x^2)(f(x) - x). \tag{5}
$$

Pokud pro určité kladné reálné číslo x platí  $f(x^2) - x^2 > 0$ , pak z [\(4\)](#page-4-2) plyne  $f(x) - x > 0$ . Je tudíž  $(f(x^2) - x^2)(f(x) - x) > 0$ , což je ve sporu s [\(5\)](#page-4-3), tedy pro všechna kladná reálná čísla  $x$  platí  $f(x^2) \leq x^2$ . Každé kladné reálné číslo lze napsat jako druhou mocninu kladného reálného čísla, tedy z této nerovnosti plyne  $f(x) \leq x$  pro všechna kladná reálná čísla x. Pokud

navíc pro některé kladné reálné číslo x platí  $f(x) - x < 0$ , potom z [\(4\)](#page-4-2) dostaneme  $f(x^2) - x^2 < 0$ , tedy  $(f(x^2) - x^2)(f(x) - x) > 0$ , což je opět ve sporu s [\(5\)](#page-4-3). Proto pro všechna kladná reálná čísla x platí

<span id="page-5-0"></span>
$$
f(x) = x.\t\t(6)
$$

Volbou  $x = y = 0$  dostaneme  $0 \ge f^2(0)$ , tj.  $f(0) = 0$ , tedy vztah [\(6\)](#page-5-0) je splněn pro všechna nezáporná reálná čísla x.

Dále předpokládejme, že  $x < 0$ ,  $y < 0$ . Pak podle zadání platí

$$
x^2y + xyf(x) \ge x^2f(y) + x^2y.
$$

Odtud po úpravě  $(x^2y < 0)$  obdržíme

$$
\frac{f(x)}{x} \le \frac{f(y)}{y}.
$$

Tato nerovnost platí pro libovolná záporná reálná čísla  $x$  a  $y$ . Záměnou  $x$ a y potom dostaneme

$$
\frac{f(y)}{y} \le \frac{f(x)}{x}.
$$

Z posledních dvou nerovností bezprostředně plyne

$$
\frac{f(y)}{y} = \frac{f(x)}{x}.
$$

V této rovnici položme  $y = -1$  a označme  $-f(-1) = k \in \mathbb{R}$ . Pro všechna záporná reálná čísla x tedy platí  $f(x) = kx$ , kde k je některé reálné číslo. Pokud má zadaná funkcionální nerovnost řešení, potom jím je pro nějaké reálné číslo k funkce

$$
f(x) = \begin{cases} x & \text{pro } x \ge 0, \\ kx & \text{pro } x < 0. \end{cases}
$$

Nyní provedeme zkoušku, označme

$$
L = xf(xy) + xyf(x),
$$
  $P = f(x^2)f(y) + x^2y.$ 

- a) Nechť  $x = 0$  nebo  $y = 0$ , v obou případech  $L = P = 0$ , tedy nalezená funkce vyhovuje zadání.
- b) Pro  $x > 0$  a  $y > 0$  platí  $P = 2x^2y$ ,  $L = 2x^2y$ , opět tedy  $L \ge P$ .

- c) Nechť nyní  $x > 0$ ,  $y < 0$ . Potom  $L = kx^2y + x^2y$  a  $P = kx^2y + x^2y$ , tedy  $L \geq P$  pro libovolné reálné číslo k.
- d) Nechť  $x < 0$ ,  $y > 0$ . Potom  $L = 2kx^2y$  a  $P = 2x^2y$ , tedy  $L \ge P$ , právě když  $k \geq 1$ .
- e) Nechť  $x < 0, y < 0$ . Potom  $L = x^2y + kx^2y$  a  $P = kx^2y + x^2y$ , tedy nerovnost  $L \geq P$  platí pro libovolné reálné číslo k.

Závěr. Zkouškou jsme tak ověřili, že pro každé reálné číslo  $k \geq 1$  je funkce

$$
f(x) = \begin{cases} x & \text{pro } x \ge 0, \\ kx & \text{pro } x < 0, \end{cases}
$$

řešením dané funkcionální nerovnice.

# Příklad 7

Nechť funkce  $f: \langle 0; 1 \rangle \to \mathbb{R}$  pro libovolná různá reálná čísla  $x, y \in \langle 0; 1 \rangle$ vyhovuje podmínkám

$$
f(0) = f(1) = 0
$$
 a  $f\left(\frac{x+y}{2}\right) \le f(x) + f(y).$ 

- a) Dokažte, že  $f(x) \geq 0$  pro libovolné  $x \in (0, 1)$ .
- b) Dokažte, že pro nekonečně mnoho  $x \in (0, 1)$  platí  $f(x) = 0$ .
- c) Najděte příklad takové funkce, která nabývá pro některá  $x \in (0, 1)$ nenulové hodnoty.

Řešení.

a) Důkaz provedeme sporem. Předpokládejme, že existuje číslo  $\alpha \in (0; 1)$ pro které  $f(\alpha) < 0$ . Vzhledem k podmínce  $f(0) = f(1) = 0$  musí být  $\alpha \in (0, 1)$ . Položme nejprve  $x = 0$ ,  $y = \alpha$ . Dostaneme tak

$$
f\left(\frac{\alpha}{2}\right) \le f(0) + f(\alpha) = f(\alpha).
$$

Volbou  $x = 0$ ,  $y = \frac{1}{2}\alpha$  dále dostaneme

$$
f\left(\frac{\alpha}{4}\right) \le f(0) + f\left(\frac{\alpha}{2}\right) = f\left(\frac{\alpha}{2}\right),
$$

naopak volbou  $x = \frac{1}{2}\alpha$ ,  $y = \alpha$  dostaneme

$$
f\left(\frac{3}{4}\alpha\right) \le f\left(\frac{\alpha}{2}\right) + f(\alpha) \le 2f(\alpha).
$$

A nyní konečně volbou  $x = \frac{1}{4}\alpha$ ,  $y = \frac{3}{4}\alpha$  dostaneme

$$
f\left(\frac{\alpha}{2}\right) \le f\left(\frac{\alpha}{4}\right) + f\left(\frac{3}{4}\alpha\right) \le f\left(\frac{\alpha}{2}\right) + 2f(\alpha).
$$

Odtud úpravou dostaneme  $0 \leq f(\alpha)$ , což je spor s předpokladem  $f(\alpha) < 0$ . Proto platí  $f(x) \geq 0$  pro všechna  $x \in (0, 1)$ .

b) Užitím principu matematické indukce snadno ukážeme, že pro libovolné celé nezáporné číslo n a libovolné  $k \in \{0, 1, 2, \ldots, 2^n\}$  platí

$$
f\left(\frac{k}{2^n}\right) = 0.
$$

c) Funkcionální rovnici vyhovuje např. funkce  $f(x)$ , která pro  $x \in (0, 1)$ tvaru  $x = k/2^n$ , kde  $k, n$  jsou celá nezáporná čísla, nabývá hodnotu 0. Pro zbývající hodnoty x je rovna 1.

# Neřešené příklady

Na závěr uvádíme dvojici neřešených úloh, které jsou určeny zájemcům o uvedenou problematiku.

### Příklad 8

Najděte všechny funkce  $f: (1; +\infty) \rightarrow (1; +\infty)$  takové, že pro všechna reálná čísla  $x \in \langle 1; +\infty \rangle$  současně platí

$$
f(x) \le 2(x+1)
$$
 a  $xf(x+1) = f2(x) - 1$ .

[Jediným řešením je funkce  $f(x) = x + 1$ .]

## Příklad 9

Nechť funkce  $f: \mathbb{N} \to \mathbb{N}$  pro všechna přirozená čísla n vyhovuje nerovnosti  $f(n+1) > f(f(n))$ . Dokažte, že pro všechna přirozená čísla n platí  $f(n) = n$ .

# Literatura

[1] Calábek, P. – Švrček, J.: Abeceda řešení funkcionálních rovnic. MFI, roč. 22 (2013), č. 4.

# Niekoľko príkladov k iracionálnym číslam

#### ANDREA KANÁLIKOVÁ – JANA PÓCSOVÁ

Prírodovedecká fakulta UPJŠ, Košice – Fakulta BERG TU, Košice

V tomto článku podrobne popisujeme riešenia troch úloh, v ktorých vystupujú iracionálne čísla. Pojem iracionálne číslo vznikol prevažne pre potreby matematiky. Keďze nie je tak silne previazaný s mimomatematickou realitou, pokúsili sme sa zozbierať a vhodne upraviť niekoľko úloh, v riešení ktorých tieto čísla vystupujú a schopnosť s nimi pracovať je nevyhnutná pre ich samotné riešenie. Tieto úlohy zaradzujeme k nadstavbovým úlohám, ktoré sú vhodné predovšetkým na prácu s nadanými žiakmi, alebo v matematických krúžkoch. Určite nepatria k základným úlohám slúžiacim na precvičenie vlastností iracionálnych čísel, ale ich využite je možne aj na obohatenie štandardnej výučby k téme Iracionálne čísla.

# Pohľad do kurikula

V priebehu základnej školy sa žiak postupne oboznamuje s oborom prirodzených a celých čísel. Pri obore racionálnych čísel sa vytvára väzba medzi pojmom zlomok a desatinné číslo. Taktiež v priebehu 8., resp. 9. ročníka základnej školy vzniká aj prvá intuitívna predstava o iracionálom čísle a to pri téme Pytagorova veta. K prehĺbeniu tejto predstavy dochádza až v 1. ročníku gymnázia, kde už je pojem iracionálneho čísla zadefinovaný korektne spolu s určením reprezentantov tohto číselného oboru.

Z algebraickej stránky je obsahom preberanej látky usporiadanie, porovnanie iracionálnych čísel a zaokrúhľovanie iracionálnych čísel. Tiež by sa mali v tomto období precvičovať aj úlohy obsahujúce výrazy s odmocninami, ale v novom Štátnom vzdelávacom programe pre gymnázia (podľa [1]), s názvom ISCED 3A (vyššie sekundárne vzdelávanie), už táto téma úplne absentuje. V priebehu 1. ročníka gymnázia sa pri dôkazoch spomína upine absentuje. v priebenu 1. rocnika gymnazia sa pri dokazoch spomina<br>aj dôkaz, že √2 nie je racionálne číslo. Tento dôkaz sa vyžaduje od žiakov na maturitných skúškach z matematiky.

Prvá geometrická predstava o iracionálnom čísle vzniká už počas základnej školy pri téme Pytagorova veta. Pri narysovaní pravouhlého troj-

uholníka s odvesnami dĺžky 1 je prepona dĺžky  $\sqrt{2}.$  Žiakom je predostretá unomika s odvesnami dizky 1 je prepona dizky √2. Ziakom je predostreta<br>predstava, že √2 je dĺžka nejakej úsečky, ktorá sa dá narysovať, ale toto číslo nevieme presne vyjadriť.

Neskôr, v prvom ročníku gymnázia, je obsahom preberanej latky úloha: Néskor, v prvom ročniku gymnázia, je obsahom preberanej latky ulona:<br>"Nájdite obraz čísla  $\sqrt{5}$  na číselnej osi." Pri jej riešení sa aplikujú Pytagorova veta a Euklidova veta o výške.

Podľa [2] nasledujúce úlohy môžu byť zaradnené do vyučovania v prvom ročníku gymnázia na upevnenie a prehĺbenie geometrickej predstavy o iracionálnom čísle.

- Znázornite na číselnej osi úsečky  $AB$ ,  $BC$ , pričom body  $A$ ,  $B$ ,  $C$  sú obrazy reálnych čísel. Bod  $A$  je obrazom reálneho čísla  $-3-2\sqrt{5},$  bod  $B$  je obrazom čísla  $1-2$ od A je obrazom reameno cisia  $-3 - 2\sqrt{3}$  a bod C je obrazom čísla  $0, 3 + \sqrt{5}$ . √ √
- Zostrojte obdĺžnik  $ABCD$ , ak  $|AB|$  =  $5, |BD| =$ 3.

V nasledujúcej časti článku uvádzame niekoľko úloh podporujúcich rozvoj algebraickej a tiež geometrickej predstavy o iracionálnom čísle spolu s popisom ich riešení.

# Niekoľko úloh s využitím iracionálnych čísel

Prvá úloha (vybraná z [3]) poukazuje na to, ako možno pri nesprávnom počítaní s kalkulačkou získať chybný výsledok.

#### Príklad 1

Porovnajte čísla <sup>√</sup> 990+<sup>√</sup> 86 a <sup>√</sup> 778+<sup>√</sup> 165. Svoju odpoveď zdôvodnite.

Riešenie. Pokiaľ si tieto čísla vyjadríme pomocou kalkulačky (s pomerne malým počtom desatinných miest, t.j. do 10), pravdepodobne vyhlásime obe súčty za rovnaké. Avšak s presnejšiou kalkulačkou by sme sa dopracovali k výsledku

$$
\sqrt{990} + \sqrt{86} = 40,73788394060...,
$$
  

$$
\sqrt{778} + \sqrt{165} = 40,73788394062...
$$

Môžeme vidieť, že tieto dve iracionálne čísla nie sú rovnaké, pretože sa líšia ciframi na 11. desatinnom mieste. Obe čísla sa zhodujú na prvých nsia cirrami na 11. desatinnom mieste. Obe cisla sa znoduju na prvych<br>10 desatinných miestach. Ďalej ukážeme, že číslo √990 + √86 je menšie 10 desatınnych miestach. Dalej uk:<br>ako číslo  $\sqrt{778} + \sqrt{165}$ , t.j. že platí

$$
\sqrt{990} + \sqrt{86} < \sqrt{778} + \sqrt{165}.
$$

Nerovnosť umocníme na druhú

$$
990 + 2 \cdot \sqrt{990 \cdot 86} + 86 < 778 + 2\sqrt{778 \cdot 165} + 165
$$

a postupne upravujeme ekvivalentne tak, aby sme odstránili odmocniny

 $133 < 2 \cdot ($ √ 778 · 165 − √  $990 \cdot 86)$  $133^2 < 4 \cdot (778 \cdot 165 - 2 \cdot \sqrt{2})$  $(778 \cdot 165 \cdot 990 \cdot 86 + 990 \cdot 86)$ 8 ·  $\sqrt{778 \cdot 165 \cdot 990 \cdot 86}$  < 4 · (778 · 165 + 990 · 86) – 133<sup>2</sup>  $64 \cdot 778 \cdot 165 \cdot 990 \cdot 86 < 836351^2$  $699\,482\,995\,200\leq 699\,482\,995\,201.$ 

Tým je dôkaz ukončený.

Námety na diskusiu:

- Podobne, porovnajte (čo do veľkosti) nasledujúce dve iracionálne čísla  $\frac{540}{944} + \sqrt{236}, \sqrt{531} + \sqrt{531}.$  $\frac{540}{944} + \sqrt{236}, \sqrt{531} + \sqrt{531}.$  $\frac{540}{944} + \sqrt{236}, \sqrt{531} + \sqrt{531}.$ <sup>1</sup>
- S využitím tzv. surdických výrazov, ktorých bližšia charakteristika je uvedená tiež v [4], je možné riešiť nasledujúcu úlohu. Určte, ktoré z daných čísel je iracionálne:  $\sqrt{3 + 2\sqrt{2}} - \sqrt{3 - 2}$  $\frac{1}{\sqrt{2}}$  a  $\sqrt[3]{2} + \sqrt[3]{4}$ .

Ďalšia z vybraných úloh (podľa [6]) využíva aplikáciu Pytagorovej vety v praxi. Učiteľ ju môže využiť jednak ako motivačnú úlohu pri tematickom celku Pytagorova veta, prípadne ako úlohu na precvičenie počítania s výrazmi obsahujúcimi odmocniny.

# Príklad 2

V roku 1966 dvaja vynálezci J. Šarikov a V. Zdanovič vymysleli spôsob, ako merať hĺbku dna v úsekoch rieky, ktorá je pre človeka nedostupná. Do vody sa hodí kotva, ku ktorej sú na dvoch lanách rôznej dĺžky (označme  $l_1$ a  $l_2$ ) priviazané dve bóje. Kotva s bójami sa vyhodí z lietadla na miesto rieky, kde je potrebné odmerať jej hĺbku. v momente, keď obe bóje vyplávajú na hladinu sa z lietadla urobia fotografické zábery na rieku. Odmeraním vzdialenosti medzi bójami z fotografií sa získa vzdialenosť medzi nimi

<span id="page-10-0"></span><sup>&</sup>lt;sup>1</sup>Ron Graham zostavil dve iracionálne čísla (označme  $a, b$ ), ktorých desatinný rozvoj sa zhoduje až na 40 desatinných miest (pozri [5]). Každé z týchto iracionálnych čísel tvorí súčet deviatich čísel pod odmocninou: √

ori sucet deviation cisei pod odmocninou:<br>  $a = \sqrt{1000001} + \sqrt{1000025} + \sqrt{1000031} + \sqrt{1000084} + \sqrt{1000087} + \sqrt{1000134} +$  $\begin{array}{r}\na = \sqrt{1000001 + \sqrt{1000025 + \sqrt{1000198}}}} \\
+ \sqrt{1000158 + \sqrt{1000182} + \sqrt{1000198}} \\
\hline\n\end{array}$ 

 $b = \sqrt{1000002} + \sqrt{1000018} + \sqrt{1000042} + \sqrt{1000066} + \sqrt{1000113} + \sqrt{1000116} +$  $+ \sqrt{1000169} + \sqrt{1000175} + \sqrt{1000199}$ 

(označme a) a z toho sa už dá vypočítať hĺbka rieky (označme h) v danom mieste. Pokúste sa odvodiť vzorec pre výpočet hĺbky dna rieky.

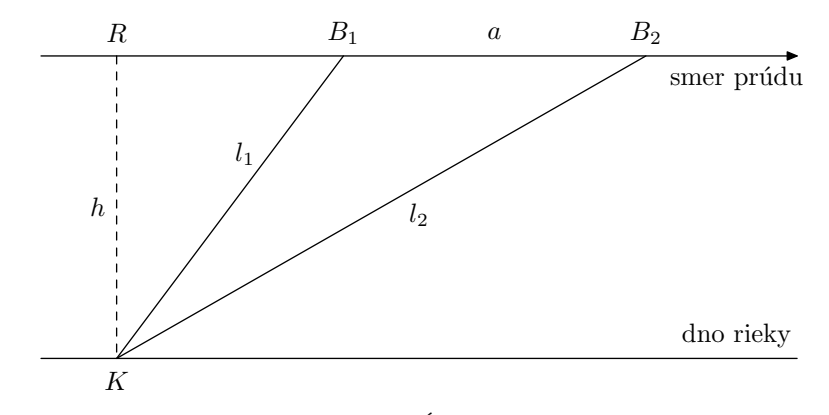

Riešenie. Situáciu môžeme zakresliť ako na obrázku 1.

Obr. 1 Náčrt situácie pri meraní hĺbky dna pomocou kotvy s bójami

Vzdialenosť bodov  $R$  a  $B_1$  označme ako  $x$ . Všimnite si, že na obrázku sú dva pravouhlé trojuholníky: trojuholník  $KB_2R$  a trojuholník  $KB_1R$ . Pomocou Pytagorovej vety vypočítame hĺbku rieky h. Túto vetu použijeme na výpočet hĺbky h v trojuholníku  $KB_2R$  a tiež v trojuholníku  $KB_1R$ . Dostaneme nasledujúce dva vzorce

$$
h = \sqrt{l_2^2 - (x+a)^2} = \sqrt{l_2^2 - (x^2 + 2xa + a^2)},
$$
  

$$
h = \sqrt{l_1^2 - x^2}.
$$

Z druhého vzorca vyjadríme x

$$
x^{2} = l_{1}^{2} - h^{2},
$$
  

$$
x = \sqrt{l_{1}^{2} - h^{2}}
$$

a dosadíme do prvého vzťahu. Dostaneme

$$
h = \sqrt{l_2^2 - (l_1^2 - h^2 + 2a\sqrt{l_1^2 - h^2} + a^2)}.
$$

Pomocou ekvivalentných úprav vyjadríme vzťah pre výpočet hĺbky rieky h.

$$
h^{2} = l_{2}^{2} - (l_{1}^{2} - h^{2} + 2a\sqrt{l_{1}^{2} - h^{2}} + a^{2}),
$$

t.j. po úpravách máme

$$
h = \frac{1}{2a} \sqrt{4a^2 l_1^2 - (l_2^2 - l_1^2 - a^2)^2}.
$$

Námety na diskusiu:

• Vynálezcovia však pôvodne na výpočet hĺbky rieky využili tzv. Herónov vzorec

$$
P_{\Delta} = \sqrt{s(s-a)(s-b)(s-c)},
$$
 kde  $s = \frac{a+b+c}{2}.$ 

Pokúste sa vyjadriť hĺbku rieky h s využitím práve tohto Herónovho vzorca.

#### Iracionálne čísla v úlohách Sangaku

V rokoch 1603–1868 došlo k úplnej izolácií japonských ostrovov od okolitého sveta. V tom čase bolo v Japonsku publikovaných mnoho matematických spisov zapísaných na špeciálnych drevených doskách (SANGAKU). Tieto boli umiestnené na stenách blízko chrámoch ako obetné dary všetkých členov sociálnych tried. Na týchto nástenkách bol nakreslený obrázok, ktorý slúžil k implicitnému popisu planimetrickej úlohy s textom: "Pozri sa, ak vieš, dokáž to!" (viď. [8])

Tieto úlohy sa líšia od tradičných európských geometrických úloh, pretože v nich ide spravidla o vyšetrovanie zaujímavých metrických vzťahov v planimetrii, ktoré nie sú bežne známe z našich učebníc (pozri [7, 8, 9]).

Riešením jednej z úloh SANGAKU (podľa [7, 9, 10, 11]) sme sa inšpirovali a pokúsili sme sa k tomuto riešeniu sformulovať problém z mimomatematického prostredia.

## Príklad 3

Firma na výrobu tlačiarenských strojov potrebuje vyrobiť sústavu troch valcov rôznych polomerov podľa nákresu na obrázku 2. Dva väčšie valce s rôznymi polomermi sú už vyrobené. Vytvorte tretí najmenší valec, ktorý bude umiestnený medzi dvoma už vytvorenými väčšími valcami tak, aby sa ich dotýkal. Aký polomer musí mať najmenší valec?

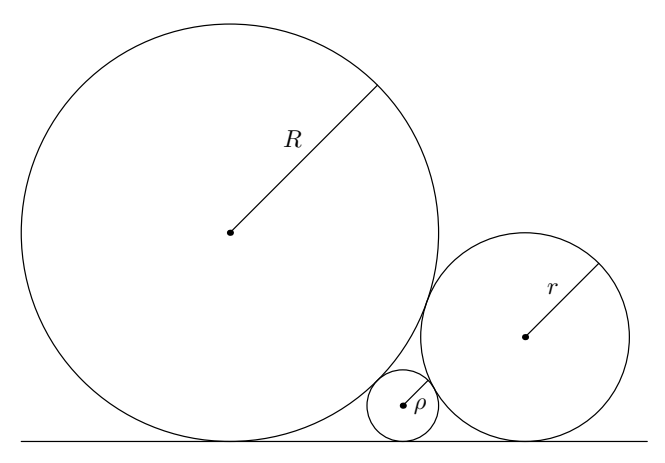

Obr. 2 Schématický náčrt zadanej úlohy

Riešenie. Najskôr je potrebné vypočítať vzdialenosť x obrazu stredov dvoch väčších kružníc na spoločnej dotyčnici (obr. 3).

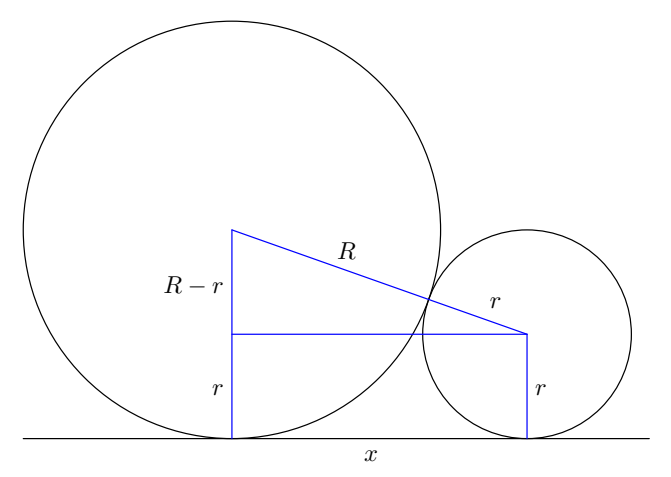

Obr. 3 Náčrt postupu výpočtu vzdialenosti $\boldsymbol{x}$ 

Túto vzdialenosť vypočítame pomocou Pytagorovej vety

$$
x^2 = (R+r)^2 - (R-r)^2.
$$

Odtiaľ  $x^2 = 4Rr$ , t.j.  $x = 2\sqrt{Rr}$ .

Ak spojíme stredy všetkých troch kružníc, dostaneme trojuholník (pozri obr. 4), ktorého strany majú dĺžky  $R + \rho$ ,  $r + \rho$  a  $R + r$ .

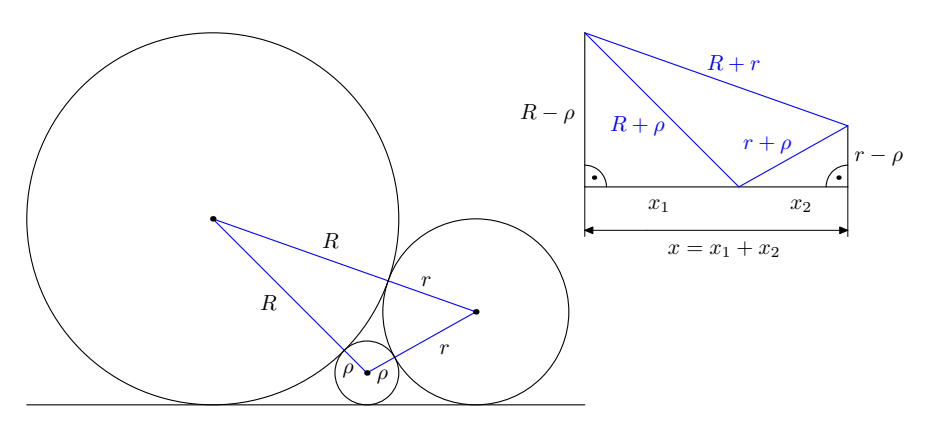

Obr. 4 Náčrt postupu výpočtu vzdialenosti  $x_1$  a  $x_2$ 

Dĺžky odvesien tohto trojuholníka je možné dopočítať z náčrtu. Dĺžky  $x_1$  a  $x_2$  vyjadríme pomocou Pytagorovej vety

$$
x_1^2 = (R + \rho)^2 - (R - \rho)^2
$$
,  $x_1^2 = 4R\rho$ ,  $x_1 = 2\sqrt{R\rho}$ .

Podobne

$$
x_2 = 2\sqrt{r\rho}.
$$

Podľa obr. 3 vieme, že platí  $x_1 + x_2 = x$ , čiže

$$
2\sqrt{R\rho} + 2\sqrt{r\rho} = 2\sqrt{Rr}.
$$
 (1)

Odtiaľ dostávame hľadanú dĺžku najmenšej kružnice

$$
\rho = \frac{Rr}{(\sqrt{R} + \sqrt{r})^2}.
$$

Po zvolení konkrétnych hodnôt polomerov kružníc napr.  $R = 30$  cm a  $r = 10$  cm a po výslednom zaokrúhlení dostávame, že najmenší valec má polomer 0,4 cm.

Námety na diskusiu:

• Popremýšľajte, ako môže zaokrúhľovanie iracionálnych čísel v priebehu výpočtu ovplyvniť presnosť výsledku.

V prípade, ak k zaokrúhleniu iracionálnych čísel dôjde na začiatku riešenia úlohy, tak môžeme očakávať skreslenie celého výsledku nakumulovaním chyby. Pri úlohách z praxe, ktorých riešenie vyžaduje veľkú presnosť, je toto počiatočné zaorkrúhlenie veľmi neželané. Aj na tejto úlohe je možné poukázať na tento fakt.

• Nájdite polomery všetkých troch kružníc na obrázku tak, aby to boli racionálne čísla.

K vyriešeniu stačí rovnosť [\(1\)](#page-2-0) upraviť do tvaru

$$
\frac{1}{\sqrt{\rho}} = \frac{1}{\sqrt{R}} + \frac{1}{\sqrt{r}}.
$$

Poďakovanie. Tento píspevok vznikol s podporou pojektov VEGA (VEGA 1/1331/12) a KEGA (040TUKE-4/2014).

#### Literatura

- [1] Štátny pedagogický ústav. Štátny vzdelávací program: MATEMATIKA (Vzdelávacia oblasť: Matematika a práca s informáciami), Príloha ISCED 3A. [online]. Štátny pedagogický ústav, Bratislava, 2009. [cit. 2011-06-20]. Dostupné na: [http://www.statpedu.sk/files/documents/svp/gymnazia/vzdelavacie](http://www.statpedu.sk/files/documents/svp/gymnazia/vzdelavacie_oblasti/matematika_isced3a.pdf) oblasti/mate matika [isced3a.pdf.](http://www.statpedu.sk/files/documents/svp/gymnazia/vzdelavacie_oblasti/matematika_isced3a.pdf)
- [2] Šidlová, Z.: Iracionálne čísla na strednej škole. Diplomová práca. Matematickofyzikálna fakulta Univerzity Komenského, Bratislava, 1995.
- [3] Horváth, G. Verhoeff, T.: Numerical Difficulties in Pre-University Informatics Education and Competitions. Journal Informatics in education, roč. 2 (2003), č. 1, s. 21–38.
- [4] Beránek, J.: Netradiční úlohy o reálných číslech. In: Sborník příspěvků z mezinárodní vědecké konference – Matematika v škole dnes a zajtra [CD-ROM]. Katolická Univerzita, Ružomberok, 2007.
- [5] Graham's Problem [online]. [cit. 2014-05-15]. Dostupné na: [http://www.cs.nyu.edu/exact/realexpr/Graham.html.](http://www.cs.nyu.edu/exact/realexpr/Graham.html)
- [6] Beran, L. Ondráčková, I.: Prověřte si své matematické nadání. Polytechnická knižnice, Praha, 1988.
- [7] Fukagowa, H. Rothman, T.: Sacred Mathematics, Japanese Temple Geometry. Princeton University Press, 2008.
- [8] Švrček, J.: Japonská planimetrie 18. a 19. století. MFI, roč. 4 (1995), č. 9, s. 385– 391.
- [9]  $\tilde{S}$ vrček, J. Leischner, P.: Ke dvěma úlohám SANGAKU. MFI, roč. 5 (1996), č. 7, s. 340–344.
- [10] SANGAKU's [online]. [cit. 2014-05-15]. Dostupné na: [http://www.hhofstede.nl/sangakus/sangaku2.htm.](http://www.hhofstede.nl/sangakus/sangaku2.htm)
- [11] Sangaku [online]. [cit. 2014-05-15]. Dostupné na: [http://gery.huvent.pagesperso-orange.fr/html/sangaku.htm.](http://gery.huvent.pagesperso-orange.fr/html/sangaku.htm)

# Bádateľský prístup k výučbe trojuholníkov

#### STANISLAV LUKÁČ

Prírodovedecká fakulta UPJŠ, Košice

### Bádateľská metóda vo vyučovaní prírodovedných predmetov

Vzhľadom na zásadné zmeny v spoločnosti rezonuje v prírodovednom vzdelávaní najmä v posledných dvoch desaťročiach nutnosť modernizácie prírodovedného vzdelávania. Tendencie o inováciu a skvalitnenie prírodovedného a matematického vzdelávania sa v celoeurópskom meradle premietajú do celého radu národných aj medzinárodných projektov aj do oficiálnych dokumentov iniciovaných Európskou komisiou. Skupina expertov pod vedením člena Európskeho parlamentu Michela Rocarda skúmala možnosti, ako skvalitniť prírodovedné a matematické vzdelávanie na základných a stredných školách. Jedným zo záverov Rocardovej správy v roku 2007 bolo deklarovanie nutnosti prechodu od školou preferovanej deduktívnej formy vyučovania k výskumne orientovanej koncepcii vzdelávania [3]. Pri sprístupňovaní obsahu by mali žiaci vykonávať rozmanité aktivity založené na riešení problémov, praktických činnostiach a spracovaní informácií.

Rozmanité modernizačné trendy vo vzdelávaní často vychádzajú z konštruktivistickej koncepcie učenia. Na konštruktivistických princípoch je postavená aj bádateľská metóda, pre ktorú sa zaužívala skratka IBSE (Inquiry Based Science Education). Táto metóda je odvodená z výskumných postupov charakteristických pre prácu vedcov, ktorú možno chápať ako proces identifikácie otázok a kontinuálneho hľadania odpovedí a vysvetlení [3]. Výskumné otázky sú samozrejme prispôsobené veku žiakov a úrovni rozvoja ich bádateľských zručností. Bádanie vo vyučovaní je nasmerované, podobne ako vedecké bádanie, k zodpovedaniu identifikovaných výskumných otázok a k využitiu vhodných argumentov na zdôvodnenie nájdených odpovedí.

Od žiakov nemožno očakávať, že budú hneď schopní stanoviť výskumné otázky a uskutočniť vlastné bádanie. Ich bádateľské zručnosti je potrebné rozvíjať postupne, a preto možno pri aplikovaní výskumných postupov

do prírodovedného a matematického vzdelávania využívať rôzne typy bádateľských činností. Na základe klasifikácie navrhnutej Banchi a Bell [1] možno podľa stupňa učiteľovho navádzania a vedenia žiakov rozlíšiť štyri základné úrovne bádateľských aktivít:

- 1. Potvrdzujúce bádanie úlohou žiakov je overiť im už známe výsledky. Cieľom učiteľa môže byť predstavenie nápadu, ako možno preskúmať určitú zákonitosť. Žiaci by mali byť schopní realizovať rôzne merania, zozbierať a triediť údaje.
- 2. Štruktúrované bádanie učiteľ stanoví výskumnú otázku a poskytne žiakom aj inštrukcie na realizáciu jednotlivých krokov bádania. Úlohou žiakov je analyzovať získané údaje, zorganizovať údaje do prehľadných tabuliek, vytvoriť grafy, sformulovať svoje zistenia a hľadať vhodné argumenty na ich zdôvodnenie.
- 3. Nasmerované bádanie učiteľ sformuluje so žiakmi výskumnú otázku a prípadne im poskytne aj určité usmernenie pre ich bádateľské činnosti. Žiaci si sami navrhnú postup bádateľských činností a spôsob zdôvodnenia odpovede na výskumnú otázku. Žiaci sa môžu zdokonaľovať v plánovaní a realizovaní experimentov, v analýze a hodnotení postupu bádania, v hľadaní a zdôvodňovaní súvislostí.
- 4. Otvorené bádanie žiaci majú príležitosť pracovať ako vedci. Na základe nastolenej problémovej situácie majú identifikovať výskumné otázky, zostaviť postupnosť bádateľských činností, hľadať odpovede a vysvetlenia. Rozvíja sa schopnosť žiakov hľadať a kriticky posúdiť rôzne stratégie riešenia problémov, vyvodzovať závery a dokazovať objavené zistenia.

Na prebudenie záujmu žiakov by mal učiteľ nastoliť na začiatku bádania stimulujúcu situáciu, v ktorej sú zahrnuté javy predstavujúce predmet výskumu. S niektorými aspektmi skúmaných javov majú mať žiaci už prvotné skúsenosti a poznatky, aby mohli na ne nadviazať a využiť ich pri porozumení a vysvetľovaní nových zistení. Je vhodné, ak učiteľ pripraví stimulujúcu situáciu tak, aby niektoré pozorované situácie boli pre žiakov na základe ich doterajších skúseností neočakávané až prekvapivé.

Súčasťou bádateľských aktivít môže byť aj experiment. Pri plánovaní zaradenia experimentu do vyučovania musí mať učiteľ jasný zámer, akým spôsobom sa využijú skôr osvojené vedomosti a zručnosti žiakov. Ak má žiak sám zostaviť a realizovať experiment, musí sa naučiť sformulovať na základe pozorovaných zistení hypotézy a hľadať spôsoby, ako ich testovať, analyzovať údaje a určovať príčinné súvislosti v pozorovaných javoch.

V najjednoduchšom prípade môžu experimentálne činnosti nadobudnúť podobu demonštrácie, pri ktorej majú žiaci pozorovať javy a zákonitosti. Pri pozorovaní by mal učiteľ otázkami naviesť žiakov, aby sústredili svoju pozornosť na podstatné aspekty skúmaných javov. Na druhej strane by mal učiteľ nabádať žiakov, aby aj sami nastoľovali vhodné otázky súvisiace s pozorovanými javmi, ktoré sa môžu stať v ďalšej etape východiskom pre výskumné otázky.

V článku sú predstavené dva námety na bádanie vybraných vlastností trojuholníkov. Vzhľadom na rozsah článku prezentovaná postupnosť bádateľských činností nepredstavuje úplný plán vyučovacej hodiny, ale sústredili sme sa len na vybrané elementy vzdelávacieho obsahu. Zjednocujúcim motívom navrhovaných aktivít je možnosť vhodne využiť obsahy trojuholníkov pri zdôvodňovaní objavených zistení. Na realizáciu jednoduchých experimentov pri bádateľských činnostiach je využitý dynamický geometrický systém Geogebra. Predpokladáme, že niektoré dynamické konštrukcie slúžiace na demonštrácie by boli pripravené dopredu. Pri vlastnom bádaní by mali žiaci navrhovať a vytvárať konštrukcie samostatne. Preto by už mali mať základné zručnosti z práce so systémom Geogebra.

### Ťažisko trojuholníka

Pri hľadaní ťažiska trojuholníka sa na začiatku sústredíme na skúmanie ťažníc trojuholníka. Žiakom predložíme úvahu založenú na rozdelení trojuholníka na veľmi tenké pásiky so stranami rovnobežnými s vybranou stranou trojuholníka. Ťažisko každého tenkého pásika by ležalo v strede pásika. Predstavme si, že v našom modeli budeme pásiky ďalej zužovať, až dostaneme rovnobežné úsečky s ťažiskom v strede úsečky. Predstavený model budeme žiakom demonštrovať pomocou dynamickej konštrukcie. Pri posúvaní rovnobežnej úsečky sa bude zaznamenávať stopa jej stredu T (pozri obr. 1).

Ťažisko trojuholníka bude ležať na spojnici ťažísk tenučkých pásikov modelovaných úsečkami. Po demonštrácii vytvorenia ťažnice trojuholníka kladie učiteľ žiakom otázky, pričom na preskúmanie rôznych konkrétnych trojuholníkov môže znova využiť dynamickú konštrukciu. Učiteľ ma nabádať aj žiakov, aby sformulovali otázky súvisiace s ťažnicami trojuholníka. Uvádzame niekoľko vhodných otázok.

Môže ležať ťažnica mimo trojuholníka? Ako zostrojíme ťažnicu trojuholníka? Je ťažnica osou uhla ACB?

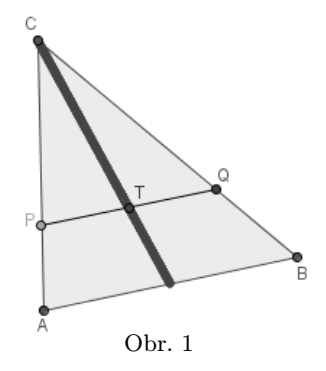

Po úvodnej demonštrácii, ktorá predstavuje stimulujúcu situáciu, zadáme žiakom úlohu, ktorej riešenie môže podľa nášho názoru pomôcť rozvíjať bádateľské zručnosti žiakov. Nájdite bod X v trojuholníku ABC, aby ste po spojení bodu X s vrcholmi trojuholníka získali tri trojuholníky s rovnakým obsahom. Vzhľadom na skutočnosť, že sme zamerali pozornosť žiakov na ťažnice trojuholníka, považujeme opisovanú aktivitu za nasmerované bádanie. Učiteľ môže aj naviesť žiakov, aby sa snažili určiť polohu nájdeného bodu vzhľadom na ťažnice trojuholníka.

Ak žiaci pomocou experimentovania s dynamickou konštrukciou zistia, že hľadaný bod X leží na každej ťažnici trojuholníka, po preskúmaní viacerých trojuholníkov by mali dôjsť k záveru, že hľadaný bod je ťažiskom trojuholníka (pozri obr. 2).

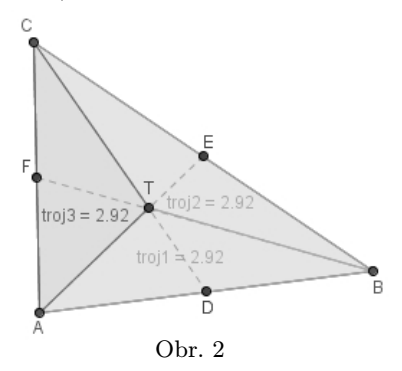

V ďalšej časti by sa mohli žiaci zamerať na skúmanie a vysvetľovanie zistenia, že tri ťažnice trojuholníka sa pretínajú v jednom bode, ale my sa sústredíme na hľadanie argumentov na zdôvodnenie experimentálne zistenej vlastnosti ťažiska. Zadáme žiakom ďalšiu úlohu. V trojuholníku ABC zostrojte všetky tri ťažnice a preskúmajte vlastnosti šiestich trojuholníkov, na ktoré rozdelili zostrojené ťažnice trojuholník ABC. Po experimentovaní s dynamickou konštrukciou by mohli žiaci objaviť, že všetky trojuholníky majú rovnaký obsah. Pri zdôvodňovaní objaveného vzťahu využijeme vlastnosť, na ktorú sme upozornili žiakov už pri úvodnej demonštrácii, a to, že ťažnica rozdeľuje trojuholník na dva trojuholníky s rovnakým obsahom.

Zamerajme sa na ťažnice CD a AE a využime obr. 2. Ťažnica CD rozdeľuje trojuholník ABC na dva trojuholníky ADC a DBC s rovnakým obsahom. Taký istý obsah majú aj trojuholníky ABE a AEC. Potom súčet obsahov trojuholníkov  $ATC$  a  $TEC$  je rovnaký, ako súčet obsahov trojuholníkov  $ATC$  a  $ADT$ . Trojuholník  $ATC$  tvorí spoločnú časť trojuholníkov,  $ADC$  a  $AEC$ , preto trojuholníky  $ADT$  a  $TEC$  majú rovnaký obsah. Keďže bod D je stredom strany AB a trojuholníky ADT a DBT majú totožnú výšku na strany AD a DB, tak aj trojuholníky ADT a DBT majú rovnaký obsah. Analogickými úvahami možno ľahko dokázať, že všetky trojuholníky, ktoré vznikli rozdelením trojuholníka ABC ťažnicami, majú rovnaký obsah. Pri prezentovaní zdôvodnenia získaného výsledku by žiaci mohli pre väčšiu prehľadnosť využiť obrázky s rôznofarebnými trojuholníkmi.

Z dokázanej vlastnosti je zrejmé, že aj trojuholníky ABT, BTC a ATC majú rovnaký obsah. Ak má učiteľ matematicky nadaných žiakov, môžu sa pustiť aj do zdôvodnenia skutočnosti, že vyššie uvedenú vlastnosť má jediný bod trojuholníka, a to ťažisko. Budeme predpokladať, že uvedenú vlastnosť má okrem ťažiska T aj bod X. Zostrojíme priamku p prechádzajúcu bodom X rovnobežnú so stranou AB. Obsah trojuholníka ABX sa rovná jednej tretine z obsahu trojuholníka ABC. To isté platí aj pre obsah trojuholníka ABT. Potom body X a T majú rovnakú vzdialenosť od strany AB, a preto aj ťažisko T leží na priamke p. V ďalšom kroku zostrojíme priamku q prechádzajúcu cez bod X rovnobežnú so stranou BC. Pomocou analogickej úvahy možno zdôvodniť, že aj ťažisko T musí ležať na priamke q. Potom ťažisko T leží v prieniku priamok p, q a je totožné s bodom X.

Nájdené vzťahy využijeme na objavenie pomeru dĺžok úsekov, na ktoré ťažisko rozdeľuje ťažnice. Inštrukcie pre bádanie žiakov zakomponujeme priamo do zadania úlohy. V trojuholníku ABC zostrojte ťažnice na dve strany. Využitím obsahov dvoch vhodne zvolených trojuholníkov charak-

terizujte vzťah medzi dĺžkami úsekov, na ktoré ťažisko rozdeľuje ťažnicu trojuholníka ABC.

Môže sa stať, že žiaci pri experimentovaní odmerajú dĺžky úsekov a zistia, že sú v pomere 2 : 1. Po vyslovení hypotézy môžu testovať jej platnosť pre ťažnice v rôznych konkrétnych trojuholníkoch. Inštrukcie v zadaní im však dávajú návod aj na zdôvodnenie objaveného vzťahu. Na obr. 3 sú zostrojené v trojuholníku ABC ťažnice na strany AB a BC. Žiaci už zistili, že obsah trojuholníka  $ATC$  je dva krát väčší ako obsah trojuholníka  $TEC$ . Keďže oba trojuholníky majú totožnú výšku na strany  $AT$  a  $TE$ , potom platí, že dĺžka úsečky  $AT$  ja dva krát väčšia ako dĺžka úsečky  $TE$ .

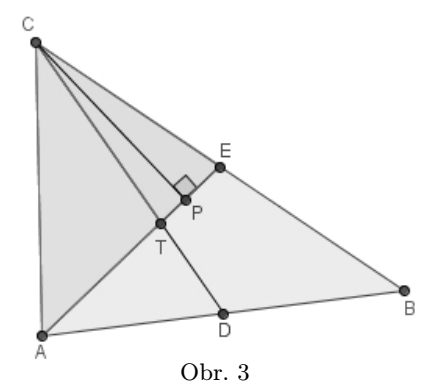

## Súčet vzdialeností

V druhom námete budeme skúmať súčet vzdialeností. Na geometrické sčítavanie vzdialeností sa budú využívať aj zhodné zobrazenia. Aj v tomto prípade začneme demonštráciou využívajúcou dynamickú konštrukciu, v ktorej bude zostrojená priamka p a dva rôzne body A, B ležiace v jednej polrovine určenej priamkou p. Našou úlohou bude nájsť na priamke p taký bod M, aby obvod trojuholníka ABM bol minimálny. Keďže dĺžka strany AB je rovnaká pre všetky trojuholníky s tretím vrcholom na priamke p, žiaci by rýchlo prišli na to, že stačí zistiť, kedy je súčet vzdialeností bodu M od bodov A, B minimálny.

Najprv si zvolíme ľubovoľný bod X ležiaci na priamke p, odmeriame vzdialenosti bodu X od bodov A, B a určíme ich súčet. Potom budeme pohybovať bodom X po priamke  $p$  a hľadať polohu bodu X, kedy bude súčet vzdialeností minimálny. Na experimentálne určenú pozíciu bodu X na priamke  $p$  umiestnime bod  $M$  (pozri obr. 4). Pri pozorovaní demonštrácie žiakov iste napadne otázka, ako by sme mohli nájsť pozíciu bodu  $M$  konštrukčne, bez posúvania bodu  $X$  po priamke  $p$ .

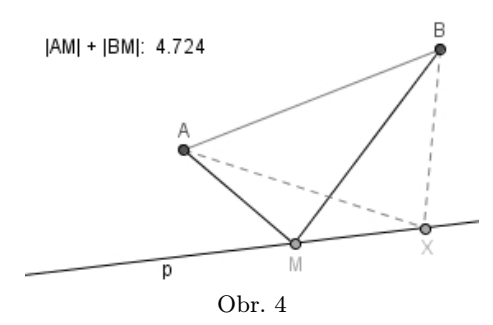

Pri hľadaní odpovede na položenú otázku navrhujeme naviesť žiakov na riešenie jednoduchšieho prípadu, kedy by bod B ležal v opačnej polrovine určenej priamkou p. V tomto jednoduchom prípade by bod M ležal v priesečníku priamky AB s priamkou p. Skúsme v dynamickej konštrukcii z demonštrácie nájsť bod  $C$  odpovedajúci bodu  $B$  tak, aby minimálny súčet vzdialeností  $|AM|$  a  $|MC|$  bol rovnaký ako pre body A, B. Učiteľ položí žiakom otázku: Aké vlastnosti by mal mať bod C?

Z riešenia jednoduchšieho variantu úlohy by žiaci mali vidieť, že bod C má ležať na priamke AM a na kružnici k(M, |MB|). Pomocné útvary sú zostrojené na obr. 5.

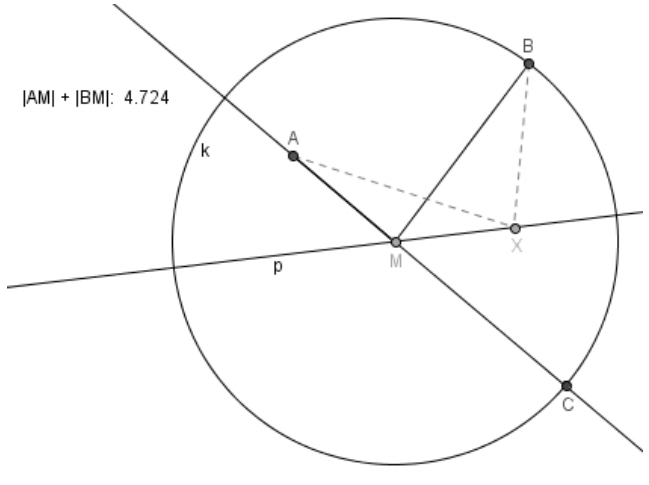

Obr. 5

Pre konštrukciu hľadaného bodu M to však stále nestačí. Ak by sme zostrojili opisované pomocné útvary pre bod X, získame pre každú jeho polohu nejaký bod C, ktorý však nevedie k nájdeniu polohy bodu M. Učiteľ by od žiakov žiadal formulovanie domnienok pre ďalšie vlastnosti bodu C využiteľného na riešenie úlohy. Dá sa očakávať, že žiaci by napríklad zbadali, že bod C má mať takú istú vzdialenosť od priamky p, akú má bod B. Učiteľ by naviedol pozornosť žiakov na veľkosti uhlov, ktoré zvierajú priamky AM a BM s priamkou p. Po vyslovení domnienky, že veľkosti týchto uhlov sú rovnaké je už len krôčik k domnienke, že bod C je obrazom bodu B v osovej súmernosti určenej priamkou p. Túto hypotézu by mohli žiaci samostatne testovať pomocou dynamických konštrukcií. Ich úlohou by bolo nielen otestovať hypotézu pre niekoľko konkrétnych prípadov, ale aj hľadať argumenty na zdôvodnenie správnosti objavenej konštrukcie. V prípade potreby by učiteľ naviedol žiakov na využitie trojuholníkovej nerovnosti. Ak by uznal za vhodné, mohol by žiakom vysvetliť, že ak by sme považovali úsečky  $AM$  a  $BM$  za dopadajúci a odrazený svetelný lúč, potom pre ne platí zákon odrazu, ktorý je vyjadrením princípu minimálnej vzdialenosti, ktorú má prejsť svetelný lúč z bodu A do bodu B pri odraze od rozhrania, ktoré reprezentuje priamka p.

Po úvodnej demonštrácii zadáme žiakom problém na samostatné bádanie. Vzhľadom na možnosť využitia osovej súmernosti, podobne ako v demonštrácii, považujeme túto aktivitu za nasmerované bádanie. Daný je rovnoramenný trojuholník ABC so základňou AB. Na základni AB je zostrojený bod M tak, že rozdeľuje úsečku AB v pomere 3 : 1. Určte súčet vzdialeností bodu M od ramien trojuholníka ABC a vyšetrite, ako sa zmení súčet vzdialeností pre iné polohy bodu M na základni AB.

Riešenie úlohy vyžaduje od žiakov hľadanie vzťahu medzi súčtom vzdialeností bodu M od ramien trojuholníka a vlastnosťami trojuholníka. Po prvých experimentoch s odmeranými vzdialenosťami pre konkrétne rovnoramenné trojuholníky by mal učiteľ nasmerovať žiakov na hľadanie spôsobu, ako geometricky sčítať vyšetrované vzdialenosti. Jednoduché riešenie ponúka využitie osovej súmernosti. Zobrazíme trojuholník ABC v osovej súmernosti podľa priamky  $AB$  a zostrojíme aj obraz bodu  $E$ . Body  $D, M$ ,  $E'$  ležia na jednej priamke, lebo veľkosti uhlov  $BME$  a  $BME'$  sú rovnaké. Súčet vzdialeností bodu  $M$  od ramien rovnoramenného trojuholníka  $ABC$ predstavuje dĺžka úsečky  $DE'.$ 

Súčet vzdialeností bodu M od ramien rovnoramenného trojuholníka  $ABC$  je vzdialenosť rovnobežných priamok  $AC$  a  $BC'$  a to je výška v trojuholníku ABC na rameno trojuholníka. Z uvedených úvah je zrejmé, že súčet vzdialeností bodu M od ramien trojuholníka nezávisí od polohy bodu M na strane AB. Žiaci môžu túto skutočnosť ľahko objaviť už pri úvodnom experimentovaní s dynamickou konštrukciou. Vzhľadom na počiatočnú demonštráciu môže byť pre nich prekvapivé zistenie, že súčet vzdialeností je rovnaký pre rôzne polohy bodu M. Pri svojom bádaní však môžu zbadať, že pri posúvaní bodu  $M$  sa mení aj poloha bodov  $D, E$ .

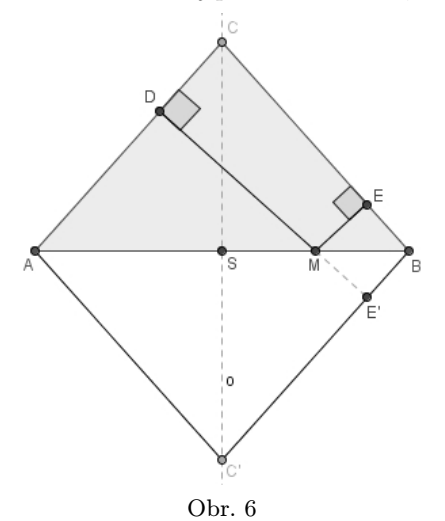

S matematicky nadanými žiakmi môže učiteľ pokračovať v bádaní pri riešení podobnej úlohy, v ktorej majú žiaci preskúmať vzdialenosti bodu  $M$  od ramien rovnoramenného trojuholníka  $ABC$ , ak bod  $M$  je umiestnený na priamke AB, ale mimo úsečky AB. Po úvodnom experimentovaní možno ľahko vidieť, že súčet vzdialeností bodu M od ramien trojuholníka ABC narastá so vzďaľovaním bodu M od vrcholov trojuholníka ABC. Ako možno pozmeniť zadanie úlohy, aby bol výsledok znova nezávislý na polohe bodu M? Vysvetlenie ponúka obr. 7. Po zobrazení priamky AC v osovej súmernosti podľa priamky AB vidno, že vzdialenosť bodu M od ramena  $AC$  je taká istá ako dĺžka úsečky  $MD'.$  V tomto prípade je rozdiel vzdialeností bodu M od ramien BC a AC trojuholníka ABC konštantný a je rovný dĺžke úsečky  $ED^{\prime},$  ktorá má rovnakú dĺžku ako výška trojuholníka ABC na rameno BC.

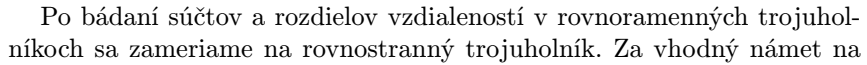

realizáciu otvorenej bádateľskej aktivity sme vybrali problém, ktorým sa zaoberal aj taliansky matematik Vincenzo Viviani (1622–1703). Výsledok riešenia tohto problému je známy ako Vivianiho veta [5]. Aby sme zvýšili záujem žiakov o hľadanie riešenia, snažili sme sa zapracovať do problému reálnu situáciu. Stroskotanci sa priplavili na ostrov v tvare rovnostranného trojuholníka. Aby sa čo najrýchlejšie vedeli dostať ku všetkým brehom ostrova, chceli by si postaviť prístrešok na takom mieste, aby súčet vzdialeností od prístrešku ku všetkým brehom ostrova bol čo najmenší. Nájdite stroskotancom vhodnú pozíciu pre stavbu prístrešku.

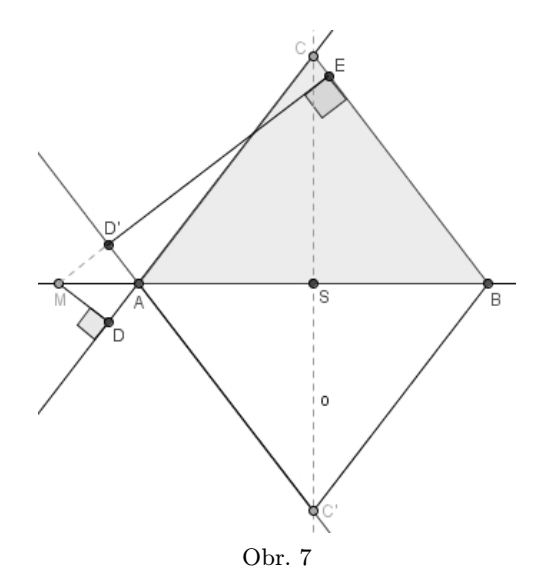

Po porozumení zadania problému a načrtnutí problémovej situácie sa zdá byť logické, že vhodná pozícia pre prístrešok by mohla byť vo vrchole rovnostranného trojuholníka. Experimentovanie s dynamickou konštrukciou by však malo priviesť žiakov k prekvapivému zisteniu, že pre ľubovoľný bod rovnostranného trojuholníka je súčet vzdialeností od tohto bodu k všetkým trom stranám trojuholníka konštantný. Ak umiestnime bod do vrcholu rovnostranného trojuholníka, tak súčet vzdialeností je rovný výške trojuholníka. Žiaci by sa mali snažiť aj zdôvodniť objavené zistenie, napríklad využitím geometrického sčítania dĺžok úsečiek. Na tento účel môžu využiť viaceré postupy založené na aplikovaní otáčania a posunutia. My sme vybrali postup založený na vlastnostiach rovnostranných trojuholníkov.

Na obr. 8 je zostrojený rovnostranný trojuholník ABC a pre zvolený bod M sú vyznačené kolmice na jednotlivé strany trojuholníka. Bodom M sú preložené priamky p, q, ktoré sú rovnobežné so stranami BC, AB. V trojuholníkoch HMG, AIG a HOC majú všetky vnútorné uhly veľkosť  $60^\circ,$ preto sú tieto trojuholníky rovnostranné. Úsečka  $KC$ je výškou rovnostranného trojuholníka ABC. Našou úlohou je určiť súčet dĺžok úsečiek  $MD, ME$  a  $MF$ . Je zrejmé, že dĺžka úsečky  $MF$  je rovná dĺžke úsečky KL. V rovnostrannom trojuholníku HMG majú výšky HJ a ME rovnakú dĺžku. Keďže priamky p a BC sú rovnobežné, majú rovnakú dĺžku aj úsečky MD a JN. Aj v rovnostrannom trojuholníku HOC majú výšky HN a LC rovnakú dĺžku. Preto platí:

$$
|MF| + |ME| + |MD| = |KL| + |HJ| + |JN| = |KL| + |LC| = |KC|.
$$

Uvedený postup možno považovať za dôkaz tvrdenia o konštantnom súčte vzdialeností ľubovoľného bodu vnútri rovnostranného trojuholníka od jeho strán. Od všetkých žiakov nemožno očakávať presné dôkazy, ale pri geometrickom sčítavaní dĺžok úsečiek by mali vychádzať zo zistenia, že kolmice na strany rovnostranného trojuholníka prechádzajúce bodom M zvierajú uhly s veľkosťou 60°.

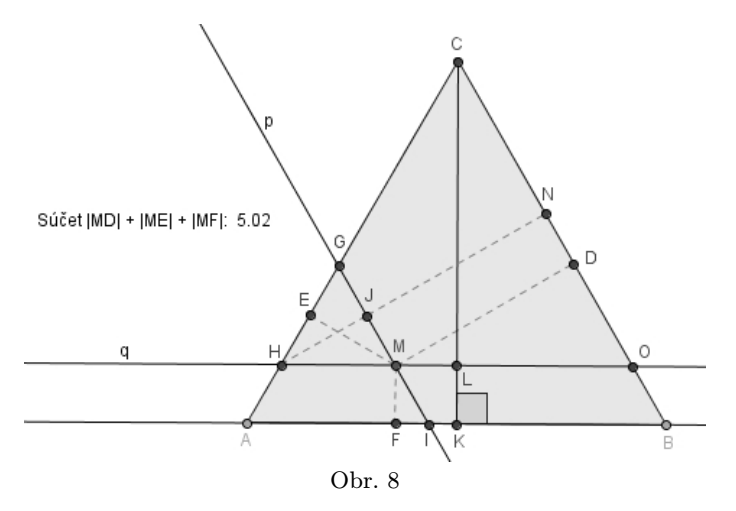

Na jednoduché zdôvodnenie objaveného zistenia možno vhodne využiť obsahy trojuholníkov. Nech bod M leží vnútri rovnostranného trojuholníka ABC. Po spojení bodu M s vrcholmi trojuholníka ABC dostaneme tri

trojuholníky AMB, BMC a AMC, súčet obsahov ktorých je rovný obsahu trojuholníka ABC (pozri obr. 9).

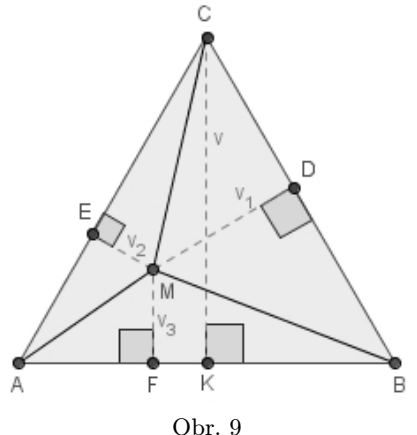

Ak dĺžku strany rovnostranného trojuholníka ABC označíme a, platí:

$$
\frac{av}{2} = \frac{av_1}{2} + \frac{av_2}{2} + \frac{av_3}{2}
$$

Po úprave uvedeného vzťahu získavame dôkaz tvrdenia, že súčet vzdialeností od ľubovoľného bodu vnútri rovnostranného trojuholníka ABC k všetkým stranám trojuholníka ABC je rovný výške trojuholníka ABC. Ak by sme zvolili bod M na strane rovnostranného trojuholníka ABC, potom by sme trojuholník ABC rozdelili na dva trojuholníky s vrcholom v bode M a pomocou vyššie opísaného postupu by sme zistili, že súčet vzdialeností bodu M od zvyšných dvoch strán trojuholníka je znova rovný výške trojuholníka ABC. Uvedené tvrdenie teda platí pre ľubovoľný bod rovnostranného trojuholníka ABC.

Aj pri riešení úlohy o rovnoramennom trojuholníku (pozri obr. 6) možno vhodne využiť obsahy trojuholníkov. Využitím bodu M na základni a rovnoramenného trojuholníka ABC s ramenami b možno rozdeliť trojuholník ABC na trojuholníky BMC a AMC. Nech v je výška na rameno v rovnoramennom trojuholníku ABC, potom platí:

$$
\frac{bv}{2} = \frac{b \cdot |EM|}{2} + \frac{b \cdot |DM|}{2}
$$

Získali sme dôkaz tvrdenia, že súčet vzdialeností bodu M od ramien rovnoramenného trojuholníka ABC je rovný výške na rameno trojuholníka ABC.

Po vyriešení problému o ostrove v tvare rovnostranného trojuholníka je prirodzená otázka, či by objavený poznatok bolo možné aplikovať aj na všeobecný trojuholník. Po porozumení dôkazu pre rovnostranný trojuholník, by žiaci mali sami vysloviť hypotézu, že pre všeobecný trojuholník nebude súčet vzdialeností od ľubovoľného bodu trojuholníka k jeho stranám konštantný. Predmetom ďalšieho samostatného bádania žiakov bude úloha: Nájdite bod v trojuholníku ABC, od ktorého je súčet vzdialeností k trom stranám trojuholníka ABC minimálny. Využitím úvahy, ktorou sme začali riešiť problém pre rovnostranný trojuholník, by mali žiaci po experimentovaní s dynamickou konštrukciou dôjsť k záveru, že hľadaným bodom je ten vrchol trojuholníka ABC, z ktorého je výška na protiľahlú stranu najkratšia. Túto vlastnosť má vrchol ležiaci oproti najdlhšej strane trojuholníka ABC.

Pri zdôvodňovaní objaveného zistenia umiestnime najprv bod M na najdlhšiu stranu trojuholníka ABC. Spojením bodu M s vrcholom A rozdelíme trojuholník  $ABC$  na trojuholníky  $ABM$  a  $AMC$  (pozri obr. 10).

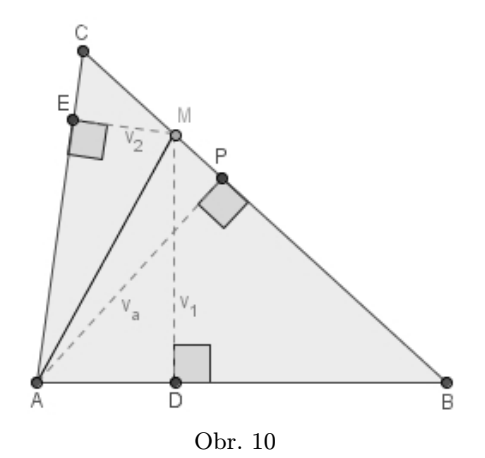

Nech a, b, c sú strany trojuholníka ABC. Pre obsahy trojuholníkov ABC, ABM a AMC platí:

$$
\frac{av_a}{2} = \frac{cv_1}{2} + \frac{bv_2}{2}
$$

Po úprave tohto vzťahu a využití faktu, že strana a má najväčšiu dĺžku, možno zostaviť postupnosť tvrdení:

$$
av_1 + av_2 \ge cv_1 + bv_2 = av_a
$$

Porovnaním prvého a tretieho výrazu dostávame pre súčet vzdialeností bodu M od strán c, b výsledok  $v_1 + v_2 \ge v_a$ . Ak by sme bod M posunuli do vrcholu B alebo C, súčet vzdialeností by bol nahradený výškou trojuholníka z príslušného vrcholu, ktorá má aspoň takú dĺžku ako  $v_a$ . Pre každú inú pozíciu bodu M na strane a súčet vzdialeností bodu M od strán  $c, b$  tiež nie je menší ako výška  $v_a$ . Tým sa zatiaľ potvrdilo, že hľadaným bodom môže byť vrchol A, lebo súčet vzdialeností tohto bodu od strán trojuholníka  $ABC$  je  $v_a$ .

Skúsme, či možno nájsť menší súčet vzdialeností, ak by hľadaný bod M ležal vnútri trojuholníka ABC. Znova využijeme základnú myšlienku z uvedeného postupu pre pomocný trojuholník  $AB'C'$ , ktorý dostaneme tak, že zostrojíme rovnobežnú priamku  $p$  so stranou  $BC$  prechádzajúcu bodom  $M$  (obr. 11). Pôvodná výška trojuholníka  $v_a$  je rozdelená na výšku  $AQ$ v trojuholníku  $AB'C'$ a úsečku  $QP$ s dĺžkou  $x,$ ktorá predstavuje vzdialenosť bodu Q a aj bodu M od strany BC.

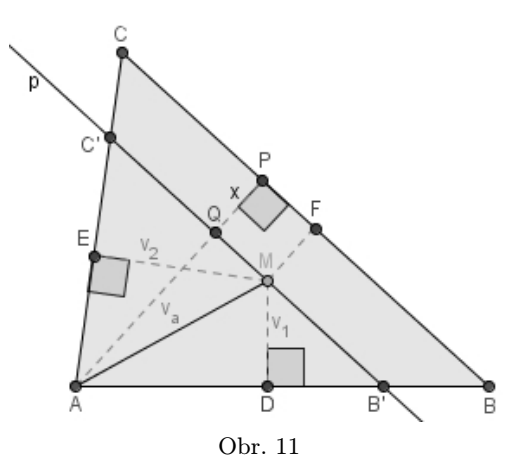

Aj v trojuholníku  $AB'C'$  má strana  $B'C'$  najväčšiu dĺžku, a preto môžeme pre trojuholník  $AB'C'$  využiť už dokázané tvrdenie:  $v_1 + v_2 \ge |AQ|$ . Po pripočítaní dĺžky x k obidvom stranám nerovnice dostávame na ľavej strane nerovnice súčet vzdialeností bodu M od troch strán trojuholníka

ABC a na pravej strane nerovnice výšku  $v_a$  v trojuholníku ABC. Tým sme zdôvodnili objavené zistenie, že spomedzi všetkých bodov trojuholníka ABC má vrchol oproti najdlhšej strane trojuholníka ABC tú vlastnosť, že súčet vzdialeností tohto bodu od všetkých strán trojuholníka ABC je minimálny.

# Záver

V článku sme predstavili niekoľko aktivít na aplikovanie bádateľskej metódy vo vyučovaní matematiky, ktoré môžu učitelia vzhľadom na podmienky vo svojich triedach ďalej rozpracovať, aby umožňovali rozvíjať bádateľské zručnosti žiakov na rôznych úrovniach. Bádateľská metóda by mala umožniť žiakom osvojovanie nových pojmov a vzťahov prostredníctvom bádateľských činností, ktoré umožňujú žiakom pozorovať objekty a javy z reálneho sveta, experimentovaním nadobúdať nové skúsenosti a poznatky a zamýšľať sa nad zdôvodňovaním empirických zistení. Aplikovanie bádateľskej metódy vo vyučovaní matematiky a prírodovedných predmetov na základných a stredných školách by mohlo pomôcť aj zvýšiť záujem žiakov o prírodovedné a matematické vzdelávanie a o štúdium prírodovedných a technických odborov na vysokých školách.

Poďakovanie. Táto práca bola podporovaná Agentúrou na podporu výskumu a vývoja na základe Zmluvy č. APVV-0715-12.

#### Literatura

- [1] Banchi, H. Bell, R.: The many levels of inquiry. Science and Children, roč. 46 (2008), s. 26–29. [online] [http://learningcenter.nsta.org/files/sc0810](http://learningcenter.nsta.org/files/sc0810_26.pdf) 26.pdf.
- [2] De Villiers, M., D.: Rethinking proof with The Geometer's Sketchpad. Key Curriculum Press, 2003.
- [3] Held, Ľ. a kol.: Výskumne ladená koncepcia prírodovedného vzdelávania. Pedagogická fakulta Trnavskej univerzity v Trnave, 2011.
- [4] Ješková, Z. Kireš, M. Onderová, Ľ.: Školská reforma na Slovensku mení spôsob výučby prírodných vied. Československý časopis pro fyziku, roč. 62 (2012), č. 5-6, s. 316–321.
- [5] Mudaly, V.: Is proving a visual act? Mevlana International Journal of Education, roč. 3 (2013), č. 3, s. 36–44.
- [6] Švrček, J. Vanžura, J.: Geometrie trojúhelníka. Polytechnická knižnice, Praha, 1988.
- [7] Šnajder, Ľ. Daneshjoová, D. Gondová, V.: Informatické pracovné listy s bádateľskými aktivitami. Ústav experimentálnej fyziky SAV, 2012.

# Zajímavé matematické úlohy

Pokračujeme v uveřejňování úloh tradiční rubriky Zajímavé matematické úlohy. V tomto čísle uvádíme zadání další dvojici úloh. Jejich řešení můžete zaslat nejpozději do 1. 2. 2015 na adresu: Redakce časopisu MFI, 17. listopadu 12, 771 46 Olomouc nebo také elektronickou cestou (pouze však v T<sub>E</sub>Xovských verzích, příp. v MS Wordu) na emailovou adresu: mfi@upol.cz. Zajímavá a originální řešení úloh rádi uveřejníme.

#### Úloha 209

Je dána úsečka AK s vnitřním bodem B a čtverce ABCD a BKLM v téže polorovině s hraniční přímkou  $AK$ . Dokažte, že se přímky  $AC$ ,  $DL$ a KM protínají v jediném bodě.

# Úloha 210

Pro libovolná reálná čísla  $p \neq -1$  a q dokažte: Rovnice

$$
x^2 + px + q = 0
$$

má v oboru reálných čísel dva (ne nutně různé) kořeny, z nichž jeden je číslo opačné k druhé mocnině druhého kořene, právě když platí

$$
(p2 - q)(p + q) = (p + 1)2q.
$$
  
*Jaromír Šimša*

Dále uvádíme řešení úloh 205 a 206, jejichž zadání byla zveřejněna ve třetím čísle letošního (23.) ročníku našeho časopisu.

#### Úloha 205

Je dán pravoúhlý čtyřstěn ABCD s pravými úhly při vrcholu D. Označme K, L, M po řadě středy jeho hran BC, CA, AB. Dokažte, že součet velikostí tří úhlů ve stěnách při vrcholu  $D$  čtyřstěnu  $K LMD$  je 180°.

Jaroslav Švrček

Pavel Leischner

 $\check{R}e\check{s}en\check{\imath}$ . Trojúhelník  $BCD$  je pravoúhlý, střed K strany  $BC$  je středem (Thaletovy) kružnice jemu opsané, platí tedy

$$
|DK| = |BK| = |CK| = \frac{1}{2}|BC|.
$$

Úsečka ML je přitom střední příčkou trojúhelníku ABC. Z vlastností střední příčky dostaneme  $|ML| = \frac{1}{2}|BC|$ . Proto platí

$$
|DK| = \frac{1}{2}|BC| = |ML|.
$$
 (1)

Analogicky dostaneme

$$
|DL| = \frac{1}{2}|CA| = |KM|,
$$
\n(2)

$$
|DM| = \frac{1}{2}|AB| = |KL|.
$$
 (3)

 $Z(1), (2), (3)$  plyne že trojúhelníky  $LKD$ ,  $DML$ ,  $MDK$  jsou podle věty sss shodné s příčkovým trojúhelníkem KLM (a tedy i navzájem shodné).

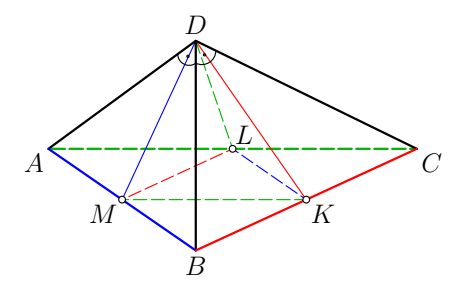

Součet velikostí tří úhlů ve stěnách při vrcholu D čtyřstěnu KLMD je tak roven součtu velikostí tří vnitřních úhlů trojúhelníku KLM, a je proto 180◦ , čímž je důkaz ukončen.

Správná řešení zaslali: Karol Gajdoš z Trnavy, František Jáchim z Volyně, Jozef Mészáros z Jelky, Martin Raszyk z ETH Zürich, Markéta Calábková, Jan Gocník a Marian Poljak, všichni z GJŠ v Přerově, Ondřej Kincl z GOP v Praze 5, Lucien Šíma z PORG v Praze 8, Radovan Švarc z G v České Třebové a Pavel Turek z G v Olomouci-Hejčíně.

#### Úloha 206

Nechť  $\mathbb{R}^+$  značí množinu všech kladných reálných čísel. Určete všechny funkce  $f\colon\mathbb{R}^+\to\mathbb{R}$  takové, že pro všechna čísla  $x,y\in\mathbb{R}^+$  platí

$$
xf(x) = xf\left(\frac{x}{y}\right) + yf(y).
$$

Pavel Calábek

 $\check{Re} \check{sen}$ í. Nechť t je libovolné kladné reálné číslo. Substitucí  $x = ty$  dostaneme

$$
tyf(ty) = tyf(t) + yf(y).
$$
\n(4)

Rovnice (4) tak platí pro libovolná kladná reálná čísla t a y. Záměnou proměnných $^{1}$  $^{1}$  $^{1}$  t a y dostaneme

$$
y t f (y t) = y t f (y) + t f(t).
$$

Tato rovnice má s rovnicí (4) stejný výraz na levé straně, proto se musí rovnat i výrazy na jejich pravých stranách a pro libovolná kladná reálná čísla y a t tak platí

$$
tyf(t) + yf(y) = ytf(y) + tf(t).
$$

Provedeme-li v této rovnici substituci  $y = 2$  a označíme  $a = 2f(2) \in \mathbb{R}$ , dostaneme po úpravě

$$
f(t) = 2f(2) \cdot \left(1 - \frac{1}{t}\right) = a\left(1 - \frac{1}{t}\right).
$$

Pro libovolné reálné číslo  $t$  tak platí  $f(t) = a\left(1 - \frac{1}{t}\right)$ , kde  $a$  je nějaké (pevně dané, v našem případě 2f(2)) reálné číslo.

Nyní provedeme zkoušku. Pro libovolná kladná reálná čísla x a y je výraz na levé straně dané funkcionální rovnice roven

$$
xf(x) = xa\left(1 - \frac{1}{x}\right) = ax - a,
$$

zatímco výraz na pravé straně funkcionální rovnice je roven

$$
xf\left(\frac{x}{y}\right) + yf(y) = xa\left(1 - \frac{1}{\frac{x}{y}}\right) + ya\left(1 - \frac{1}{y}\right) = (ax - ay) + (ay - a) = ax - a.
$$

Vidíme tedy, že výrazy na pravé i levé straně zadané funkcionální rovnice jsou shodné pro libovolné reálné číslo a.

<span id="page-33-0"></span><sup>&</sup>lt;sup>1</sup>Rovnice (4) platí pro libovolná kladná reálná čísla  $t$  a  $y$ , můžeme v ní dvojici proměnných  $(t, y)$  nahradit dvojicí proměnných  $(y, t)$ , což je dvojice libovolných reálných čísel.

Daná funkcionální rovnice má nekonečně mnoho řešení. Jsou jimi funkce  $f\colon\mathbb{R}^+\to\mathbb{R}$ definované předpisem

$$
f(x) = a\left(1 - \frac{1}{x}\right),
$$

kde a je libovolné reálné číslo.

Jiné řešení podle M. Raszyka. Nechť t je libovolné kladné reálné číslo. Substitucí  $x = 2t, y = t$  v zadané funkcionální rovnici dostaneme

$$
2tf(2t) = 2tf(2) + tf(t),
$$

zatímco substitucí  $x = 2t, y = 2$  dostaneme

$$
2tf(2t) = 2tf(t) + 2f(2).
$$

Levé strany předcházejících výrazů jsou shodné, musí proto být shodné i jejich pravé strany

$$
2tf(2) + tf(t) = 2tf(t) + 2f(2).
$$

Označíme  $a = 2f(2)$  a úpravou předcházející výrazu obdržíme

$$
f(t) = a\left(1 - \frac{1}{t}\right).
$$

Zkouškou pak ověříme, že každá taková funkce je pro libovolné reálné číslo a řešením zadané funkcionální rovnice.

Správná řešení zaslali: Jozef Mészáros z Jelky, Martin Raszyk z ETH Zürich, Jan Gocník a Marian Poljak, oba z GJŠ v Přerově, Ondřej Kincl z G O. Pavla v Praze 5, Radovan Švarc z G v České Třebové a Pavel Turek z G v Olomouci-Hejčíně.

Cestou do redakce našeho časopisu se zatoulala správná řešení úloh 201 a 202 Martina Raszyka z ETH Zürich, čímž se mu omlouváme a zařazujeme ho mezi úspěšné řešitele těchto úloh.

Pavel Calábek

# FYZIKA

# Rezonance v učivu o střídavých proudech

OLDŘICH LEPIL – FRANTIŠEK LÁTAL

Přírodovědecká fakulta UP, Olomouc

Jev rezonance patří k důležitým poznatkům učiva středoškolské fyziky, což je dáno nejen jeho významem ve fyzice od mechaniky až po kvantovou a částicovou fyziku, ale i v řadě technických oborů. Žák se s pojmem rezonance setká poprvé v učivu mechaniky v souvislosti s kmitáním pružinového oscilátoru nebo kyvadla. Zdálo by se, že demonstrace rezonance je v tomto případě jednoduchou záležitostí a tradičně se demonstruje soustavou spřažených kyvadel. Avšak demonstrovat rezonanci mechanického oscilátoru např. pokusem, který je v učebnici [1, čl. 1.9 (obr. 1–28)], už tak snadné není (viz [2]).

Znovu se žáci setkají s pojmem rezonance v učivu o střídavých proudech. Toto učivo se v osnovách středoškolské fyziky objevuje poprvé v roce 1933 a je zaměřeno jednak na uplatnění střídavých proudů v energetice a při výkladu elektrických kmitů ve vztahu k základům radiotechniky. Velmi důkladně je zpracován výklad tohoto učiva v první poválečné učebnici fyziky pro gymnázia [3], kde je podrobně probrán složený obvod střídavého proudu s RLC v sérii, včetně kvalitativního experimentu, kterým se demonstrovala rezonance nucených kmitů v oscilačním obvodu (obr. 1). Další možnosti demonstrace jevů v obvodech střídavého proudu však byly omezené vzhledem k tomu, že k dispozici byl jen zdroj střídavého napětí o konstantní frekvenci elektrické sítě (50 Hz). Fázové posuny střídavého proudu a napětí bylo možné demonstrovat jen kvalitativně subjektivním pozorováním obrazu doutnavek pomocí rotujících zrcadel (obr. 2). Pokus je popsán např. v [4, s. 237].
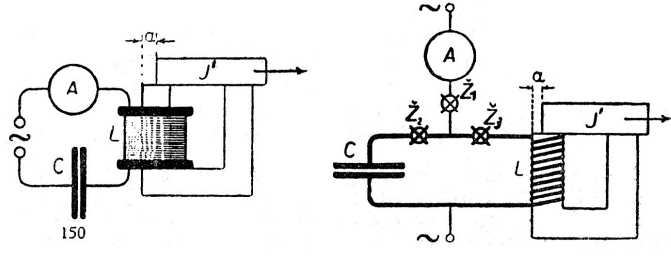

Obr. 1

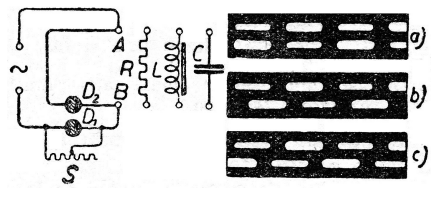

Obr. 2

Současné pojetí učiva o střídavých proudech je odlišné a děje v elektrických obvodech s obvodovými prvky R, L, C chápeme spíše jako nucené kmitání, jehož zdrojem je spojitě se měnící (analogové) napětí, popř. proud. Při výkladu se zabýváme jen obvody s lineárními součástkami, jejichž voltampérová charakteristika, tzn. závislost I = f(U), je přímka. To znamená, že amplituda střídavého proudu  $I<sub>m</sub>$  je přímo úměrná amplitudě U<sup>m</sup> střídavého napětí. Jednotlivé součástky, popř. jejich kombinace jsou do obvodu připojeny dvojicí svorek a celek tvoří tzv. lineární jednobran. Velmi dobře zpracovanou teorii dějů v těchto obvodech na středoškolské úrovni najde zájemce ve studijním textu [5] a výklad věnovaný rezonančním jednobranům je i teoretickým východiskem další části tohoto příspěvku.

Názorné prezentace dějů v rezonančních jednobranech, které dále uvedeme, jsou založeny na třech, navzájem se doplňujících možnostech, které nám poskytují současné prostředky ICT:

- 1. Počítačem podporovaný experiment s využitím systému Vernier.
- 2. Modelování dějů v rezonančních jednobranech pomocí programu Modellus 4.01.
- 3. Simulace dějů v rezonančních jednobranech programem NL5 Circuit Simulator.

Základním rezonančním jednobranem v učivu elektřiny je obvod s RLC v sérii. Proto se zaměříme především na demonstraci rezonance v tomto ob-

vodu. Vycházíme ze základního zapojení (obr. 3), kde reaktance X je tvořena sériovým spojením kondenzátoru a cívky. Obvod je připojen ke zdroji harmonického střídavého napětí a rezonance můžeme dosáhnout dvojím způsobem. První způsob představuje použití zdroje harmonického napětí s měnitelnou frekvencí. Tak postupujeme např. v případě, že chceme měřit frekvenční charakteristiku obvodu, tzn. jeho rezonanční křivku. Postupně zvětšujeme frekvenci střídavého napětí a pro každou frekvenci určíme napětí na reaktanci (výstup 2), popř. na celém obvodu (výstup 1). Tento postup je vhodný např. pro laboratorní cvičení (viz laboratorní cvičení 9 v učebnici [6]).

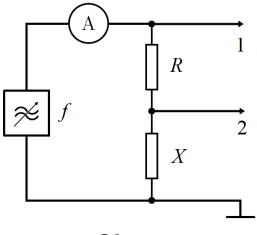

Obr. 3

Jako demonstrační experiment je vhodnější postup, kdy volíme konstantní frekvenci střídavého napětí blízkou rezonanční frekvenci obvodu a sledujeme děje při malých změnách parametrů rezonančního jednobranu. Osvědčil se postup použitý již při původním uspořádání experimentu (obr. 1), tzn. změna indukčnosti cívky nasunuté na U jádro, jehož magnetický obvod je uzavřen pohyblivým krátkým jádrem. Při demonstraci měníme polohu krátkého jádra a sledujeme fázový posun napětí a proudu v obvodu v případech, kdy  $X_L < X_C$ ,  $X_L = X_C$  a  $X_L > X_C$ .

#### Demonstrace obvodu systémem Vernier

Uspořádání demonstrace fázových posunů v rezonančním jednobranu je na obr. 4.

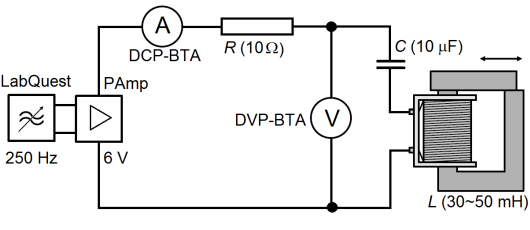

Obr. 4

Zdrojem harmonického střídavého napětí je přenosný datalogger Lab-Quest Vernier a napětí je zesíleno zesilovačem Power Amplifier Vernier. Hodnoty použitých obvodových prvků jsou:  $R = 10 \Omega$ ,  $C = 10 \mu$ F a indukčnost obvodu představuje cívka z rozkladného transformátoru s 300 závity na uzavřeném jádře. Pohybem krátkého jádra lze dosáhnout změn indukčnosti v intervalu přibližně 30 mH až 50 mH. Voltmetr DVP-BTA a ampérmetr DCP-BTA je připojen přes rozhraní Vernier LabQuest Mini k počítači.

Frekvence zdroje střídavého napětí je volena tak, aby rezonance bylo dosaženo při částečně otevřeném jádře cívky. V našem případě to byla frekvence 180 Hz. Při rezonanci  $(X_L = X_C)$  je impedance obvodu nejmenší a proud procházející obvodem je největší (když je krátké jádro volně položené, vznikají dobře slyšitelné vibrace jádra o dvojnásobné frekvenci). Zobrazením časového diagramu napětí a proudu ukážeme, že při rezonancí se obvod RLC chová jako rezistance, takže napětí a proud mají stejnou fázi (obr. 5).

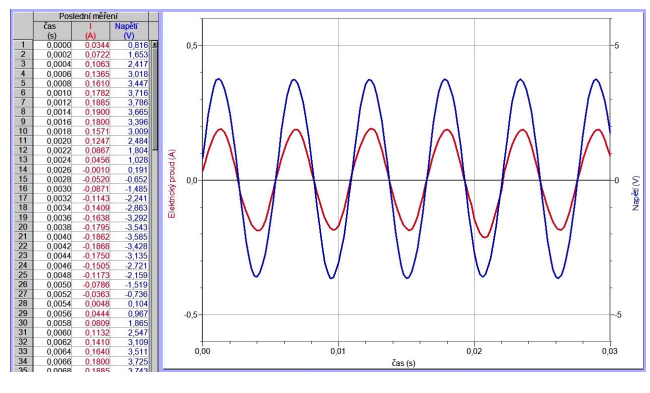

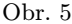

Při dalším experimentu zmenšíme indukčnost cívky posunutím krátkého jádra, čímž dosáhneme, že  $X_L < X_C$ . Obvod má vlastnosti kapacitance a to se projeví záporným fázovým rozdílem proudu i vzhledem k napětí  $u$  (proud předbíhá napětí, obr. 6). Když naopak jádro více uzavřeme, je  $X_L > X_C$  a fázový rozdíl je kladný (proud se za napětím zpožďuje, obr. 7). Je samozřejmé, že v tomto uspořádání experimentu nedosáhne fázový rozdíl napětí a proudu hodnot  $\pm \pi/2$ . Rozdíl je vždy menší v závislosti na velikosti odporu R rezistoru. Přesněji to ukážeme pomocí počítačového modelu nebo simulací dějů v obvodu.

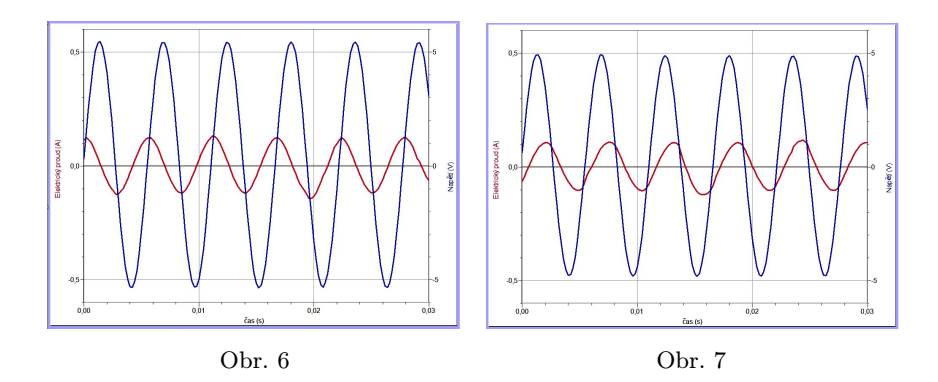

# Modelování dějů v rezonančním jednobranu programem Modellus 4.01

Program Modellus 4.01 [7] umožňuje modelování dějů popsaných obvykle pomocí diferenciálních rovnic, jejichž řešením jsou získány závislosti jednotlivých fyzikálních veličin jako funkce času. Z didaktického hlediska je významná tato metoda modelování dějů tím, že model je s použitím rovnic popisujících děj vytvářen přímo uživatelem. Tím se toto tzv. dynamické modelování [8] liší od simulace, kdy k vytvoření modelu postačuje jen stanovení parametrů zkoumaného objektu a volba počátečních podmínek. Samotný matematický model je v tomto případě uživateli nedostupný. Na druhé straně je však možné simulace využít při vytváření složitějších systémů, jejichž matematický popis by byl zdlouhavý a náročný. Příkladem může být simulace dějů v obvodu s nelineárním jednobranem, např. obvodu usměrňovače s polovodičovou diodou.

Model dějů v obvodu s RLC v sérii řešíme jako nucené kmitání, při němž je obvod v počátečním okamžiku připojen ke zdroji harmonického napětí o stálé amplitudě  $U_m$  a úhlové frekvenci  $\omega$ . Pro nucené kmitání elektromagnetického oscilátoru platí 2. Kirchhoffův zákon ve tvaru

$$
L\frac{di}{dt} + Ri + \frac{q}{C} = U_{\text{m}}\sin\omega t.
$$
 (1)

V programu Modellus 4.01 můžeme model vytvořit dvojím způsobem. V prvním, jednodušším případě vycházíme ze známého řešení rovnice (1). Vyjádříme induktanci  $X_L$  a kapacitanci  $X_C$  obvodu a pomocí vztahu pro impedanci určíme hodnotu amplitudy  $I<sub>m</sub>$  proudu v obvodu (amplituda napětí U<sup>m</sup> je definována jako vstupní parametr modelu). Vypočítáme fázový posun  $\varphi$  (v modelu  $f_i$  v radiánech a  $f_i$  ve stupních; pro úhlovou frekvenci je použita značka w). Program ve zvolených časových krocích počítá okamžité hodnoty napětí u a proudu i a zobrazuje je graficky. Model je na obr. 8 (proveden je i výpočet okamžitého výkonu  $p = ui$ ).

Poněkud složitější je model vytvořený metodou dynamického modelování. V tomto případě je východiskem rovnice (1), z níž určíme přírůstek náboje a proudu v posloupnosti časových kroků  $\Delta t$ . Tento model (obr. 9) má ve srovnání s předcházejícím modelem jednu významnou odlišnost. Zobrazuje v podstatě průběh přechodného děje, který nastane, když je obvod v počátečním okamžiku připojen ke zdroji střídavého napětí. V okamžiku připojení dochází v obvodu k superpozici dvou kmitání – vlastního kmitání obvodu a nuceného kmitání. V závislosti na hodnotě rezistance obvodu se vlastní kmitání rychle utlumí a obvod kmitá jen s frekvencí nuceného kmitání.

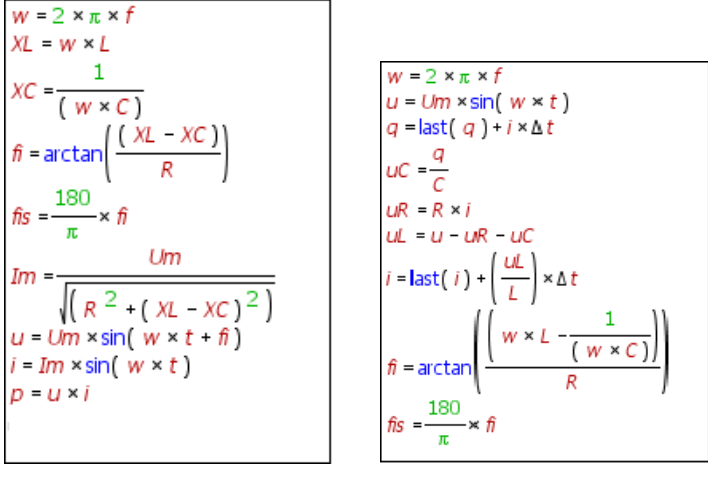

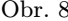

Obr.  $9$ 

Při výkladu dějů v obvodu zobrazujeme obdobně jako při reálném experimentu fázový posun křivek napětí a proudu. Model realizujeme tak, abychom mohli měnit hodnotu frekvence střídavého proudu, indukčnosti a rezistance. Všechny potřebné veličiny jsou zobrazeny na pracovní ploše, takže změnou frekvence nastavíme model postupně na hodnoty  $f < f_{\text{reg}}$ ,  $f = f_{\text{reg}}$  a  $f > f_{\text{reg}}$ . Podle nastavení indukčnosti pak získáme shodné časové diagramy, jako při reálném experimentu. Na obr. 10 je zobrazen

časový diagram kmitání obvodu při  $f < f_{\text{rez}}$  (fialová křivka zobrazuje okamžitou hodnotu výkonu střídavého proudu),  $X_L < X_C$  a proud (červená křivka) předbíhá napětí. Na obr. 11 je případ rezonance  $(X_L = X_C)$ , proud i napětí mají stejnou fázi, okamžitý činný výkon má v průběhu periody kmitů jen kladné hodnoty a dosahuje tedy maxima. Z časového diagramu je přímo patrné, že průměrný výkon  $\overline{P}$  za periodu střídavého napětí

$$
\overline{P} = \frac{1}{2}P_{\rm m} = \frac{1}{2}U_{\rm m}I_{\rm m} = \frac{U_{\rm m}}{\sqrt{2}} \cdot \frac{I_{\rm m}}{\sqrt{2}} = U_{\rm ef}I_{\rm ef},
$$

kde  $P_m$  je amplituda výkonu a  $U_{\text{ef}}$  a  $I_{\text{ef}}$  jsou efektivní hodnoty střídavého napětí a proudu. Naopak z časových diagramů na obr. 10 a 12 je patrné, že průměrná hodnota výkonu za periodu je přibližně nulová a nulový je tedy také činný výkon.

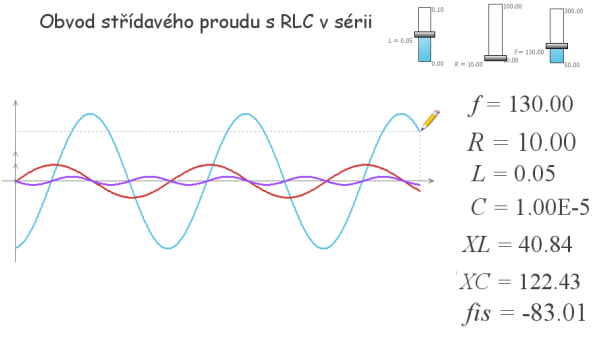

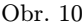

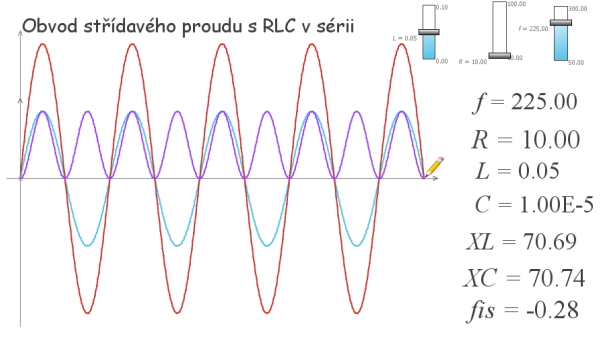

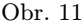

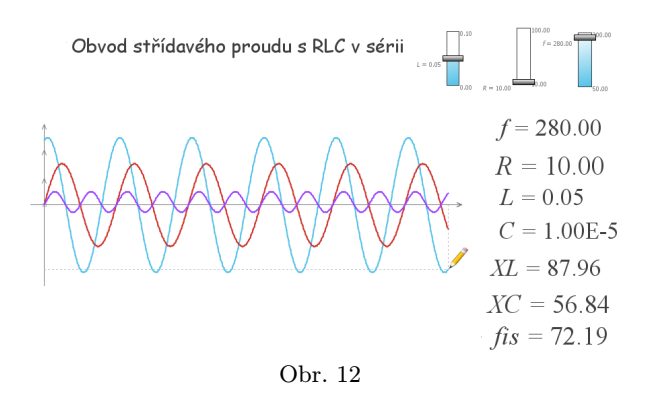

Na obr. 12 je případ  $X_L > X_C$ . Fázový rozdíl je kladný, a tedy proud se za napětím zpožďuje.

K lepšímu pochopení dějů v obvodech střídavého proudu přispívá frekvenční charakteristika a fázová charakteristika obvodu ( $\varphi = f(f)$ ). Na obr. 13 je frekvenční charakteristika induktance a kapacitance obvodu a současně jsou zobrazeny frekvenční závislosti impedance Z obvodu a amplitudy I<sup>m</sup> proudu v obvodu, tedy rezonanční křivky obvodu s RLC v sérii. Je zřejmé, že při rezonanci je proud v obvodu největší, naopak impedance obvodu je nejmenší a je rovna rezistanci obvodu.

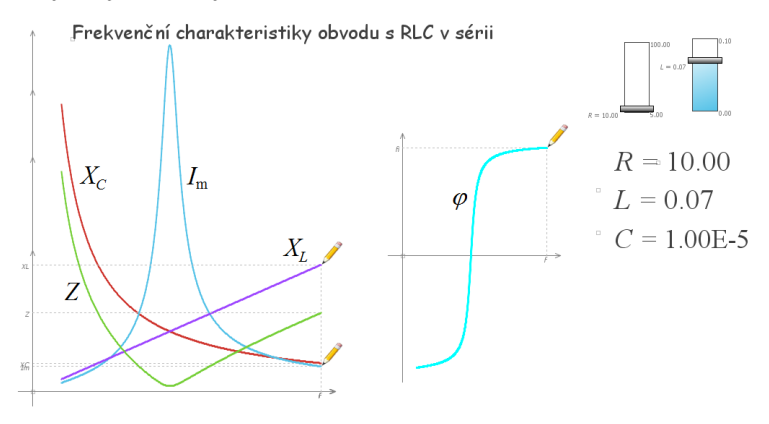

Obr. 13

Fázový posun se vyjadřuje jako úhel měřený od fázoru proudu směrem k fázoru napětí v matematicky kladném směru. To znamená, že při nižší frekvenci je  $X_L < X_C$  ( $U_L < U_C$ ), fázový rozdíl je záporný a proud před-

bíhá napětí. Obvod má vlastnosti kapacitance. Naopak při vyšší frekvenci je  $X_L > X_C$  ( $U_L > U_C$ ), fázový rozdíl je kladný a proud se za napětím zpožďuje. Obvod má vlastnosti induktance.

Při rezonanci je  $\varphi = 0$  a v okolí rezonanční frekvence se fázový rozdíl  $\varphi$  velmi rychle mění v závislosti na rezistanci obvodu. V případě, že by  $R \to 0$ , fázový rozdíl by se při rezonanci měnil skokem z hodnoty  $-\pi/2$ na  $+\pi/2$ . Takový případ ovšem v reálném obvodu nenastane (amplituda proudu by rostla neomezeně, tzn.  $I_m \to \infty$ ), poněvadž jak cívka, tak kondenzátor mají vždy určitý odpor.

Z popsaného modelu obvodu s RLC v sérii snadno odvodíme další případ rezonančního jednobranu, kterým je obvod s RLC paralelně. Model pro obvod s RLC paralelně je na obr. 14 a jeho frekvenční charakteristiky jsou na obr. 15.

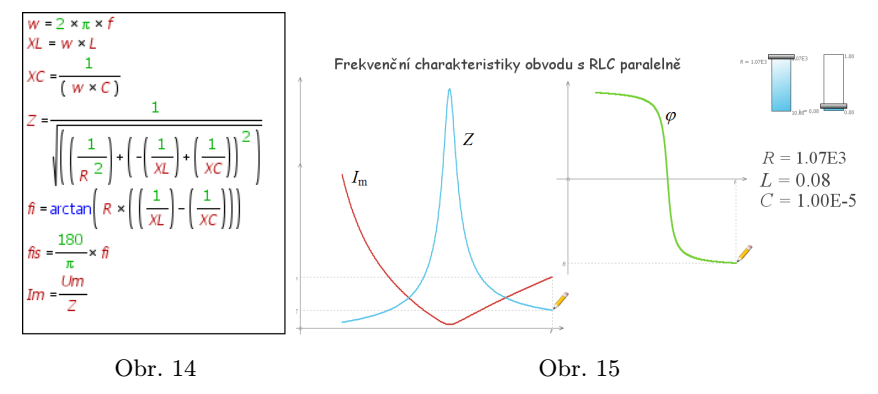

Simulace dějů v obvodech střídavého proudu programem NL5 Circuit Simulator

Pro simulaci dějů v obvodech střídavého proudu existuje několik programů dostupných na webu. Pro naše účely se velmi dobře hodí program NL5 Circuit Simulator [9], který si můžeme stáhnout jako demoverzi, v níž lze prakticky využívat všechny funkce potřebné pro středoškolskou výuku, a umožňuje také archivaci vytvořených modelů. Na stejných stránkách jako program NL5 můžeme získat obdobně koncipovaný program Ideal Z pro výpočet impedance a fázového posunu v obvodu, jehož schéma vytvoříme na pracovní ploše, a jednodušší simulační program Ideal Circuit.

Pro simulaci dějů v rezonančních jednobranech programem NL5 použijeme navzájem propojené složky programu: Schéma (Schematic), Pře-

chodný děj (Transient) a Frekvenční charakteristika (AC). Modelování spočívá ve vytvoření schématu zkoumaného obvodu v okně Schematic, v němž se definují parametry jak zdroje napětí, tak jednotlivých obvodových prvků. V okně Transient se vymezí časový interval, v němž bude zobrazen průběh přechodného děje, a je proveden výběr zobrazovaných veličin. V okně AC lze zobrazit frekvenční charakteristiku vybrané veličiny (např. impedance Z) a fázovou charakteristiku. Pro zobrazení charakteristik je nutné, aby v menu zdroje napětí byla vyznačena položka AC. V tomto nastavení se frekvence zdroje napětí ve zvoleném intervalu plynule zvětšuje. Frekvenční charakteristiky se zobrazují jako grafy s lineární nebo logaritmickou stupnicí na osách. Svislá osa fázové charakteristiky je lineární a úhly se vyjadřují ve stupních.

Při vytváření simulačního modelu můžeme volit různé režimy zdroje napětí. Může to být buď skoková změna vstupního napětí (označení step, popř. pulse, což představuje zdroj kmitů s obdélníkovým průběhem), nebo střídavé napětí s harmonickým průběhem (označení sin). V tomto případě volíme amplitudu a periodou, popř. počáteční fází. Toto nastavení použijeme pro simulací dějů v obvodu s RLC v sérii.

Na obr. 16 je schéma obvodu s RLC v sérii vytvořené v okně Schematic.

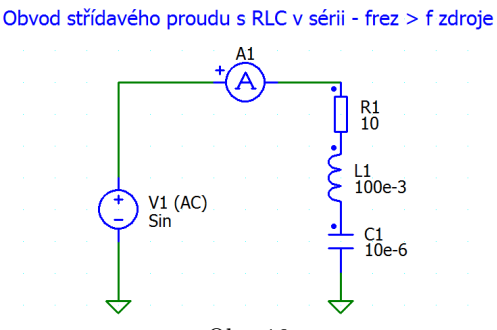

Obr. 16

Vzhledem ke zvoleným hodnotám L a C má obvod rezonanční frekvenci  $f_{\text{rez}} = 159 \text{ Hz } (T = 6.28 \cdot 10^{-3})$ . V menu zdroje napětí je zvoleno sinusové napětí s amplitudou 10 V a s frekvencí 100 Hz (nastavuje se perioda  $T =$  $= 0.01$  s). To znamená, že v tomto případě je  $X_L < X_C$ , fáze napětí, popř. impedance vzhledem k proudu v obvodu je záporná  $(\varphi \to -\pi/2)$  a proud předbíhá napětí (obr. 17). Naopak při frekvenci 300 Hz je  $X_L > X_C$  a proud se za napětím zpožďuje (obr. 18).

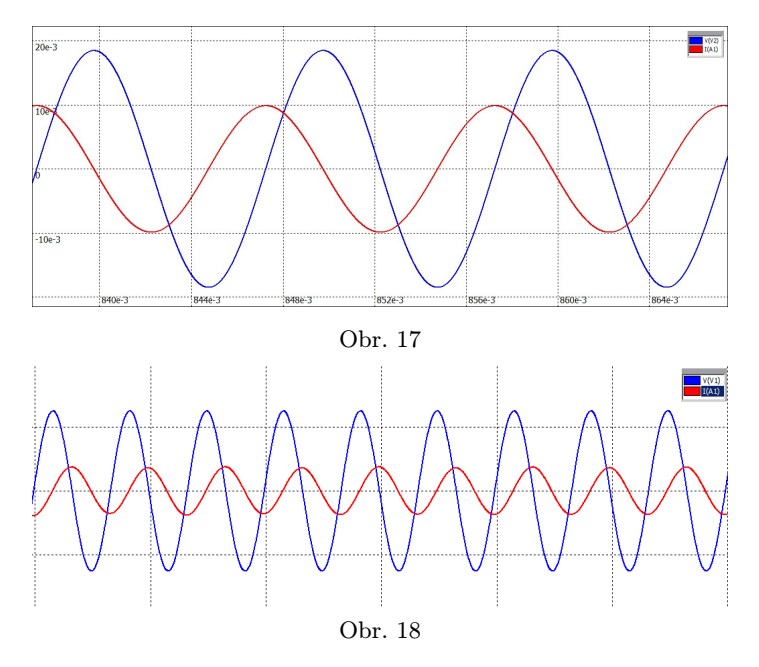

Případ rezonance je na obr. 19. Zobrazeny jsou také časové diagramy napětí na cívce a na kondenzátoru (V(L1) a V(C1)). Je patrné, že tato napětí mají opačnou fázi, proud (I(A1)) má stejnou fázi jako napětí zdroje (V(V1)) a jeho amplituda dosahuje maxima.

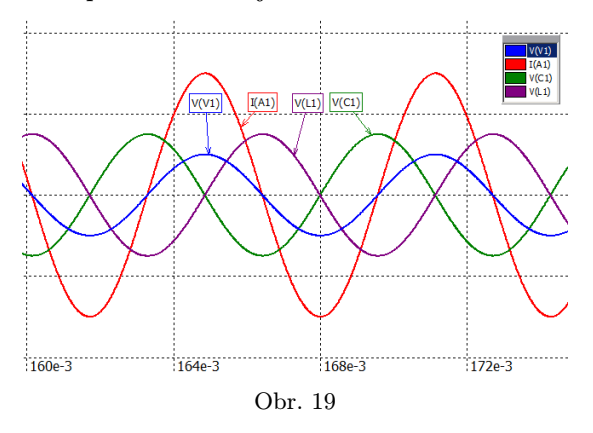

V okně AC se zobrazí frekvenční charakteristika amplitudy proudu v obvodu, která představuje rezonanční křivku (horní část obr. 20), a fázová charakteristika obvodu (dolní část). Z ní je patrné, že při nižších frekvencích, než je rezonanční frekvence, je fázový rozdíl proudu a napětí záporný, v blízkosti rezonanční frekvence narůstá a při vyšších frekvencích je kladný. Změnou rezistance obvodu můžeme ověřit, v jakém intervalu se v okolí rezonanční frekvence mění fáze.

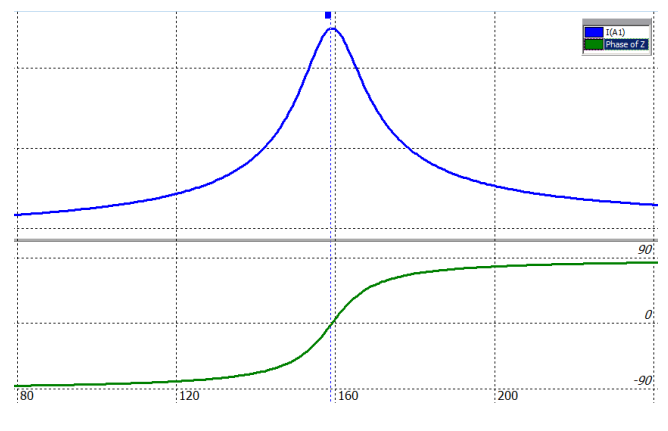

Obr. 20

Pro srovnání ještě uvedeme frekvenční charakteristiky obvodu s RLC paralelně (obr. 21). Rezonanční křivka v tomto případě vyjadřuje závislost impedance Z obvodu na frekvenci střídavého napětí. V dolní části obr. 21 je fázová charakteristika impedance (zelená křivka), která představuje rozdíl fází napětí  $\varphi_U$  a proudu  $\varphi_U$  ( $\varphi_Z = \varphi_U - \varphi_I$ ). Fázová charakteristika proudu je na obr. 21 vyznačena červenou křivkou. Poněvadž napětí je na všech obvodových prvcích paralelního obvodu RLC stejné, můžeme položit  $\varphi_U = 0$ . Při nízkých frekvencích je fáze impedance  $\varphi_Z$  kladná a fáze proudu  $\varphi_I$  je záporná  $(I_L < I_C)$ , čili při kladné fázi impedance se proud za napětím opožďuje a naopak. U sériového obvodu RLC je tomu obráceně. V tomto případě prochází všemi obvodovými prvky stejný proud a jeho fázi položíme  $\varphi_I = 0$ . Fáze impedance  $\varphi_Z$  je v tomto případě dána přímo fází napětí  $\varphi_U$ . Při nízké frekvenci je  $U_L < U_C$ ,  $\varphi_Z$  má zápornou hodnotu a proud předbíhá celkové napětí na obvodu (viz obr. 17). Při vyšších frekvencích  $(f > f_{\text{reg}})$  je tomu naopak (viz např. fázorové diagramy v Přehledu obvodů střídavého proudu v učebnici [6, s. 183]).

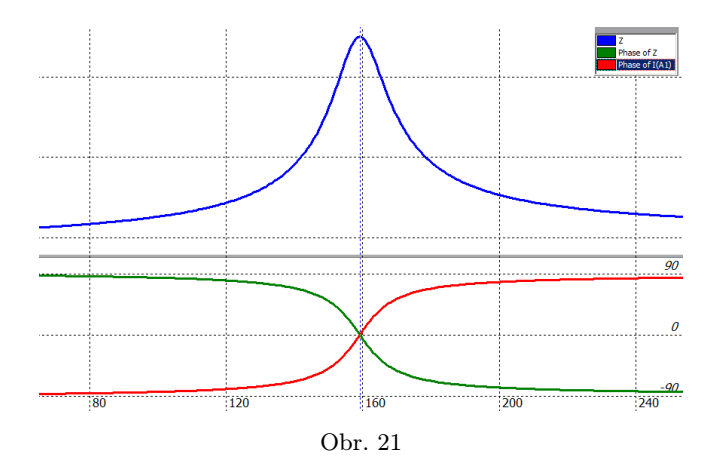

Simulační program NL5 Circuit Simulator využijeme nejen při výkladu dějů v rezonančních jednobranech, ale i v dalších obvodech. Příkladem může být modelování přechodných dějů v obvodech s R, L, C, kdy použijeme skokovou změnu vstupního napětí. Program je vhodný k simulaci dějů v obvodech s nelineárními obvodovými prvky (např. v obvodech s polovodičovou diodou), u nichž by bylo obtížné vytvořit jednoduchý matematický model. Ale tyto a další možnosti vytváření simulačních modelů si každý najde snadno sám, když trochu pronikne do nabídky menu programu.

#### Literatura

- [1] Lepil, O.: Fyzika pro gymnázia. Mechanické kmitání a vlnění. 4. vyd., Prometheus, Praha, 2009.
- [2] <http://vnuf.cz/sbornik/prispevky/06-11-Lepil.html>
- [3] Bělař, A. a kol.: Fysika pro čtvrtou třídu gymnasií. SPN, Praha, 1951.
- [4] Svoboda, E. a kol.: Pokusy z fyziky na střední škole 3. Prometheus, Praha, 1999.
- [5] Šedivý, P.: Obvody střídavého proudu s lineárními jednobrany a dvojbrany. Gaudeamus, MAFY, Hradec Králové, 1992. Dostupné z: [http://fyzikalniolympiada.cz/](http://fyzikalniolympiada.cz/texty/stpr1.pdf) [texty/stpr1.pdf](http://fyzikalniolympiada.cz/texty/stpr1.pdf)
- [6] Lepil, O. Šedivý, P.: Fyzika pro gymnázia. Elektřina a magnetismus. 5. vyd., Prometheus, Praha, 2009.
- [7] <http://modellus.fct.unl.pt/>
- [8] Lepil, O. Richterek, L.: Dynamické modelování. Repronis, Ostrava, 2007.
- [9] <http://nl5.sidelinesoft.com/>

# Výsledky českých žáků ve výzkumu PISA 2012 – mírný optimismus

DANA MANDÍKOVÁ – JANA PALEČKOVÁ MFF UK Praha, ČŠI Praha

PISA (Programme for International Student Assessment) je mezinárodním výzkumem čtenářské, matematické a přírodovědné gramotnosti patnáctiletých žáků, který pořádá Organizace pro hospodářskou spolupráci (OECD). V současné době představuje největší mezinárodní projekt v oblasti vzdělávání. Jeho cílem je pravidelně zjišťovat, zda si žáci na konci povinné školní docházky osvojili vědomosti a dovednosti, které jsou nezbytné pro úspěšné uplatnění v reálném životě. Předmětem zkoumání není to, jak žáci umí nabyté vědomosti reprodukovat, ale to, jak je dokáží v různých situacích z běžného života využít. Článek podává základní informaci o celkových výsledcích českých žáků v šetření PISA 2012 a jejich časovém vývoji.

# Výzkum PISA

#### Cykly výzkumu

Výzkum probíhá ve tříletých cyklech, v každém z nich je jedné ze tří sledovaných oblastí věnovaná zvýšená pozornost. V roce 2000 a 2009 byl výzkum zaměřen především na čtenářskou gramotnost ([1], [5], [9]), v roce 2003 a 2012 na matematickou gramotnost  $([4], [7])$  a v roce 2006 na gramotnost přírodovědnou ([2], [6]).

V roce 2012 byla navíc testovaná finanční gramotnost a mezipředmětová oblast řešení problémů. Výsledky z těchto dvou oblastí budou ale zveřejněny později (v první polovině roku 2014).

### Zúčastněné země a vzorek

V roce 2012 se do šetření zapojilo 34 zemí OECD a 31 dalších zemí (jejich seznam lze nalézt např. v [4]).

Vzorek populace pro mezinárodní srovnání v roce 2012 tvořili žáci narození v roce 1996. V České republice jsou to žáci 9. ročníků základních škol či odpovídajících ročníků víceletých gymnázií nebo 1. ročníků středních škol. Konkrétně to bylo 6 535 žáků z 297 škol.

Vzorek je v České republice vybírán tak, aby bylo možné srovnávat výsledky žáků různých druhů škol a aby byla zajištěna reprezentativnost vzorku žáků v 9. ročníku povinné školní docházky na úrovni krajů.

#### Testy a dotazníky

Úroveň gramotnosti žáků ve všech sledovaných oblastech s výjimkou řešení problémů se zjišťovala stejně jako v minulých cyklech písemným testem, na jehož vyplnění měli žáci dvě hodiny. V testu byly zastoupeny jak úlohy s výběrem odpovědi, tak úlohy, kde žáci formulují vlastní odpověď. Úlohy z oblasti řešení problémů řešili žáci v elektronické podobě po dobu 40 minut.

Všichni testovaní žáci vyplňovali dotazník, kde odpovídali na otázky týkající se jejich rodinného zázemí, prostředí, ve kterém žijí, jejich názorů a postojů, školy i vyučovacích metod, s nimiž se setkávají. Dotazník zjišťoval také obeznámenost žáků s výpočetní technikou.

Ředitelé všech zúčastněných škol vyplňovali dotazník mapující situaci ve školách. Krátký dotazník o výuce matematiky vyplňovali i učitelé matematiky na těchto školách.

#### Prezentace výsledků

Ve výzkumu PISA jsou výsledky žáků jednotlivých zemí prezentovány dvěma různými způsoby:

• Pomocí skórů (počtu bodů) na škálách výsledků, které vyjadřují úspěšnost žáků při řešení testových úloh.

Uvádí se jednak průměrné výsledky zemí na třech celkových škálách pro čtenářskou, matematickou a přírodovědnou gramotnost. Pro blíže zkoumanou oblast matematické gramotnosti bylo pro cyklus PISA 2012 vytvořeno ještě sedm dílčích škál, které jsou popsány dále.

• Pomocí šesti úrovní způsobilosti, na nichž se žáci mohou nacházet.

Rozdělení žáků podle úrovní způsobilosti poskytuje informaci o tom, s jakým úspěchem si žáci osvojili požadované dovednosti. Podle toho, jakého skóru žák v testu dosáhl, je mu přiřazena jedna ze šesti úrovní. Žáci na první úrovni způsobilosti dosahují nejnižších výsledků a ovládají pouze nejjednodušší dovednosti, šestá úroveň odpovídá nejlepším výsledkům a nejsložitějším dovednostem. V projektu PISA je za základní stanovena druhá úroveň. Žáci, kteří této úrovně nedosáhnou, mohou mít problémy v dalším studiu nebo v zaměstnání. (Podrobné vymezení toho, co by měli žáci na jednotlivých úrovních umět, lze nalézt pro matematiku v [4, příloha 2]; pro přírodní vědy v [6, s. 22]; pro oblast čtení v [5, s. 43]).

# Celkové výsledky a jejich vývoj

#### Matematická gramotnost

Vymezení matematické gramotnosti ve výzkumu PISA: Matematická gramotnost je schopnost jedince formulovat, používat a interpretovat matematiku v různých kontextech. Zahrnuje matematické myšlení, používání matematických pojmů, postupů, faktů a nástrojů k popisu, vysvětlování a předpovídání jevů. Pomáhá jedinci si uvědomit, jakou roli matematika hraje ve světě, a díky tomu správně usuzovat a rozhodovat se tak, jak to vyžaduje konstruktivní, angažované a reflektivní občanství.

Nejlepší výsledky v matematickém testu měli žáci sedmi asijských zemí (Šanghaj, Singapur, Hongkong, Tchaj-wan, Korejská republika, Macao, Japonsko), přičemž výrazně nejlepšího výsledku dosáhli žáci ze Šanghaje. Za Japonskem pak následuje Lichtenštejnsko a Švýcarsko. Výsledek českých žáků byl průměrný a je srovnatelný například s výsledky rakouských, dánských či francouzských žáků. Výrazně je ale předčili žáci ze sousedního Polska a Německa, zatímco slovenští žáci za nimi zaostali.

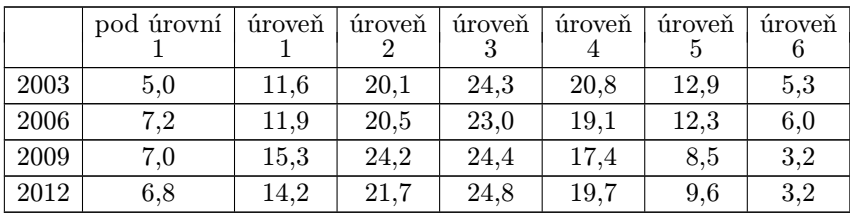

V následující tabulce lze nalézt zastoupení českých žáků na různých úrovních způsobilosti, jak se vyvíjelo od roku 2003.

Tab. 1 Zastoupení českých žáků na různých úrovních způsobilosti v  $\%$  – matematická gramotnost

V České republice je 21 % žáků, kteří nedosáhli ani druhé základní úrovně. To je poněkud méně než průměr zemí OECD (23 %), stále se však jedná o velký podíl. Od roku 2003 počet těchto nejslabších žáků vzrostl. Nejmenší zastoupení žáků pod druhou úrovní způsobilosti ve skupině zemí

OECD je v Koreji (9 %), v Estonsku a Japonsku (11 %). V pěti asijských zemích s nejlepšími výsledky je pak více než desetina žáků na šesté nejvyšší úrovni způsobilosti. V České republice od roku 2003 počet žáků na dvou nejvyšších úrovních poklesl.

Ve většině zúčastněných zemí mají v matematice lepší výsledek chlapci než dívky. Příslušný rozdíl ve prospěch chlapců činí v zemích OECD v průměru 11 bodů, v České republice 12 bodů. Pod druhou základní úrovní způsobilosti se přitom nachází 19 % českých chlapců a 23 % dívek, naopak mezi nejlepšími žáky (úrovně 5 a 6) je 14 % chlapců a 11 % dívek.

Jedním ze záměrů dobré vzdělávací politiky je, aby byly rozdíly ve výsledcích žáků co možná nejmenší a aby tedy byly výsledky žáků co nejhomogennější. Česká republika se řadí mezi země s lehce nadprůměrným rozdílem mezi dobrými a slabými žáky. V roce 2012 u nás činila hodnota rozdílu mezi výsledky deseti procent nejlepších a výsledky deseti procent nejslabších žáků 244 bodů (v roce 2003 o 5 bodů více), přičemž průměr zemí OECD v roce 2012 byl 239 bodů.

Díky metodice projektu PISA lze srovnávat výsledky žáků i v průběhu času. Obou cyklů projektu, jejichž hlavní testovanou oblastí byla matematická gramotnost, se v letech 2003 a 2012 zúčastnilo 39 zemí. U této skupiny zemí můžeme na jedné škále porovnat, jak se za devět let výsledky žáků změnily. Výsledek českých žáků se od roku 2003 významně zhoršil (o 17 bodů). V roce 2003 patřila Česká republika do skupiny zemí s nadprůměrnými výsledky, nyní patří k zemím s výsledky průměrnými. Změny ve výsledcích mezi roky 2003 a 2012 jsou znázorněny grafem na obr. 1.

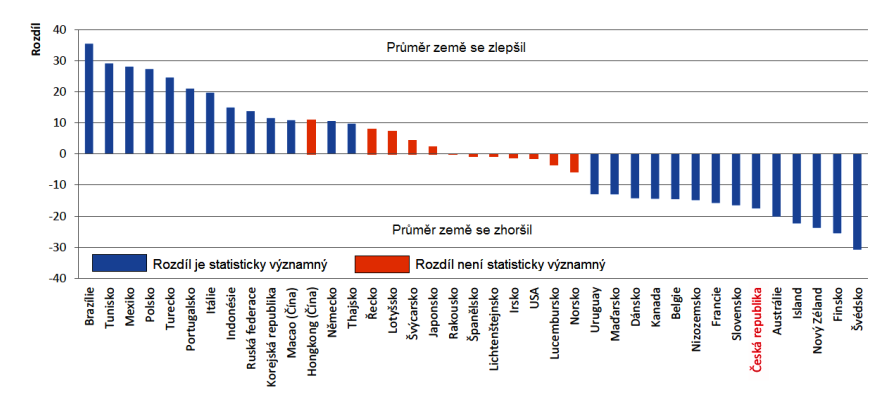

Obr. 1 Změny ve výsledcích zemí OECD mezi roky 2003 a 2012 – matematická gramotnost

Důležité ale je, že oproti předchozím cyklům v letech 2006 a 2009, kdy byla matematická gramotnost vedlejší oblastí a kdy se výsledky českých žáků výrazně zhoršovaly, bylo v roce 2012 zjištěno jejich mírné zlepšení, a to oproti roku 2009 o 6 bodů. V grafu na obr. 2 je znázorněno, jak se od roku 2003 v České republice, v sousedních zemích a v Maďarsku měnily v jednotlivých cyklech výsledky žáků v matematice. České žáky, kteří měli v roce 2003 nejlepší výsledek v matematice, předčili v průběhu devíti let žáci tří sousedních zemí: Polska, jehož patnáctiletí žáci se v období od roku 2009 prudce zlepšili, Německa, jehož žáci se začali výrazněji zlepšovat již v roce 2006, a Rakouska, jehož žáci mají v průběhu času výsledek v matematice poměrně stabilní.

Stejně tak jako se podíleli na zhoršení výsledků českých žáků v roce 2009 větší měrou chlapci než dívky, je malé zlepšení celkového výsledku v roce 2012 především jejich zásluhou: průměrný výsledek chlapců se od roku 2009 zlepšil o 10 bodů (ze 495 na 505), zatímco výsledek dívek se zlepšil pouze o 3 body (ze 490 na 493).

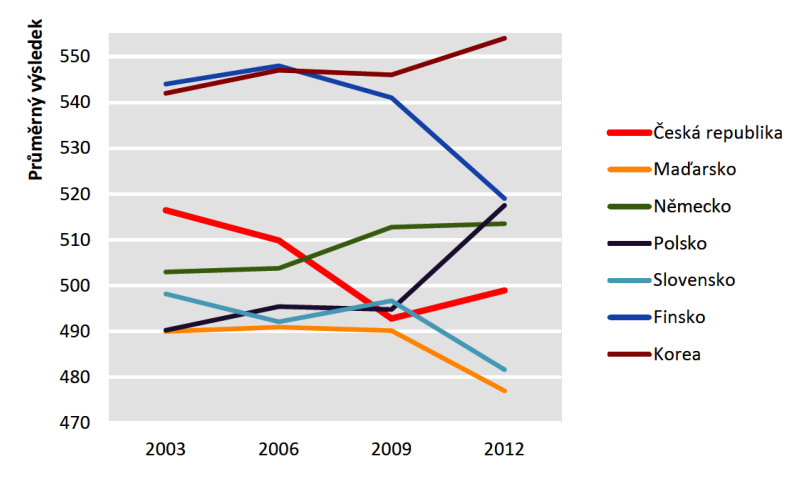

Obr. 2 Změny ve výsledcích středoevropských zemí mezi roky 2003 a 2012 – matematická gramotnost

#### Výsledky na dílčích škálách

Kromě srovnávání celkových výsledků, jichž žáci v testu dosáhli, lze také porovnávat, jak byli žáci úspěšní v různých aspektech matematické gramotnosti, jejichž detailní popis najdete v [8]. Porovnáním výsledků žáků

na dílčích škálách s jejich celkovým výsledkem v testu matematické gramotnosti lze nejen zjistit, kde jsou silnější a kde slabší stránky žáků jednotlivých zemí, ale zároveň je možné vytvořit skupiny zemí, jejichž žáci vykazují ve stejných dílčích oblastech relativně lepší nebo horší výsledky.

Bylo vytvořeno sedm dílčích škál: tři pro matematické postupy a čtyři pro matematické obsahové okruhy. Dílčí škály pro matematické postupy:

- formulování (žák matematicky formuluje situace);
- používání (žák používá matematické pojmy, fakta, postupy a uvažování);
- interpretování (žák interpretuje, aplikuje a hodnotí matematické výsledky).

Česká republika je jednou z deseti zemí OECD, jejichž žáci měli nejlepší relativní výsledek na dílčí škále používání, neboť na ní vykázali o 5 bodů lepší výsledek než na celkové škále, oproti tomu na škále formulování a škále interpretování měli horší výsledky než na škále celkové (o 4 a 5 bodů). V tabulce 2 je uvedeno 11 zemí, jejichž žáci vykazují na dílčích škálách podobné tendence jako čeští žáci. Dělá jim problémy interpretovat, aplikovat i hodnotit matematické výsledky a nejsou také příliš dobří v matematickém formulování situací, ale dovedou relativně lépe matematicky uvažovat a používat matematické pojmy a postupy. Země jsou v tabulce řazeny sestupně podle celkového průměrného výsledku v matematice.

|                 | Celkový  | Rozdíl mezi výsledkem na dílčí a celkové škále |                |                |  |
|-----------------|----------|------------------------------------------------|----------------|----------------|--|
|                 | výsledek | Formulování                                    | Používání      | Interpretování |  |
| Estonsko        | 521      | $-3$                                           | 4              | -8             |  |
| Polsko          | 518      | $-2$                                           | 1              | $-3$           |  |
| Belgie          | 515      | $-2$                                           | 1              | $-2$           |  |
| Slovinsko       | 501      | $-9$                                           | 4              | $-3$           |  |
| Česká republika | 499      | $-4$                                           | 5              | $-5$           |  |
| Lotyšsko        | 491      | $-3$                                           | 5              | $-4$           |  |
| Rusko           | 482      | $-1$                                           | 5              | $-11$          |  |
| Slovensko       | 482      | $-1$                                           | 4              | -8             |  |
| Litva           | 479      | $-1$                                           | 3              | -8             |  |
| Srbsko          | 449      | $-2$                                           | $\overline{2}$ | $-3$           |  |
| Kypr            | 440      | -3                                             | 3              | -4             |  |

Tab. 2 Výsledky vybraných zemí na dílčích škálách matematických postupů

Dílčí škály pro matematický obsah:

- změna a vztahy (funkce a algebra);
- prostor a tvar (geometrie, prostorová představivost, měření a algebra);
- kvantita (aritmetika, čísla, reprezentace);
- neurčitost a data (pravděpodobnost a statistika).

Česká republika patří ke 13 zemím OECD s nejlepším relativním výsledkem v úlohách z tematického okruhu kvantita, neboť na příslušné dílčí škále vykázali čeští žáci o 6 bodů lepší výsledek než na celkové škále. Stejně jako v roce 2003 patřil v mezinárodním srovnání i v roce 2012 k silně podprůměrným jejich výsledek na škále neurčitost a data. Na škálách okruhů změna a vztahy, prostor a tvar se na matematické škále výsledky českých žáků od jejich celkového výsledku nelišily. V tabulce 3 je vybráno 11 zemí, jejichž žákům působí podobně jako českým žákům obtíže úlohy z tematického okruhu neurčitost, přičemž v úlohách z okruhu kvantita mají dobré výsledky (s výjimkou Lotyšska) a na zbývajících dvou škálách se jejich relativní výsledek liší od celkového výsledku méně než o 10 bodů. Země jsou v tabulce řazeny sestupně podle celkového průměrného výsledku v matematice.

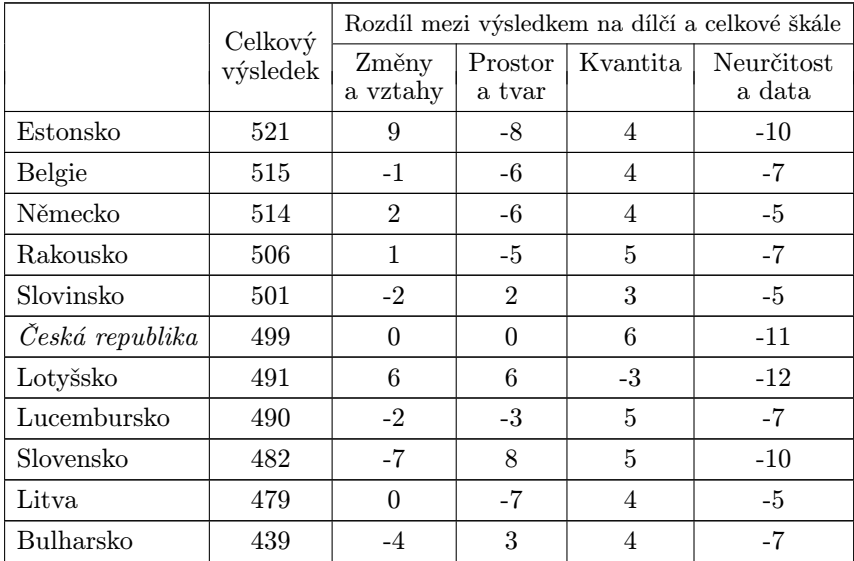

Tab. 3 Výsledky vybraných zemí na dílčích škálách matematického obsahu

Matematické úlohy, které byly po šetření v roce 2012 uvolněny, lze i s metodickými komentáři nalézt v publikaci [10].

#### Přírodovědná gramotnost

Vymezení přírodovědné gramotnosti ve výzkumu PISA: Přírodovědná gramotnost je schopnost využívat přírodovědné vědomosti, klást otázky a z daných skutečností vyvozovat závěry, které vedou k porozumění světu přírody a pomáhají v rozhodování o něm a o změnách působených lidskou činností.

Čeští žáci dosáhli v přírodních vědách nadprůměrného výsledku, srovnatelného například s výsledkem žáků Rakouska, Velké Británie a Slovinska. Nejlepších výsledků dosáhli opět žáci čtyř asijských zemí (Šanghaj, Hongkong, Singapur, Japonsko) následovaní žáky Finska a Estonska.

Během období 2006–2009 se výsledky českých žáků zhoršily o 12 bodů a Česká republika se ocitla mezi zeměmi s průměrným výsledkem. Od roku 2009 se čeští žáci začali zlepšovat a jejich výsledek je srovnatelný s výsledkem z roku 2006 (oproti roku 2009 se zlepšili o 8 bodů). Rozdíly ve výsledcích zemí OECD mezi rokem 2006, kdy byly přírodní vědy hlavní testovanou oblastí, a rokem 2012 zachycuje graf na obr. 3.

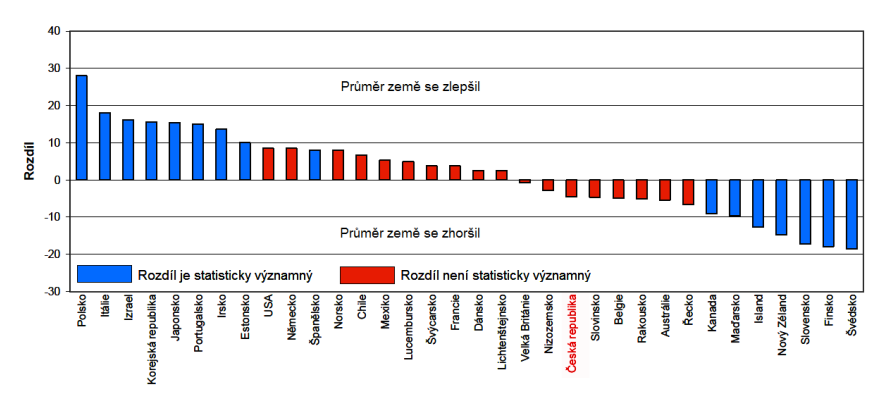

Obr. 3 Změny ve výsledcích zemí OECD mezi roky 2006 a 2012 – přírodovědná gramotnost

Zastoupení českých žáků na různých úrovních způsobilosti od roku 2006 je v tabulce 4. Je vidět, že oproti roku 2009 poklesl počet žáků, kteří nedosahují ani úrovně 2, která je považovaná za základní. Bohužel ale také od roku 2006 klesá zastoupení českých žáků na dvou nejvyšších úrovních.

Rozdíl mezi výsledky českých dívek a chlapců v oblasti přírodních věd v roce 2012 byl stejně jako v roce 2006 a 2009 nevýznamný. V zemích OECD jsou mezi chlapci a dívkami v přírodních vědách všeobecně malé rozdíly ve srovnání se čtením a matematikou.

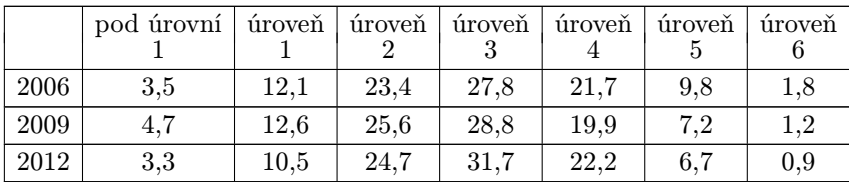

Tab. 4 Zastoupení českých žáků na různých úrovních způsobilosti v % – přírodovědná gramotnost

# Čtenářská gramotnost

Vzhledem k tomu, že jednotlivé oblasti gramotnosti jsou mezi sebou provázané a žák jistě potřebuje k porozumění textu matematické či přírodovědné úlohy i gramotnost čtenářskou, zmíníme zde stručně i výsledky v této oblasti.

Vymezení čtenářské gramotnosti ve výzkumu PISA: Čtenářská gramotnost představuje porozumění, využívání, posuzování a angažování se v psaných textech za účelem dosažení cílů jedince, rozšíření jeho znalostí a potenciálu a jeho aktivní účasti ve společnosti.

Rozdíly ve výsledcích žáků zemí OECD mezi roky 2009 a 2012 jsou znázorněny v grafu na obr. 4.

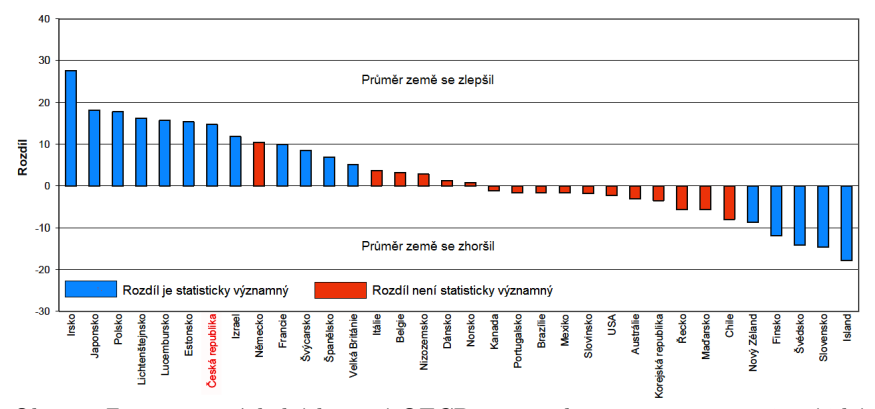

Obr. 4 Změny ve výsledcích zemí OECD mezi roky 2009 a 2012 – čtenářské gramotnost

Výsledek českých žáků se nachází na úrovni průměru zemí OECD. Srovnatelného výsledku dosáhli například žáci Dánska, Itálie, Rakouska, Maďarska a Velké Británie. V období od roku 2009 do roku 2012 se čeští žáci výrazně zlepšili, a to o 15 bodů, takže se po období neustálého zhoršování nachází opět na úrovni výsledku z roku 2000. Ve všech zemích dosáhly v roce 2012 dívky lepšího výsledku než chlapci. V případě českých dívek se jednalo o rozdíl statisticky významný.

#### Rozdíly ve výsledcích českých žáků různých typů škol

Vzorek žáků v České republice byl vybrán tak, aby bylo možné porovnat mezi sebou výsledky žáků navštěvujících různé druhy škol. V tabulkách 5–7 jsou uvedeny průměrné výsledky žáků různých škol v jednotlivých oblastech gramotnosti. Vývoj výsledků čtenářské gramotnosti lze sledovat od roku 2000, kdy byla hlavní testovanou oblastí; výsledky v matematice lze takto sledovat od roku 2003 a v přírodních vědách až od roku 2006.

Z tabulky 5 je zřejmé, že v oblasti matematické gramotnosti se od roku 2003 do roku 2012 významně zhoršily výsledky žáků všech druhů škol. Na celkovém zlepšení výsledků českých žáků v matematice od roku 2009 se podílejí zejména žáci základních škol, jejichž průměrný výsledek vzrostl od roku 2009 o 16 bodů. Zlepšení žáků základních škol tak dokázalo vykompenzovat zhoršování výsledků žáků víceletých gymnázií, nematuritních oborů středních škol a speciálních škol.

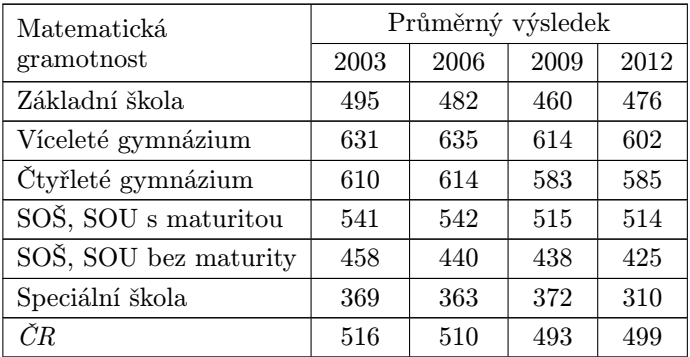

Tab. 5 Výsledky podle typů škol – matematická gramotnost

Změny ve výsledcích v přírodovědné gramotnosti jsou v tabulce 6. Významného zlepšení v oblasti přírodovědné gramotnosti opět doznaly, stejně jako v matematické a čtenářské gramotnosti, výsledky žáků základních škol (o 17 bodů). V této oblasti se velmi zhoršili žáci čtyřletých gymnázií (o 13 bodů), tentokrát je následovali také žáci víceletých gymnázií (o 12 bodů).

| Přírodovědná          | Průměrný výsledek |      |      |  |  |
|-----------------------|-------------------|------|------|--|--|
| gramotnost            | 2006              | 2009 | 2012 |  |  |
| Základní škola        | 488               | 473  | 490  |  |  |
| Víceleté gymnázium    | 628               | 613  | 601  |  |  |
| Čtyřleté gymnázium    | 613               | 596  | 583  |  |  |
| SOŠ, SOU s maturitou  | 542               | 521  | 519  |  |  |
| SOŠ, SOU bez maturity | 443               | 448  | 444  |  |  |
| Speciální škola       | 375               | 314  | 331  |  |  |
| ČЯ                    | 513               | 501  | 508  |  |  |

Tab. 6 Výsledky podle typů škol – přírodovědná gramotnost

V tabulce 7 je vidět, že se v období mezi roky 2009 a 2012 významně zlepšily výsledky žáků na základních školách také ve čtenářské gramotnosti (o 21 bodů) a dostaly se zhruba na úroveň z roku 2000. Na rozdíl od matematiky se však zlepšili i žáci nematuritních oborů středních škol (o 10 bodů), zatímco výsledky žáků ve čtyřletých gymnáziích se zhoršily (o 13 bodů).

| Čtenářská             | Průměrný výsledek |      |      |      |      |  |
|-----------------------|-------------------|------|------|------|------|--|
| gramotnost            | 2000              | 2003 | 2006 | 2009 | 2012 |  |
| Základní škola        | 474               | 469  | 457  | 449  | 470  |  |
| Víceleté gymnázium    | 592               | 593  | 609  | 587  | 593  |  |
| Čtyřleté gymnázium    | 582               | 584  | 603  | 581  | 568  |  |
| SOŠ, SOU s maturitou  | 525               | 517  | 522  | 502  | 506  |  |
| SOŠ, SOU bez maturity | 436               | 433  | 386  | 414  | 424  |  |
| Speciální škola       | 267               | 300  | 314  | 338  | 346  |  |
| ČΒ                    | 492               | 489  | 483  | 478  | 493  |  |

Tab. 7 Výsledky podle typů škol – čtenářská gramotnost

### Některá další zjištění výzkumu PISA 2012

Ideální vzdělávací systém by měl poskytovat všem jedincům rovné vzdělávací příležitosti. O tom, že vzdělávací systém je vůči svým žákům spravedlivý, vypovídá mimo jiné slabá závislost výsledků žáků na jejich socioekonomickém zázemí. Česká republika byla v roce 2012 jednou z pěti zemí OECD s nejsilnějším vlivem socioekonomického zázemí na vzdělávací výsledky žáků. Ve srovnání s rokem 2003 tento vliv zesílil, což může vypovídat o určitém nárůstu nerovností v oblasti vzdělávacích příležitostí. Česká republika se navíc řadí k zemím, kde mají žáci s podobným zázemím tendence shromažďovat se ve stejných školách a kde vzdělávací systém funguje spíše selektivně.

Dotazníkové šetření ukázalo, že čeští žáci mají, co se týče jejich práce a výsledků v matematice, ve srovnání se žáky ostatních zemí OECD podprů-měrnou sebedůvěru<sup>[1](#page-59-0)</sup>. Ta pak výrazně negativně ovlivňuje jejich výsledky. Česká republika navíc patří mezi země OECD, v nichž bylo zhoršení průměrného výsledku v matematice od roku 2003 doprovázeno statisticky významným zhoršením průměrné hodnoty indexu charakterizujícího vztah žáka ke školnímu vzdělání $^2.$  $^2.$  $^2.$  Další ze zkoumaných indexů vypovídá o tom, zda žák považuje školu za přátelské prostředí<sup>[3](#page-59-2)</sup>. Hodnota tohoto indexu v České republice poklesla od roku 2003 tak, že byla v roce 2012 mezi zeměmi OECD nejnižší.

V grafu na obr. 5 jsou pro různé typy škol znázorněny vybrané postoje žáků charakterizované pomocí tří výše zmíněných indexů – indexu vztahu žáka ke škole, indexu sebedůvěry v matematice a indexu sounáležitosti se školou. Znázorněno je procento žáků, kterým přísluší vyšší hodnota indexu, než je jeho průměr v České republice.

<span id="page-59-0"></span> $1$ Index sebedůvěry žáka v matematice byl zkonstruován na základě míry souhlasu nebo nesouhlasu žáků s následujícími výroky: matematika mi prostě nejde; z matematiky mám dobré známky; matematiku se učím rychle; matematika je jedním z předmětů, které mi vždycky šly nejlépe; v hodinách matematiky rozumím i těm nejobtížnějším postupům.

<span id="page-59-1"></span> $^{2}Index$  vztahu žáka ke škole byl zkonstruován na základě míry souhlasu nebo nesouhlasu žáků s následujícími výroky: škola mě nepřipravila příliš dobře na dospělý život; škola je pro mě ztrátou času; škola mi pomohla získat sebedůvěru při rozhodování; ve škole jsem se naučil/a věci, které se mi mohou hodit v zaměstnání.

<span id="page-59-2"></span><sup>3</sup> Index sounáležitosti se školou byl zkonstruován na základě míry souhlasu nebo nesouhlasu žáků s následujícími výroky: ve škole si připadám jako outsider; ve škole si snadno nacházím kamarády; cítím, že do školy patřím; ve škole si připadám trapně a nevhodně; spolužáci ze školy mě zřejmě mají rádi; ve škole se cítím osamělý/á; ve škole je všechno ideální; se školou jsem spokojený/á.

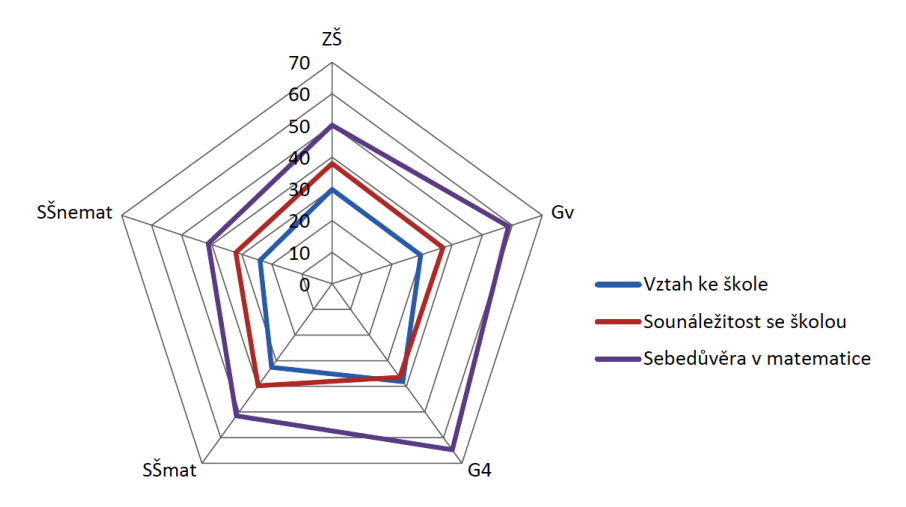

Obr. 5 Vybrané postoje žáků v různých druzích škol

Největší sebedůvěru v matematice mají žáci prvních ročníků čtyřletých gymnázií, kteří mají též nejlepší vztah ke škole jako takové. Středoškoláci v prvních ročnících nematuritních oborů si naopak v matematice věří nejméně, nejhorší je také jejich vztah ke škole a pocit sounáležitosti se školou. Žáci základních škol a žáci víceletých gymnázií mají obdobný vztah ke škole i pocit sounáležitosti se školou, sebedůvěra žáků na základních školách v matematice je však menší než sebedůvěra gymnazistů.

# Závěr

Hlavní testovanou oblastí šetření PISA 2012 byla po devíti letech opět matematická gramotnost. V matematickém testu nejlépe uspěli žáci asijských zemí. Výsledek českých žáků byl průměrný. Česká republika se zařadila do skupiny jedenácti zemí OECD, jejichž nadprůměrný výsledek z roku 2003 se za devět let statisticky významně zhoršil. Podstatně se také zvětšil podíl českých patnáctiletých žáků s nedostatečnou úrovní matematické gramotnosti, do skupiny nejslabších žáků se tak v České republice začlenil každý pátý žák. Je však potěšitelné, že i když se výsledky českých žáků v matematice od roku 2003 značně zhoršily, oproti předchozímu cyklu v roce 2009 doznaly mírného zlepšení, třebaže se nejedná o zlepšení statisticky významné.

Vývoj celkových výsledků českých žáků v jednotlivých gramotnostech zachycuje graf na obr. 6.

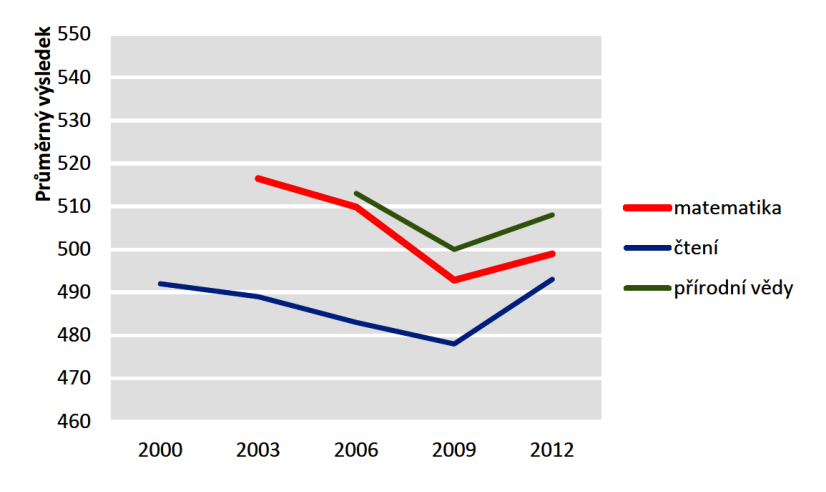

Obr. 6 Vývoj výsledků českých žáků v jednotlivých gramotnostech

V oblasti přírodovědné a čtenářské gramotnosti si opět vedli nejlépe žáci asijských zemí. Čeští žáci dosáhli v přírodovědné gramotnosti nadprůměrný výsledek srovnatelný s výsledkem z roku 2006. V období od roku 2009 se jejich výsledek rovněž zlepšil. Výsledek českých žáků v oblasti čtenářské gramotnosti nevybočil z průměru, dokonce se od roku 2009 statisticky významně zlepšil, takže po určitém zhoršení znovu dosáhl úrovně výsledku z roku 2000.

Výsledky mezinárodních srovnávacích šetření jistě nejsou jediným měřítkem kvality vzdělávacího systému. Při interpretaci výsledků a vyvozování závěrů je nezbytná velká opatrnost s tím, že je třeba si uvědomit, co daná šetření zjišťují a za jakým účelem, jaká je skupina testovaných žáků apod. Poslední cyklus výzkumu PISA u patnáctiletých žáků ukázal jisté zlepšení ve všech třech oblastech gramotnosti oproti roku 2009. Podobně došlo ke zlepšení výsledků žáků 4. ročníků ve výzkumu TIMSS a PIRLS 2011 v matematice, přírodních vědách i ve čtení. Můžeme tak doufat, že se zastavil setrvalý propad výsledků našich žáků z minulých let. Výsledky bude nyní třeba podrobit dalším analýzám a odhalit příčiny tohoto zlepšení a podporovat změny, které k němu vedly.

#### Literatura

- [1] Mandíková, D. Palečková, J.: Výsledky českých žáků ve výzkumu PISA 2009 zhoršení v matematice i přírodních vědách. MFI, roč. 21 (2011), č. 4, s. 210–222.
- [2] Mandíková, D. Palečková, J.: Přírodovědná gramotnost českých žáků výsledky výzkumu PISA 2006. MFI, roč. 18 (2008), č. 4, s. 214–229.
- [3] *OECD (2013)*, *PISA 2012 Results:* What Students Know and Can Do Student Performance in Mathematics, Reading and Science (Volume I). PISA, OECD Publishing. [online]. [http://dx.doi.org/10.1787/9789264201118-en.](http://dx.doi.org/10.1787/9789264201118-en)
- [4] Palečková, J., Tomášek, V. a kol.: Hlavní zjištění PISA 2012. Matematická gramotnost patnáctiletých žáků. ČŠI, Praha, 2013.
- [5] Palečková, J. Tomášek, V. Basl, J.: Umíme ještě číst? Hlavní zjištění výzkumu PISA 2009. ÚIV, Praha. 2010.
- [6] Palečková, J. a kol.: Hlavní zjištění výzkumu PISA 2006. Poradí si žáci s přírodními vědami? ÚIV, Praha, 2007.
- [7] Palečková, J. Tomášek, V.: Učení pro zítřek. ÚIV, Praha, 2005.
- [8] PISA 2012 Matematický koncepční rámec. [online]. [http://www.csicr.cz/getattachment/e944e36a-b801-4515-a8da-2cded6431d57.](http://www.csicr.cz/getattachment/e944e36a-b801-4515-a8da-2cded6431d57)
- [9] Straková, J. a kol.: Vědomosti a dovednosti pro život. Čtenářská, matematická a přírodovědná gramotnost patnáctiletých žáků. Praha, ÚIV, 2002.
- [10] Tomášek, V. Frýzek, M.: Matematická gramotnost. Úlohy z šetření PISA 2012. ČŠI, Praha, 2013. [online]. [http://www.csicr.cz/getattachment/bc8c4612-66f9-4859-8d9d-3eb273765c77.](http://www.csicr.cz/getattachment/bc8c4612-66f9-4859-8d9d-3eb273765c77)

Další informace a materiály k výzkumu PISA lze nalézt na adresách:

Mezinárodní stránky: <http://www.pisa.oecd.org> Národní stránky: <http://www.csicr.cz/Prave-menu/Mezinarodni-setreni/PISA> <http://www.pisa2012.cz/>

# INFORMATIKA

# Prostorové modelování ve škole

LUKÁŠ RACHŮNEK

Přírodovědecká fakulta UP, Olomouc

Prostorové modelování pomocí počítače je pro většinu lidí relativně moderní záležitostí, ale ve skutečnosti je téměř tak staré jako samotná počítačová grafika. Například už program Sketchpad z roku 1963, který běžel na počítači Lincoln TX-2 z roku 1958, umožňoval interaktivní vytváření a úpravu prostorových modelů pomocí vektorové grafiky. Modely bylo možné pozorovat v několika zobrazeních najednou včetně perspektivy, otáčet je, přidávat nové části, měnit jejich tvar, zobrazovat pouze viditelné stěny atd., tedy zhruba to, co se provádí dodnes.

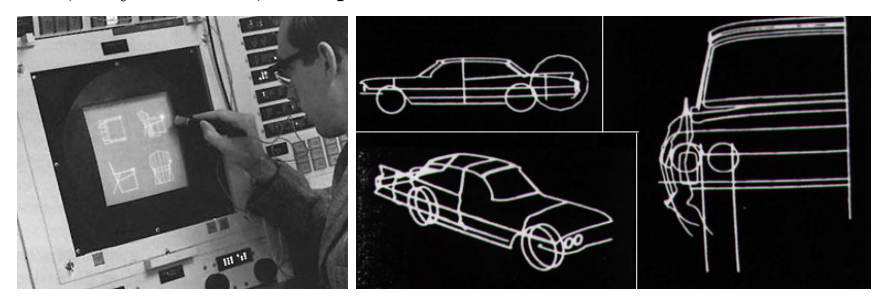

Původně se tento obor vyskytoval především ve formě inženýrských programů typu CAD (napříkad v automobilovém průmyslu), a na univerzitách pro výzkumné účely. Masová obliba prostorového modelování pak nastala v době, kdy se počítače vhodné k tomuto účelu dostávaly do domácností, tedy v 80. a 90. letech 20. století. Popularitu podporoval i čím dál častější výskyt v počítačových hrách a filmových efektech. Dnes můžeme vidět využití prostorového modelování všude kolem nás a po lidech zkušených v tomto oboru je čím dál větší poptávka. Proto se kurzy prostorového modelování pomocí počítače zavádějí i ve školách a jako obvykle

se často objevuje otázka "co, kolik a za kolik". Z tohoto důvodu jsem se rozhodl stručně popsat několik programů tohoto typu dostupných zdarma. Všechny existují pro současné rozšířené operační systémy, vyvíjejí se minimálně 10 let a většina z nich komunikuje i v češtině.

#### POV-Ray

POV-Ray (Persistence of Vision Ray-Tracer) je nejstarší z modelovacích systémů popisovaných v tomto článku. Jeho vývoj pod názvem POV-Ray začal v roce 1991, ale ve skutečnosti pochází z ještě staršího období, protože přímo vychází z programu DKBTrace, který byl vytvářen už od roku 1986.

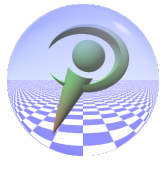

Na rozdíl od většiny ostatních programů tohoto typu, POV-Ray neobsahuje vlastní grafické uživatelské rozhraní. Jde vlastně jen o výpočetní jádro, přičemž vstupním souborem je textový popis prostorové scény a výstupním souborem je obrázek nebo série obrázků (připravená pro spojení do filmu). Modelování se provádí buď pomocí programovacího jazyka, nebo s využitím jiného modelovacího programu, umožňujícího ukládat výsledek ve formátu pro POV-Ray. Formátem vstupních souborů je obyčejný text, tedy lze ho číst, upravovat a zapisovat na libovolném počítači pomocí libovolného textového editoru a také lze relativně jednoduše přidávat podporu POV-Raye do jiných modelovacích nebo matematických systémů. Kombinací různých nástrojů lze vytvářet fotorealistické obrázky a filmy.

```
add(6n)(1+1)texture 4
           pigment {
                   gmwnt i<br>gradient y
                   triangle_wave
                   color_map {[0, rgb 0.5][1, rgb 1.0]}<br>scale 0.3 rotate 20
            finish (ambient 0.55 diffuse 0.25)
     \rightarrow\overline{\mathbf{3}}#declare Column =
union<sub>3</sub>
      cylinder {0.0*y, 0.4*y, 1.2}
     cylinder {0.4*y, 0.4*y, 1.2}<br>cylinder {0.4*y, 3.6*y, 0.8}<br>cylinder {0.4*y, 4.0*y, 0.2}<br>torus {0.8, 0.4 translate 0.4*y}<br>torus {0.8, 0.4 translate 3.6*y}
\overline{\mathbf{1}}// Four columns<br>object {Column translate -4*x rotate 000*y}<br>object {Column translate -4*x rotate 060*y}
object (Column translate -4*x rotate 000 y)<br>object (Column translate -4*x rotate 120*y)<br>object (Column translate -4*x rotate 180*y)
// One object hovering over each column
union +sphere \{0, 1\}translate -4*x rotate 000*v1
      box {-0,9, 0.9 rotate <45,10,45>
translate -4*x rotate 060*y}<br>
cylinder {-x, x, 0.9 rotate <-20,20,-10> translate -4*x rotate 120*y}<br>
torus {0.7, 0.4 rotate <50,45,0>
translate -4*x rotate 180*y}
      translate 5.5*v
```
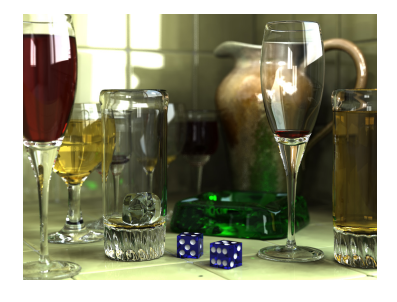

Tento program používám už asi 15 let jako jednu z prvních částí výuky počítačové grafiky pro studenty deskriptivní geometrie, neboť při vytváření scén tímto způsobem se rozvíjí prostorová představivost a současně programátorské schopnosti.

POV-Ray je volně šířený pro operační systémy MS Windows, Mac OS, Mac OS X, Linux a další systémy typu UNIX. (starší verze také pro Amigu a DOS).

# Wings 3D

Grafické modelovací prostředí Wings 3D je vyvíjeno od roku 2001 a cílem jeho autorů bylo vytvoření programu, pomocí něhož lze jednoduše konstruovat prostorové objekty. To se tvůrcům do značné míry podařilo a výsledek je podobný například systému Mirai, který byl jednou z jeho inspirací.

Wings 3D nabízí klasické prostředí s drátovými modely, ale neobsahuje vlastní výpočetní jádro pro zobrazování výsledné scény se všemi grafickými efekty. K tomuto účelu může využívat externích výpočetních programů, jako je například POV-Ray. Často se s ním pracuje tak, že modely v něm vytvořené se později použijí v jiném modelovacím nebo výpočetním programu. Proto je v něm podpora pro import a export různých formátů prostorových scén, což se hodí i v případech, kdy je potřeba sestavit film, protože Wings 3D neobsahuje nástroje pro animace.

Tento program plánuji zařadit do výuky jako doplněk k POV-Rayi, pomocí kterého lze relativně jednoduše pracovat se složitějšími objekty.

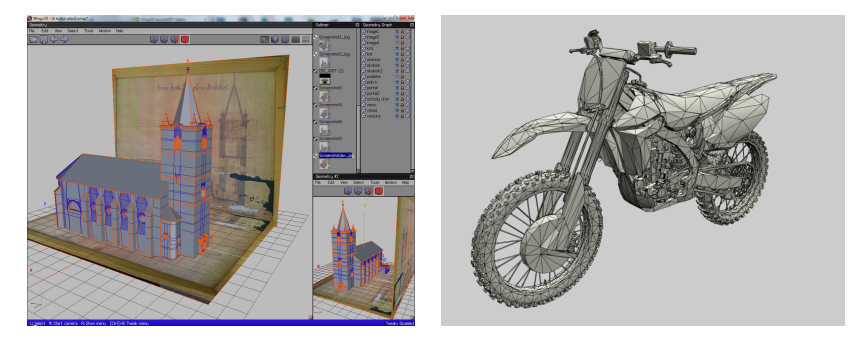

Wings 3D je volně dostupný pro systémy MS Windows, Mac OS X, Linux a další systémy typu UNIX. Uživatelské rozhraní komunikuje ve

14 jazycích včetně češtiny. Umožňuje číst formáty Wings (.wings), Nendo (.ndo), 3D Studio (.3ds), Illustrator (.ai), Autodesk FBX (.fbx), Light-Wave a Modo (.lwo, .lxo), Wavefront (.obj), PostScript (.ps, .eps), Stereo-Lithography (.stl), Scalable Vector Graphics (.svg) a ukládat ve stejných formátech a navíc v BZFlag (.bzw), Kerkythea (.xml), POV-Ray (.pov), Cartoon Edges (.eps), RenderWare (.rwx), VRML  $2.0$  (.wrl), DirectX  $(x)$ , Collada (.dae).

# Blender

Blender je jedním z grafických modelovacích systémů, které jsou vytvářeny už dlouhou dobu, v tomto případě od roku 1995. Používá se v amatérské i profesionální praxi pro filmové efekty, počítačové hry a v dalších podobných oblastech. Je podobný známějším programům Autodesk 3ds Max, Cinema 4D nebo LightWave 3D.

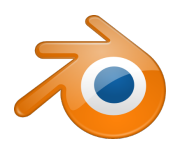

Modelování pomocí Blenderu se, podobně jako u Wings 3D, provádí v tradičním osvědčeném drátovém prostředí, ale Blender jde dále směrem k filmové produkci. Obsahuje např. částicový systém, simulaci kapaliny, kouře, látky atd., nástroje pro animaci postav, synchronizaci pohybu se zvukem nebo filmový editor. Další zajímavostí jsou sochařské nástroje. Podobně jako v případě POV-Raye, i výpočetní jádro Blenderu umožňuje vytvářet fotorealistické obrázky a filmy a podporuje výstup do profesionálních obrazových a filmových formátů (např. OpenEXR, Cineon, Radiance HDR).

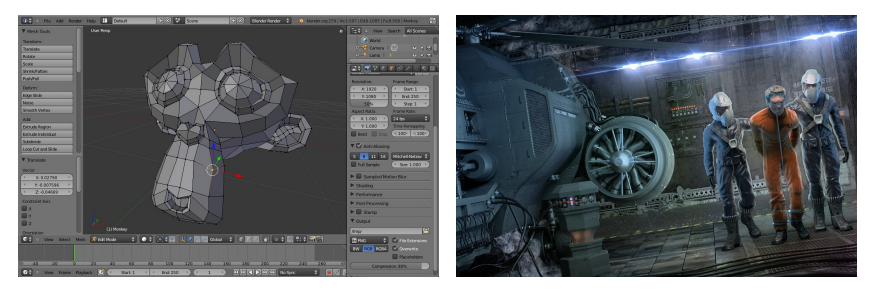

Tento program používám asi pět let jako rozšíření výuky deskriptivní geometrie a také jako součást grafického designu.

Blender je volně šířený pro systémy MS Windows, Mac OS X, Linux a další systémy typu UNIX. Uživatelské rozhraní komunikuje v 31 jazycích včetně češtiny. Umožňuje číst a ukládat formáty Blender (.blend), Collada

(.dae), Motion Capture (.bvh), Scalable Vector Graphics (.svg), Stanford PLY (.ply), STL (.stl), 3D Studio (.3ds), Autodesk FBX (.fbx), Wavefront  $(.obi)$ , X3D Extensible 3D  $(.x3d, .wrl)$ , Filmbox  $(.bfx)$ , DirectX  $(.x)$ , VRML97 (.wrl).

# MakeHuman

Na editoru MakeHuman se pracuje od roku 2005, ale ve skutečnosti se používal už v roce 2000, kdy začal vývoj jeho verze napsané jako skript pro Blender. Je určen k vytváření realistických lidských postav, které se klasickou modelovací cestou sestavují velmi obtížně. Je podobný například oblíbenému programu Poser.

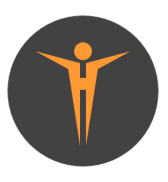

Práce s MakeHuman je založena na jiném principu než ve většině ostatních modelovacích systémů. Základem je hotová lidská postava, která se upravuje pomocí nastavování spousty parametrů v přehledném grafickém prostředí. Tímto způsobem lze měnit všechny části postavy včetně drobných detailů a tím například tvořit velmi odlišné obličeje. Autoři nezapomněli ani na parametry typu pohlaví, rasa, základní typy oblečení a kostra pro animaci.

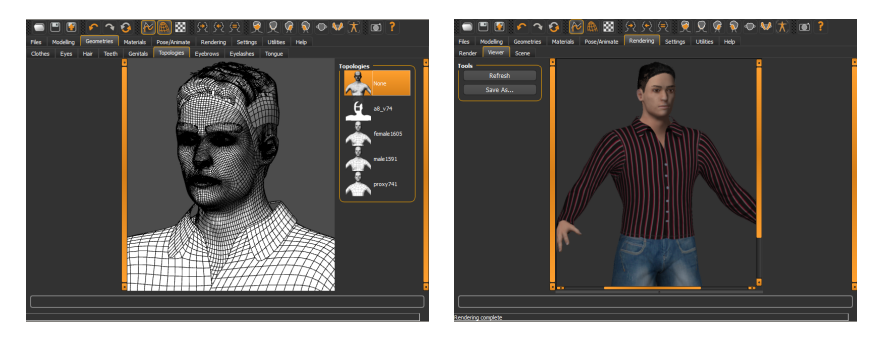

Tento program plánuji zařadit do výuky jako doplněk k Blenderu, kterému takto nabízí možnost oživit vymodelované scény.

MakeHuman je volně dostupný pro systémy MS Windows, Mac OS X, Linux a další systémy typu UNIX. Uživatelské rozhraní komunikuje ve čtyřech jazycích, čeština mezi nimi zatím není. Umožňuje číst formát Make-Human (.mhm) a ukládat ve stejném formátu a navíc v Blender Exchange (.mhx), Filmbox (.bfx), Collada (.dae), Wavefront (.obj), MD5, Ogre3D, StereoLithography (.stl).

# FreeCAD

Poslední modelovací systém, FreeCAD, je vyvíjen od roku 2002. Jak název napovídá, tentokrát je určen k použití v průmyslové praxi, konkrétně je zaměřen na strojírenství a průmyslový design a spadá do kategorií CAD, MCAD, PLM, CAx a CAE. Je podobný známým programům CATIA, Autodesk Inventor nebo SolidWorks.

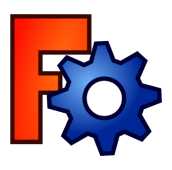

Práce s FreeCADem je založena na parametrickém modelování, tedy tvary objektů mohou záviset na jejich vlastnostech nebo na jiných objektech. Program pracuje i s křivkami a plochami typu NURBS a dále obsahuje například nástroje pro plošné výkresy a jejich spolupráci s prostorovými objekty, výstup do POV-Raye, LuxRenderu a WebGL, simulaci robotů nebo podporu architektury (BIM, IFC). V přípravě jsou také nástroje pro CAM.

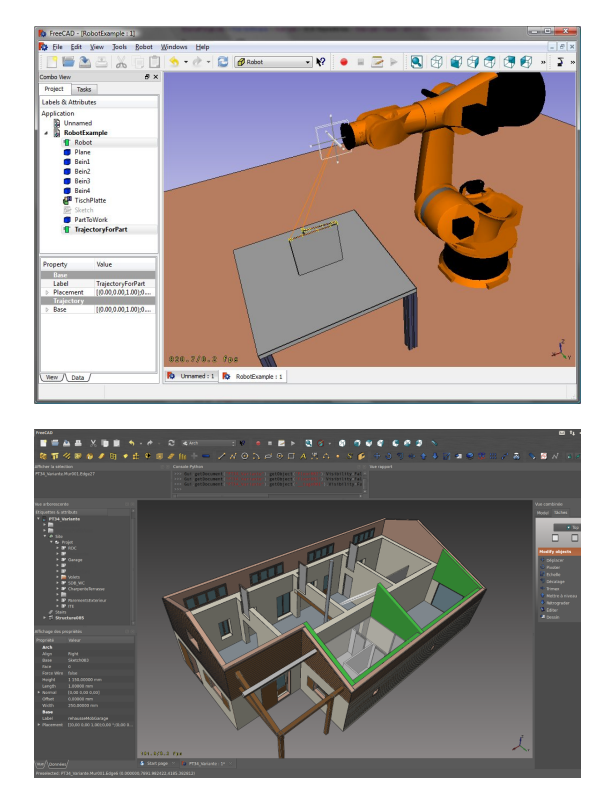

Podle ohlasů některých uživatelů zatím není FreeCAD dostatečně stabilní pro nasazení u velkých zakázek, ale už jsem viděl jeho použití v profesionální praxi, které vypadalo velmi působivě. Každopádně je dostatečně kvalitní pro výuku práce s programy tohoto typu.

Program plánuji zařadit do výuky jako rozšíření deskriptivní geometrie.

FreeCAD je volně šířený pro systémy MS Windows, Mac OS X, Linux a další systémy typu UNIX. Uživatelské rozhraní komunikuje ve 24 jazycích včetně češtiny. Umožňuje číst a ukládat formáty FreeCAD (Fcstd), STEP, IGES, OBJ, STL, DXF, SVG, DAE, IFC, OFF, NASTRAN, VRML, DWG.

#### Literatura

- [1] <http://povray.org/>
- [2] <http://www.wings3d.com/>
- [3] <http://www.blender.org/>
- [4] <http://www.makehuman.org/>
- [5] <http://freecadweb.org/>

# Násobík

STANISLAV TRÁVNÍČEK Přírodovědecká fakulta UP, Olomouc

Skutečnost, že existují obrovské softwarové firmy, které vytvářejí obrovské množství dokonalého softwaru, by neměla být překážkou k tomu, aby si učitel matematiky nebo fyziky někdy vytvořil své vlastní počítačové programy, které mu mohou pomoci při přípravě na výuku nebo i při samotném vyučování. Výhodou takových prográmků je, že mohou být zcela konkrétně zaměřeny na potřeby autora, být relativně jednoduché a mít jednoduchou obsluhu. Například, když autor ví, že bude zadávat délky úseček, nemusí se při psaní programu starat o ochranu vstupu proti zadání písmene nebo záporného čísla, protože takový vstup jistě zadávat nebude.

V minulých letech jsem čtenářům MFI nabídl zdrojové texty několika takových programů z vlastní dílny. Například jako pomůcku při výpočtech lze použít [1] a [2], při grafickém znázorňování funkcí [3] a [4] a pro řešení slovních úloh s praktickými náměty [5], [6] a [7].

Jiná je situace, jestliže připravujeme program, který bude používat někdo jiný, tam už kontroly nesmí chybět, a ještě jiná, když připravujeme program, který mají používat žáci. Takové programy už musí být zcela odolné, protože žáci mohou s programem dělat cokoli. S jedním takovým programem z dílny poučeného amatéra se nyní seznámíme.

V posledních letech se vynořuje řada více nebo méně patřičně vzdělaných lidí, kteří aspirují na to, stát se novými Komenskými (dovolte mi tuto snad humornou větu). Většinou se brojí proti biflování (to zní přesvědčivě), ale tím kritici zčásti myslí to, že by se žáci vůbec neměli učit něco nazpaměť. Zdůrazňuje se přemýšlení, a že znalosti lze podstatně redukovat, protože přece máme internet, kde najdeme všechno, co potřebujeme. O tom všem by se mohla vést dlouhá debata, ale nám v této chvíli půjde jen o to, že něco žáci přece jen v hlavě mít musí. Já se domnívám, že k těmto prazákladům patří i malá násobilka, a to nejen odpovědi na otázky "kolik je  $5 \times 7$ ?", ale také "co je to  $56$ ?" (a to nám kalkulačka ani internet neřeknou, i když například při sčítání zlomků se bez pohotové odpovědi na takové otázky neobejdeme).

Sestavil jsem proto program Násobík, který je určen pro procvičování (ne zkoušení) malé násobilky. Při takovém programu se musíme zabývat dvěma stránkami, jednak obsluhou při práci dětí s tímto programem a jednak strukturou programu, který má naplňovat nějaké didaktické záměry. V tomto pořadí nyní o Násobíku pojednáme.

Předně jsem si formuloval a co nejvíce uplatňoval ergonomické požadavky na program, se kterým mají pracovat i malé méně zkušené děti.

Program se rozběhne v okně, ne na celé obrazovce, které se dá přehlédnou jediným pohledem. Tmavomodré pozadí šetří oči, bílým písmem jsou podávány potřebné informace, vlastní pracovní část má písmo žluté, takže umožňuje bezproblémové soustředění na práci; jen upozornění na chybu se správným výsledkem je výraznější (červená na bílé). Velikost písma je přiměřená, v případě problému u některého dítěte poradí školní informatik, jak písmo zvětšit. Pro maximální zjednodušení obsluhy jsou ze hry vyřazeny klávesy Enter, Del, Tab i všechny další (s výjimkou číslic, mezerníku a X nebo x), aby jejich používání nenarušovalo soustředění dítěte na vlastní práci. Jen na začátku a na konci práce se odpovídá písmeny

a či A nebo n či N na dotazy (ano–ne). Vzhledem k tomuto výraznému omezení funkcí kláves jistě každý uživatel programu přijde brzy na nabídnutý pohodlný postup, kdy levá ruka obsluhuje mezerník a pravá číslicovou klávesnici.

Po spuštění program nejprve na vyžádání sdělí uživateli všechny potřebné informace, (obr. 1).

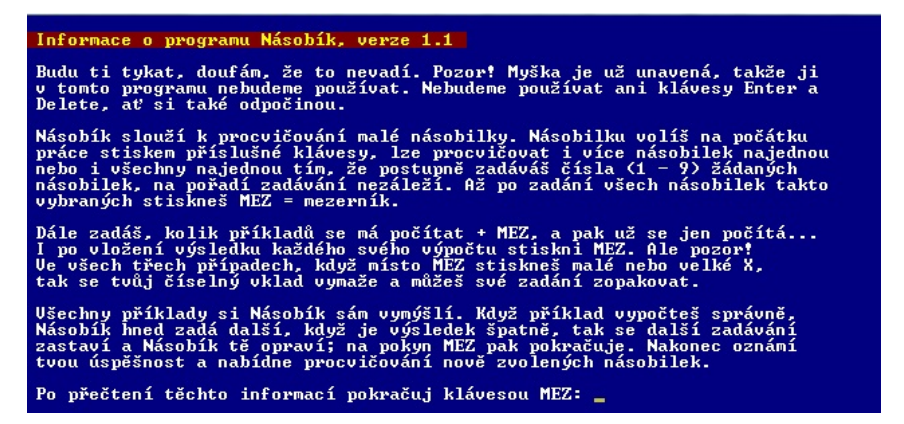

Obr. 1

Obr. 2 představuje obrazovku v průběhu práce. Vidíme, že je právě generován příklad z násobilky 7 a zcela úmyslně se přitom nedbá na pořadí čísel, aby toto pořadí nebylo důležité ani v myslích žáků.

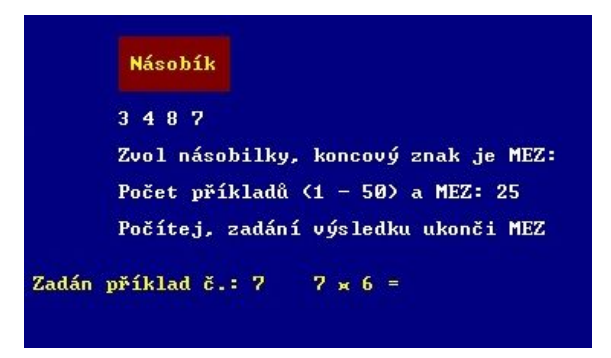

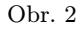

Při chybném zadání výsledku Násobík na chybu upozorní (obr. 3).
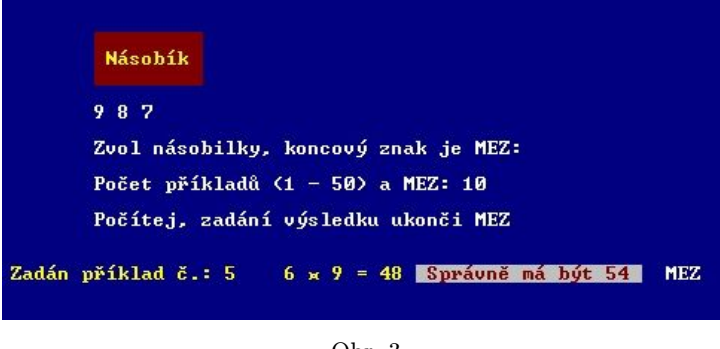

Obr. 3

V průběhu procvičování násobilky zaznamenává počet správně vyřešených příkladů a na konci práce tento počet sdělí, na obr. 4 je sdělení v případě, že všechna řešení byla správně.

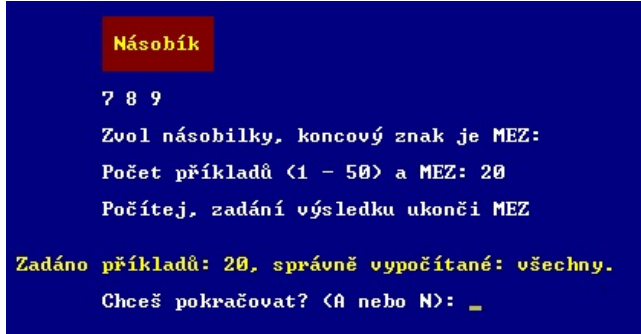

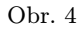

Program byl vyzkoušen v několika operačních systémech a dostaly jej k ověřovacímu používání dvě Základní školy; dostaly i autorovo potvrzení oprávněnosti používání pro potřeby jejich žáků (tj. že nejde o "ukradený" SW). Právě na základě tohoto ověření byla zavedena možnost, aby uživatel mohl, když se splete, ale včas to zjistí, svůj výsledek opravit (klávesou x nebo X).

Nyní o tom, jak pracuje nenovější verze 2.0. Činitele násobení tvoří program užitím generátoru náhodných čísel, ale vše se jen na náhodě neponechává, činnost programu je i mírně sofistikována; uveďme si některé prvky:

- Program pracuje i s nulou a desítkou, které však používá méně často než ostatní čísla 1 až 9; takové úlohy jsou snadné, ale vynechány být nemohly.
- Jak již bylo řečeno, úmyslně a nepravidelně zaměňuje pořadí činitelů, např. při násobilce sedmi může být sedmička prvním činitelem nebo jindy i druhým.
- Dále program nepřipouští, aby následující příklad byl přesně stejný jako předchozí.
- Pokud se zadavatel splete například při násobení  $8 \times 7$  a odešle chybný výsledek, pak, kromě toho, že mu program sdělí správný výsledek, dostane zakrátko během další práce kontrolní zadání 7×8, jestli už správný výsledek zná.

Je samozřejmé, že program, který má zabezpečovat odolnost svého chodu, dá více práce a přemýšlení a má i delší zdrojový text; na publikování zde je příliš dlouhý a nakonec by čtenáři jiné poznatky, než zde byly uvedeny, nepřinesl.

Na začátku článku jsme si řekli, že poučený amatér si pro svou potřebu může tvořit i nedokonalé programy (vynechání kontrol), které mu dávají potřebné výsledky, a na příkladu programu Násobík jsme ukázali druhou krajnost – pokus o "dokonalý" program z hlediska věcného i ergonomického.

## Literatura

- [1] Trávníček, S.: Vyčíslení aritmetického výrazu. MFI, 14 (2004/05), č. 6, s. 363–367.
- [2] Trávníček, S.: Číselné operace s velkými celými čísly. MFI, 16 (2006/07), č. 7, s. 424–436.
- [3] Trávníček, S.: Přímka daná dvěma body. MFI, 17 (2007/08), č. 7, str. 433–439.
- [4] Trávníček, S.: Lomené čáry jako grafy funkcí s absolutními hodnotami. MFI, 18 (2008/09), č. 7, s. 426–433, č. 8, s. 498–503, č. 9, s. 559–564.
- [5] Trávníček, S.: Slovní úlohy o celku a částech. MFI, 20 (2010/11), č. 3, s. 165–174.
- [6] Trávníček, S.: Úlohy o směsích. MFI, 20 (2010/11), č. 6, s. 361–369.
- [7] Trávníček, S.: Úlohy o společné práci. MFI, 21 (2011/12), č. 7, s. 428–438.

# ZPRÁVY

# 55. Mezinárodní matematická olympiáda

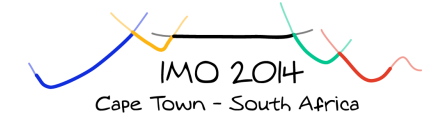

Každoroční prestižní klání v řešení matematických úloh pro středoškoláky ze zemí celého světa zavítalo letos poprvé na africký kontinent. Jeho v pořadí již 55. ročník proběhl ve dnech 3.–13. července 2014 v Kapském Městě za účasti 560 soutěžících (z toho 56 dívek) ze 101 zemí pěti kontinentů. Pořadatelství této náročné akce se zdárně zhostila South African Mathematics Foundation, která samotné soutěžení a jeho vyhodnocování, jakož i ubytování všech účastníků zajistila v rozsáhlém areálu Univerzity Kapského Města, situovaného na úpatí Stolové hory a poskytujícího soutěžícím i opravovatelským komisím vhodné podmínky. V nejvýše postavené budově, vnějším sloupovím ozdobené univerzitní aule proběhlo slavnostní zahájení této olympiády i závěrečný ceremoniál předání medailí nejúspěšnějším soutěžícím, v obou případech za účasti paní Angeliny Motshekga, ministryně základního a středního školství Jihoafrické republiky.

Družstvo České republiky tvořila šestice soutěžících (vesměs žáků osmiletých gymnázií) Filip Bialas (5/8 G Opatov, Praha 4), Martin Hora (8/8 G Plzeň, Mikulášské nám.), Viktor Němeček (7/8 G Jihlava), Tomáš Novotný (8/8 G Česká Lípa), Radovan Švarc (7/8 G Česká Třebová) a Pavel Turek (5/8 G Olomouc-Hejčín). Vedoucími naší delegace byli doc. Jaromír Šimša (PřF MU Brno) a dr. Jaroslav Švrček (PřF UP Olomouc).

Vlastní dvoudenní soutěž (jednotlivců, nikoli družstev) spočívala, jako obvykle,

v řešení šesti úloh – každý den tří (vždy po dobu 4,5 hodiny). Podle součtu bodových zisků (nejvýše 7 bodů za jednu úlohu) rozhodla mezinárodní porota o udělení 49 zlatých medailí (soutěžícím se ziskem alespoň 29 bodů), 113 stříbrných medailí (za zisk 22–28 bodů) a 133 bronzových medailí (za zisk 16–21 bodů).

Plný počet 42 bodů získali tři soutěžící: Alexander Grunning (Austrálie), Jiyang Gao (Čína) a Po-Sheng Wu (Tchaj-wan). Naši reprezentanti podali velmi dobré vyrovnané výkony (v rozpětí zisků 18 až 24 bodů), takže po 15 předchozích ročnících soutěže letos každý reprezentant ČR opět vybojoval medaili – nejcennější stříbrnou Tomáš Novotný(24 b.) a v neoficiálním pořadí států (tradičně sestavovaném podle součtu bodů šestice soutěžících) se ČR umístila na 32. místě, které pro nás představuje nejlepší umístění za posledních devět let (v roce 2005 to bylo neuvěřitelné pořadové číslo 16, v dalších letech pak čísla 48, 40, 39, 40, 48, 39, 47, 37, až letos 32).

#### 1. soutěžní den (8. 7. 2014)

#### Úloha 1

Nechť  $a_0 < a_1 < a_2 < \ldots$  je nekonečná posloupnost kladných celých čísel. Dokažte, že existuje právě jedno celé číslo  $n > 1$  takové, že

$$
a_n < \frac{a_0 + a_1 + \dots + a_n}{n} \le a_{n+1}.
$$

(Rakousko)

## Úloha 2

Nechť  $n > 2$  je celé číslo. Uvažujme šachovnici o rozměrech n × n složenou z  $n^2$  jednotkových čtvercových políček. Konfiguraci n věží na této šachovnici nazýváme šťastnou, pokud každý řádek a každý sloupec obsahuje právě jednu věž. Najděte největší kladné celé číslo k takové, že pro každou šťastnou konfiguraci n věží existuje čtverec o rozměrech  $k \times k$ , který neobsahuje věž na žádném ze svých  $k^2$  políček. (Chorvatsko)

## Úloha 3

V konvexním čtyřúhelníku ABCD platí  $|\angle ABC| = |\angle CDA| = 90^\circ$ . Bod H je patou kolmice z bodu A na přímku BD. Body S, T leží po řadě na stranách AB, AD tak, že bod H je vnitřním bodem trojúhelníku SCT a platí

$$
|\angle CHS| - |\angle CSB| = 90^{\circ},
$$
  

$$
|\angle THC| - |\angle DTC| = 90^{\circ}.
$$

Dokažte, že přímka BD se dotýká kružnice opsané trojúhelníku TSH.

 $(f_{r\acute{a}n})$ 

(Gruzie)

2. soutěžní den (9. 7. 2014)

#### Úloha 4

Na straně BC daného ostroúhlého trojúhelníku ABC leží body P a Q tak, že  $|\angle PAB| = |\angle BCA|$  a  $|\angle CAQ| = |\angle ABC|$ . Body M a N leží po řadě na přímkách AP a AQ, přičemž bod P je středem úsečky AM a bod Q je středem úsečky AN. Dokažte, že přímky BM a CN se protínají na kružnici opsané trojúhelníku ABC.

#### Úloha 5

Banka v Kapském Městě razí mince s hodnotou  $\frac{1}{n}$  pro každé kladné celé číslo  $n$ . Mějme konečnou kolekci takových mincí (ne nutně různých hodnot), která má celkovou hodnotu nejvýše  $99 + \frac{1}{2}$ . Dokažte, že tuto kolekci je možné rozdělit na 100 nebo méně částí tak, aby každá část měla celkovou hodnotu nejvýše 1.

(Lucembursko)

## Úloha 6

Říkáme, že přímky v rovině jsou v obecné poloze, pokud žádné dvě nejsou rovnoběžné a žádné tři neprocházejí jedním bodem. Množina přímek v obecné poloze rozděluje rovinu na oblasti, z nichž některé mají konečný obsah; nazýváme je konečné oblasti příslušné dané množině přímek. Pro každé dostatečně velké n dokažte, že v libovolné množině n přímek v obecné poloze je možné obarvit modře v obecné polože je možité obarvit modre<br>aspoň  $\sqrt{n}$  přímek tak, že žádná z příslušných konečných oblastí nebude mít celou hranici modrou.

Poznámka. Řešení, ve kterých bude tvrzení dokázáno s výrazem  $c\sqrt{n}$  namísto  $\sqrt{n}$ , budou ohodnocena body v závislosti na hodnotě konstanty c.

 $(Rakousko - USA)$ 

Podrobnější informace o letošním ročníku soutěže můžete najít na oficiálních stránkách IMO [\(www.imo-official.org\)](www.imo-official.org).

Vedení českého týmu vyslovuje touto cestou poděkování za účinnou sponzorskou pomoc spojenou se zajištěním jednotného oblečení pro celé české družstvo na 55. IMO přerovské firmě PRECHEZA a.s. a dále brněnské společnosti NEOGENIA s.r.o.

Dodejme závěrem, že 56. ročník IMO se uskuteční v červenci 2015 ve druhém největším thajském městě Chiang Mai.

Jaromír Šimša

## 8. Středoevropská matematická olympiáda

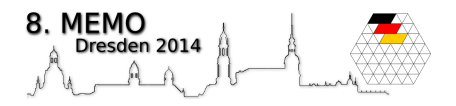

Osmý ročník Středoevropské matematické olympiády (MEMO) se uskutečnil ve dnech 18.– 24. září 2014 v Drážďanech. Soutěže se již tradičně zúčastnilo 60 soutěžících z deseti středoevropských zemí (Švýcarsko, Německo, Rakousko, Slovinsko, Chorvatsko, Maďarsko, Slovensko, Litva, Polsko a Česká republika). Každou zemi přitom reprezentovalo šestičlenné družstvo složené z žáků, kteří dosud nematurovali. Složení českého reprezentačního týmu bylo dáno výsledky ústředního kola 63. ročníku MO a omezujícím pravidlem MEMO, podle nichž nesmí být členové družstva pro MEMO ve stejném roce současně členy národních reprezentačních týmů svých zemí na Mezinárodní MO (IMO).

Složení českého týmu na 8. MEMO bylo následující: Libor Drozdek (7/8 G L. Jaroše, Holešov), Vojtěch Dvořák (7/8 G Praha 1, Truhlářská), Matěj Konečný (7/8 G České Budějovice, Jírovcova), Karolína Kuchyňová (3/4 G M. Lercha, Brno), Marian Poljak (6/8 G J. Škody, Přerov) a Václav Rozhoň (7/8 G J. V. Jirsíka, České Budějovice). Vedoucím české delegace a jejím zástupcem v jury byl RNDr. Jaroslav Švrček, CSc., z Přírodovědecké fakulty Univerzity Palackého v Olomouci, pedagogickým vedoucím byl doc. RNDr. Jaroslav Zhouf, Ph.D.

Den před vlastním soutěžením provedla mezinárodní jury definitivní výběr všech 12 soutěžních úloh, a to po jedné z algebry, kombinatoriky, geometrie a teorie čísel pro soutěž jednotlivců a po dvou jiných z těchže oblastí pak pro soutěž družstev. Pro týmovou soutěž byla letos vybrána také jedna původní česká úloha (T-2), jejímž autorem byl Pavel Calábek. Zadání všech úloh pak vedoucí jednotlivých delegací přeložili do svých mateřských jazyků. Soutěž jednotlivců se konala v sobotu 20. září 2014 a soutěž družstev pak proběhla o den později. Po oba dny se soutěžilo v učebnách Gymnasia Marie Curie v Drážďanech.

Následující dva dny probíhala koordinace soutěžních úloh za přítomnosti vedoucích národních týmů. Každá soutěžní úloha byla přitom hodnocena nejvýše 8 body (s celočíselným bodovacím schématem v rozpětí 0–8 bodů). Na poslední den pobytu v Drážďanech (úterý 23. září) připravili němečtí organizátoři pro všechny účastníky soutěže jednodenní výlet do nedalé Míšně (Meißen), kde všichni účastníci soutěže navštívili středověký hrad Albrechtsburg, který patří mezi nejkrásnější památky svého typu v Sasku.

Po návratu z Míšně byli na závěrečném slavnostním večeru oficiálně vyhlášeni vítězové soutěže jednotlivců i soutěže družstev. V soutěži jednotlivců byly uděleny 3 zlaté, 11 stříbrných a 18 bronzových medailí. Je potěšitelné, že jedním ze tří držitelů zlaté medaile byl také náš reprezentant Václav Rozhoň, který se ziskem 29 bodů (z 32 možných) obsadil 3. příčku v absolutním pořadí jednotlivců, a stal se tak prvním českým reprezentantem který získal v osmileté historii MEMO zlatou medaili. Nejlepší dva soutěžíci (z Chorvatska a z Maďarska) pak dosáhli maximálního bodového zisku. Tři naši reprezentanti – Marian Poljak (19 b.), Vojtěch Dvořák a Matěj Konečný (oba 18 b.) si z Drážďan přivezli domů bronzové medaile. Za zmínku stojí rovněž výborný výkon naší jediné dívky – Karolíny Kuchyňové (17 b.), která obdržela čestné uznání (za bezchybné vyřešení aspoň jedné úlohy), když jí bronzová medaile unikla o jediný bod. V soutěži družstev se našim již tolik nevedlo. Skončili na děleném 6. až 8. místě (společně s Rakouskem a Švýcarskem) se ziskem 34 bodů.

Podrobnější informace mohou zájemci nalézt na oficiálních stránkách 8. MEMO [\(www.memo2014.de\)](www.memo2014.de).

Na závěr uvádíme texty všech soutěžních úloh. V závorce je uvedena země, která úlohu navrhla.

## Soutěž jednotlivců (20. září 2014)

## Příklad I–1

Určete všechny funkce  $f: \mathbb{R} \longrightarrow \mathbb{R}$  takové, že pro všechna  $x, y \in \mathbb{R}$  platí

$$
xf(y) + f(xf(y)) - xf(f(y)) - f(xy) =
$$
  
= 2x + f(y) - f(x + y).

(Litva)

#### Příklad I–2

Uvažujme rozdělení pravidelného n- -úhelníku na n − 2 trojúhelníků pomocí n − 3 jeho úhlopříček, které se neprotínají uvnitř tohoto n-úhelníku. Dvojbarevnou triangulací rozumíme takové rozdělení n-úhelníku, v níž je každý trojúhelník obarven černou nebo bílou barvou a každé dva trojúhelníky, které mají společnou stranu, jsou obarveny různými barvami. Přirozené číslo  $n \geq 4$  nazveme triangulární, právě když tento pravidelný n-úhelník má dvojbarevnou triangulaci takovou, že pro každý jeho vrchol A je počet černých trojúhelníků s vrcholem A větší než počet bílých trojúhelníků se stejným vrcholem A.

(Chorvatsko)

## Příklad I–3

Je dán trojúhelník ABC, v němž  $|AB| < |AC|$  a I značí střed kružnice jemu vepsané. Nechť E je takový bod strany  $AC$ , pro který platí  $|AE| = |AB|$ . Dále nechť G je takový bod přímky EI, pro který platí  $|\angle IBG| = |\angle CBA|$ , přičemž I je vnitřním bodem úsečky EG.

Dokažte, že přímka AI, kolmice k přímce AE sestrojená v bodě E a osa úhlu BGI se protínají v jednom bodě. (Chorvatsko)

## Příklad I–4

Pro libovolná celá čísla  $n \geq k \geq 0$  definujeme *bibinomický koeficient*  $\binom{n}{k}$  předpisem

$$
\binom{n}{k} = \frac{n!!}{k!!(n-k)!!}.
$$

Určete všechny dvojice  $(n, k)$  celých čísel, kde  $n > k > 0$ , takové, že odpovídající bibinomický koeficient je celé číslo.

Poznámka. Dvojný faktoriál n!! je definován jako součin všech sudých čísel po n, je-li n sudé, a jako součin všech lichých čísel po *n*, je-li *n* liché. Např.  $4!! = 2 \cdot 4 = 8$ ,  $7!! = 1 \cdot 3 \cdot 5 \cdot 7 = 105$  a definutieme  $0!! = 1$ . (Rakousko)

## Soutěž družstev (21. září 2014)

## Příklad T–1

Určete nejmenší možnou hodnotu výrazu

$$
\frac{1}{a+x} + \frac{1}{a+y} + \frac{1}{b+x} + \frac{1}{b+y},
$$

kde a, b, x a y jsou kladná reálná čísla splňující nerovnosti

$$
\frac{1}{a+x} \ge \frac{1}{2}, \quad \frac{1}{a+y} \ge \frac{1}{2}, \quad \frac{1}{b+x} \ge \frac{1}{2}
$$

$$
\frac{1}{b+y} \ge 1.
$$
 (Madarsko)

#### Příklad T–2

Určete všechny funkce  $f: \mathbb{R} \longrightarrow \mathbb{R}$ , které pro každé  $x, y \in \mathbb{R}$  splňují podmínku

$$
xf(xy) + xyf(x) \ge f(x^2)f(y) + x^2y.
$$
  
(Česká republika)

## Příklad T–3

Nechť K a L jsou daná přirozená čísla. Na pravoúhelníkové desce složené z 2K× ×2L jednotkových čtverců se pohybuje mravenec z levého dolního rohu do pravého horního rohu. V každém kroku se přesune vodorovně nebo svisle na sousední pole, přičemž na žádné pole nevstoupí více než jedenkrát. Na některá pole desky mravenec nemusí vstoupit. V určitých případech tvoří všechna nenavštívená pole jediný pravoúhelník, který nazveme memopravoúhelník.

Určete počet všech různých memopravoúhelníků.

Poznámka. Pravoúhelníky jsou různé, pokud nejsou tvořeny týmiž jednotkovými čtverci.

(Rakousko)

#### Příklad T–4

Ve Šťastném Městě žije 2014 obyvatel, které označíme  $A_1, A_2, \ldots, A_{2014}$ . Každý z nich je v každém okamžiku buď šťastný, nebo nešťastný. Nálada každého obyvatele A se mění (z nešťastného na šťastného a naopak), právě když se jiný šťastný obyvatel usměje na A. V pondělí ráno bylo ve Šťastném Městě N šťastných obyvatel. Poté se v pondělí obyvatel A<sup>1</sup> usmál na  $A_2$ , dále se  $A_2$  usmál na  $A_3$  atd., až nakonec se A<sup>2013</sup> usmál na A2014. Nikdo z nich se neusmál na žádného jiného kromě uvedeného obyvatele. Přesně totéž se opakovalo v úterý, ve středu a ve čtvrtek. Ve čtvrtek večer tak bylo ve městě právě 2000 šťastných obyvatel.

Určete největší možnou hodnotu N. (Litva)

## Příklad T–5

Je dán trojúhelník ABC, v němž  $|AB|$  <  $|AC|$ . Kružnice jemu vepsaná se dotýká stran BC, CA, AB po řadě v bodech D, E, F. Osa AI vnitřního úhlu při vrcholu A protíná přímky DE a DF po řadě v bodech X a Y . Nechť Z značí patu výšky z vrcholu A.

Dokažte, že D je středem kružnice vepsané trojúhelníku XY Z.

(Slovinsko)

## Příklad T–6

Kružnice k vepsaná trojúhelníku ABC se dotýká strany BC v bodě D. Přímka AD protíná kružnici k v bodě  $L \neq D$ . Označme K střed kružnice vně připsané straně BC. Nechť M a N jsou po řadě středy úseček BC a KM.

Dokažte, že body B, C, N a L leží na téže kružnici.

(Slovensko)

## Příklad T–7

Konečnou množinu A přirozených čísel nazveme průměrovou, právě když pro každou její neprázdnou podmnožinu je aritmetický průměr jejích prvků také přirozené číslo. Jinak řečeno, množina A je průměrová, právě když  $\frac{1}{k}(a_1+\ldots+a_k)$  je přirozené číslo pro každé $k\geq 1$  a  $a_1,\ldots,a_k\in$ ∈ A jsou navzájem různá čísla.

Je dáno přirozené číslo n. Určete nejmenší možný součet prvků n-prvkové průměrové množiny.

#### (Rakousko)

## Příklad T–8

Určete všechny uspořádané čtveřice  $(x, y, z, t)$  přirozených čísel, které vyhovují rovnici

$$
20x + 142y = (x + 2y + z)zt.
$$
  
*(Litva)*

Následující (9.) ročník MEMO se bude konat na základě oficiálního pozvání od 25. do 31. srpna 2015 ve slovinském Koperu.

Vedení českého reprezentačního týmu děkuje přerovské firmě MEOPTA za její sponzorskou pomoc při zajištění jednotného oblečení všech členů reprezentačního družstva na 8. MEMO.

Jaroslav Švrček

# LITERATURA

## Jaroslav Švrček: Gradované řetězce úloh v práci s matematickými talenty

Univerzita Palackého v Olomouci vydala v roce 2014 pozoruhodnou publikaci Gradované řetězce úloh v práci s matematickými talenty, jejímž autorem je RNDr. Jaroslav Švrček, CSc.

Kniha je členěna do těchto kapitol:

- 1. Historie realizovaných matematických soutěží.
- 2. Vyhledávání a rozvoj matematických talentů.
- 3. Typy úloh pro matematické soutěže.
- 4. Gradované řetězce úloh v MO.
- 5. Další gradované řetězce matematických úloh.

Dodatky:

- 1. Z přípravy našich olympioniků.
- 2. Gradované řetězce úloh typu D.
- 3. O významu práce s talenty.

Pokládám tuto knihu za gradovanou monografii, neboť od účelného historického úvodu a didakticky zaměřených úvah o vyhledávání talentů dochází autor ke dvěma lokálním maximům práce: k typologii úloh a vymezení pojmu gradovaný řetězec úloh (s. 24). Za přirozené vyústění publikace považuji dodatek O významu práce s talenty, v němž významní matematikové

Matematika – fyzika – informatika  $23\,2014$  399

(např. Milan Hejný, Oldřich Kowalski, Jaromír Šimša, Leo Boček a další) ukazují svou osobní cestu k matematice dlážděnou řešením úloh. Doporučuji, aby autor vyzval jmenované kolegy k publikování jejich vyznání. Může to být inspirace pro mnohé naše učitele.

V roce 2000, který byl organizací Unesco prohlášen za Světový rok matematiky, vyšla kniha Mathematics: Frontiers and Perspectives, v níž W. T. Gowers zdůrazňuje: Každému matematikovi jsou dobře známé dvě matematické kultury. Jednu vytvářejí matematici, kteří považují za svůj cíl řešit problémy, druzí se zabývají výstavbou teorií. Tyto cíle jsou ovšem navzájem svázány, neboť:

- 1. Cílem řešení problémů je lépe rozumět matematice.
- 2. Cílem matematických porozumění je umět lépe řešit problémy.

Naznačené ideje, charakterizující vědeckou matematiku, korespondují podle mého názoru i s matematickým vzděláváním. Studium Švrčkovy knihy může přispět ke správnému využívání úloh ve vyučování. Je to pro efektivní vzdělávání důležité.

Vymyslet nový matematický problém, novou úlohu, je tvořivá matematická práce. Vytvořit k ní systém gradovaných úloh, které dovedou studenta k výsledku, je neobyčejně významné didaktické umění. Základním prvkem kladné motivace, získání dobrého vztahu k matematice je totiž úspěch. Systém gradovaných úloh k němu naznačuje cestu, je klíčem k úspěšnému řešení úloh složitějších, k získání zájmu o matematiku. I proto považuji Švrčkovu knihu za významnou. Šedesát původních úloh, jichž je Jaroslav autorem, prokazuje jeho matematickou vyspělost, jejich didak-

tické zpracování pak jeho schopnosti pedagogické. Z knihy vyzařuje zaujetí autora pro rozvíjení matematických talentů, jeho práce pro matematickou olympiádu je u nás všeobecně známa. Snad ze skromnosti na sebe neprozradil, že je editorem mezinárodního časopisu Mathematics Competitions vydávaného WFNMC v Austrálii. Doporučuji studium Švrčkovy nové knihy všem našim učitelům matematiky, může jim to jejich práci pomoci prohloubit.

Závěrem si dovolím jen několik osobních poznámek. Kategorické soudy v didaktice či dokonce v psychologii mohou být diskutabilní. Nutnou charakteristikou žáků s vysokou úrovní matematických schopností tedy nemusí být vždy např. jeho emociální stabilita, zájem o sebevzdělávání nebo bohatší výrazový slovník, . . . Snad ani výborná prostorová představivost nemusí být u některého nadaného žáka mimořádně rozvinuta (s. 13).

Výrazným kladem Švrčkovy práce jsou studentská řešení některých úloh, kterými demonstruje různé přístupy k témuž problému (s. 108). Škoda, že zde nenajdeme hlubší "psychologický" rozbor řešení úloh, jaký přináší např. Zofie Krygowská (Zarys dydaktyki matematyki 3) nebo Terence Tao (Solving Mathematical Problems).

Švrčkova kniha je i po technické stránce na vynikající úrovni. Grafická úprava je velmi dobrá, 32 ilustrací je bezvadně provedených, kvalitní je i reprodukce fotografií. Publikace má rozsah 130 stran, obsahuje seznam 139 titulů literatury, recenzenty byli Jaromír Šimša a Stanislav Trávníček.

František Kuřina

# MATEMATIKA – FYZIKA – INFORMATIKA Časopis pro výuku na základních a středních školách Ročník XXIII (2014)

## MATEMATIKA

Bílá, A., Bílý, M.: Násobení na prstech (s. 180) – Calábek, P., Švrček, J.: O řešení funkcionálních nerovnic (s. 321) – Gergelitsová, Š., Holan, T.: Úloha o čtverci a přímkách (s. 161) – Hykšová, M.: Pravděpodobnost v aplikačních úlohách (s. 171) – Kanáliková, A., Pócsová, J.: Niekoľko príkladov k iracionálnym číslam (s. 329) – Kuřina, F.: Naše pedagogická realita (s. 1) – Kuřina, F.: Reforma naší školy a problémy matematického vzdělávání (s. 241) – Leischner, P., Samková, L.: Od řešení Heronovy úlohy k modelům kuželoseček (s. 9) – Lukáč, S.: Rozvíjanie bádateľských zručností žiakov pri skúmaní trojuholníkov (s. 337) –  $P$ ócsová, J.: Využitie metódy Monte Carlo pri vyučovaní pravděpodobnosti (s. 15) – Přibyl, J., Ondrušová, J.: Zavedení pomocného prvku – užitečná heuristická strategie (s. 95) – Šalom, P., Rolínek, M.: Cestou necestou ke kombinatorice  $(s. 261)$  – Švrček, J.: Prostorové analogie dvou planimetrických vět  $(s. 81)$ – Trávníček, S.: Souvislosti v matematice (s. 86) – Vallo, D.: O niektorých vlastnostiach štvorstena vektorovo (s. 248) – Zajímavé matematické úlohy (s. 22, 105, 184, 269, 352)

## FYZIKA

Adámek, P., Tesař, J.: Školní generátor TTL a synchronizační obvod (s. 130) – Bláha, R.: Radioamatérské rádiové vysílání a výuka fyziky (s. 200) – Česáková, J., Křížová, M.: Hrajme si i hlavou 2013 (s. 212) – Mandíková, D., Palečková, J.: Výsledky českých žáků ve výzkumu PISA  $2012$  – mírný optimismus (s. 369) – Kabrhel, P., Volf, I.: Úlohy z termiky pro fyzikální olympioniky 2 (s. 41) – Kollár, P., Kireš, M.: Ako funguje hard disk (s. 49) – Kroupová, B., Vybíral, B.: Přírodozpyt jako vyučovací předmět mezi lety 1869 a 1939 (s. 187) – Lepil, O., Látal, F.: Rezonance v učivu o střídavých proudech (s. 356) – Svoboda, E.: K učebnici MECHA-NIKA pro gymnázia (s. 109) – Štefl, V.: Astrofyzikální termodynamika ve výuce fyziky na středních školách (s. 286) – Štefl, V.: Nejkrásnější planeta sluneční soustavy Saturn v úlohách (s. 27) – Švecová, L., Mechlová, E.: Jak souvisí  $CO_2$  s teplotou na Zemi (s. 295) – Švecová, L., Mechlová, E.:

Matematika – fyzika – informatika 23 2014 I

Nevratné procesy pro žáky základních škol (s. 124) – Vybíral, B.: Ceny PRÆMIUM BOHEMIÆ za zisk medailí v roce 2013 (s. 117) – Žák, V.: Zájem středoškoláků o matematické činnosti ve výuce fyziky (s. 275)

# INFORMATIKA

Kořínek, O.: Srovnání vývojových diagramů a pseudokódu ve výuce algoritmizace (S. 219) – Kučera, V.: Novinky v HTML5 a CSS3 (1. díl seriálu)  $(s. 140) - \text{Látal}, F$ ., Michejdová, M.: Elektronické hlasovací zařízení  $(s. 313)$ – Lessner, D., Vaníček, J.: Bobřík učí informatiku (2. díl Procházení grafu) (s. 147), Bobřík učí informatiku (3. díl Algoritmické úlohy) (s. 302) – Michalík, P., Benajtr, P.: Simulace elektrických obvodů programem Multisim a možnosti využití jeho speciálních funkcí vhodných pro výuku (s. 69) – Rachůnek, L.: Prostorové modelování ve škole (s. 384) – Růžička, J.: Modelování a vizualizace fyzikálních polí v QuickFieldu (s. 225) – Trávníček, S.: Násobík (s. 390) – Voborník, P.: Téměř dokonalá šifra (s. 54)

# ZPRÁVY

Richterek, L.: Celostátní kolo FO 2014 (s. 235) – Sodomka, L.: Nobelova cena za fyziku míří do femtofyziky (s. 80) –  $\tilde{S}$ imša, J.: 55. Mezinárodní matematická olympiáda (s. 395) – Švrček, J.: Ústřední kolo 63. ročníku MO  $(s, 231)$  – Švrček, J.: 8. Středoevropská matematická olympiáda (s. 396) – Töpfer, P.: Středoevropská olympiáda v informatice – CEOI 2013 (s. 79) – Töpfer, P.: Ústřední kolo 63. ročníku MO – kategorie P (s. 233)

# Z HISTORIE

Jáchim, F.: Jak bylo objeveno polonium a radium (s. 158)

# LITERATURA

Jáchim, F.: Fergusonová, K.: Stephen Hawking, jeho život a dílo (s. 239) – Kuřina, F.: J. Švrček: Gradované řetězce úloh v práci s matematickými talenty (s. 399) – Riečan, B.: František Kuřina: Elementárne o neelementárnom (s. 238) –  $\tilde{S}$ imša, J.: Stanislav Trávníček: Pojdme na to s matematikou (s. a někdy i s počítačem) (s. 320) – Vašíček, K.: Pickover, C. A.: Matematická kniha. Od Pythagora po 57. dimenzi: 250 milníků v dějinách matematiky (s. 240)